# **UNIVERSIDADE FEDERAL DE SANTA CATARINA**

**DEPARTAMENTO DE ENGENHARIA DE PRODUÇÃO E SISTEMAS**

**UM MODELO PARA PLANEJAMENTO E OTIMIZAÇÃO DE**

**FROTAS DE ÔNIBUS**

DISSERTAÇÃO SUBMETIDA À UNIVERSIDADE FEDERAL DE SANTA CATA **RINA PARA. OBTENÇÃO DO GRAU DE MESTRE EM ENGENHARIA.**

# **JOSÊ NEI LANGONE SINOTT1**

# **FLORIANÓPOLIS**

**SANTA CATARINA - BRASIL**

**OUTUBRO DE 1982**

# **UM MODELO PARA PLANEJAMENTO E OTIMIZAÇÃO DE**

## **FROTAS DE ÔNIBUS**

## **JOSÉ NEI LANGONE SINOTTI**

**ESTA DISSERTAÇÃO FOI JULGADA ADEQUADA PARA OBTENÇÃO DO TÍTU LO DE**

**"MESTRE EM ENGENHARIA"**

**ESPECIALIDADE ENGENHARIA DE PRODUÇÃO E 'APROVADA EM SUA FOR MA FINAL PELO PROGRAMA DE PÔS-GRADUAÇÃÕ^**

ANTÔNIØ DAONARIO DE QUEIROZ, Dr. COORDENADOR DO PROGRAMA DE FOS-GRADUAÇÃO

**BANCA EXAMINADORA:**

**0)1 T\***

**5T**

*<sup>7</sup> 0*  $\sum_{i=1}^{n}$ *uo***; V)**V.U.

RICARDO GOMZALO ROJAS LEZANA, M. SC.<br>PRESIDENTE

**ISMAEL ULYSSÉA NETO, I.Sc.TRANSP,**

 $M \cdot \omega$ 

WILHEM RÖDDER, DR.

CARLOS MELLO, Dr. JOS

**Aos meus Pais Fernando e Thereza A minha irmã e cunhado Maria Fernanda e Walter**

iii

#### **AGRADECIMENTOS**

**Manifesto meus sinceros agradecimentos âs se guintes pessoas e instituições:**

**- Ao meu orientador, Ricardo Gonzalo Rojas** Lezana e ao meu co-orientador Ismael Ulysséa Neto, pela **eficiente e motivadora orientação no decorrer do trabalho.**

**- A Banca Examinadora, pelos comentários e sugestões que enriqueceram o trabalho.**

**- Ao CNPq e Convênio CAPES/EBTU, pelo apoio financeiro.**

**- Ao EngÇ Vilson Wronscki Ricardo, pelo auxí lio no desenvolvimento computacional.**

**- Ao Sindicato das Empresas de Transportes de Passageiros no Estado de Santa Catarina, na figura de seu presidente, José Orlando Battistotti, pela colaboração e apoio.**

**- A Diretoria e funcionários da Rodoviária Brusquense S.A., pelo auxilio e cortesia que possibilitou o desenvolvimento e aplicação prática do modelo.**

**- A Srta. Ivonete Maria Coutinho pelo exce lente trabalho de datilografia.**

**- Aos colegas e todas as pessoas que, direta ou indiretamente, contribuiram para a realização deste tra balho.**

## **AGRADECIMENTO ESPECIAL**

**Ao Prof. Francisco José Kliemann Neto, pelo apoio, incentivo e dedicação, sem os quais este trabalho não seria possível.**

Meu grande amigo "Chico", meu mais sincero mui **to obrigado por tudo.**

**"A única finalidade da ciência é aliviar a miséria da existência humana"**

**(BERTOLT BRECHT)**

## **SINOPSE**

## **UM MODELO PARA PLANEJAMENTO E OTIMIZAÇÃO DE FROTAS DE ÔNIBUS**

**Autor : José Nei Langone Sinotti**

**Orientador: Ricardo Gonzalo Rojas Lezana**

**Este traba!lho mostra a aplicação de programa ção linear em empresas de transporte de passageiros, para o planejamento e otimização de suas frotas.**

**Uma pesquisa bibliográfica nacional e interna cional, resultou na análise de várias técnicas aplicáveis ao setor.**

**Escolhida a técnica, o modelo foi adaptado pa ra o problema em questão e desenvolvido computacionalmente.**

**Para assegurar a viabilidade prática do modelo proposto, este foi implantado numa empresa do setor, e seus resultados analisados.**

**Concluindo este trabalho, algumas observações e recomendações foram feitas sobre todo desenvolvimento do mesmo.**

**UNIVERSIDADE FEDERAL DE SANTA CATARINA CURSO DE PÔS-GRADUAÇÃO EM ENGENHARIA DE PRODUÇÃO TESE DE MESTRADO EM ENGENHARIA DE PRODUÇÃO FLORIANÓPOLIS OUTUBRO DE 1982**

#### **SYNOPSIS**

**A MODEL FOR PLANNING AND OPTIMIZING A FLEET OF BUSES**

**Author : José Nei Langone Sinotti Orientador: Ricardo Gonzalo Rojas Lezana**

**This work shows the application of linear pro gramming for a passenger transportation company in planning and optimizing its fleet of buses.**

**A national and international bibliographic search was made and the result is an analysis of the many techniques applicable in the transport sector.**

**Having choosen the most appropriate technique, the model is adapted to a specific problem and data process methods are developed.**

**In order to garantee the practical viability of the proposed model, an actual company in the sector was utili zed as an example for analysis.**

**Concluding the work, some observations and reco mendation are made.**

**UNIVERSIDADE FEDERAL DE SANTA CATARINA CURSO DE PÓS-GRADUAÇÃO EM ENGENHARIA DE PRODUÇÃO TESE DE MESTRADO EM ENGENHARIA DE PRODUÇÃO FLORIANÓPOLIS, OUTUBRO de 1982.**

# **INDICE**

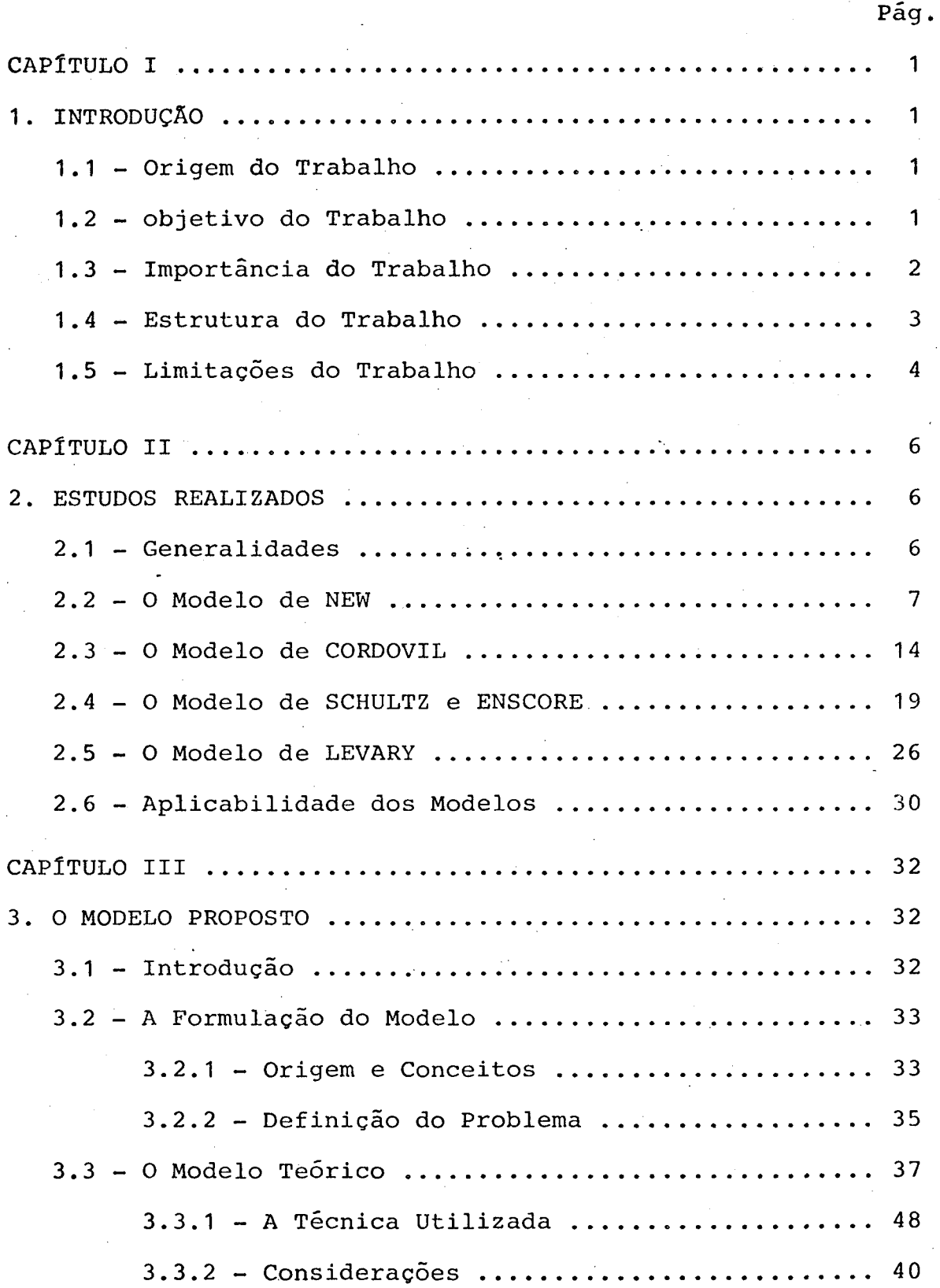

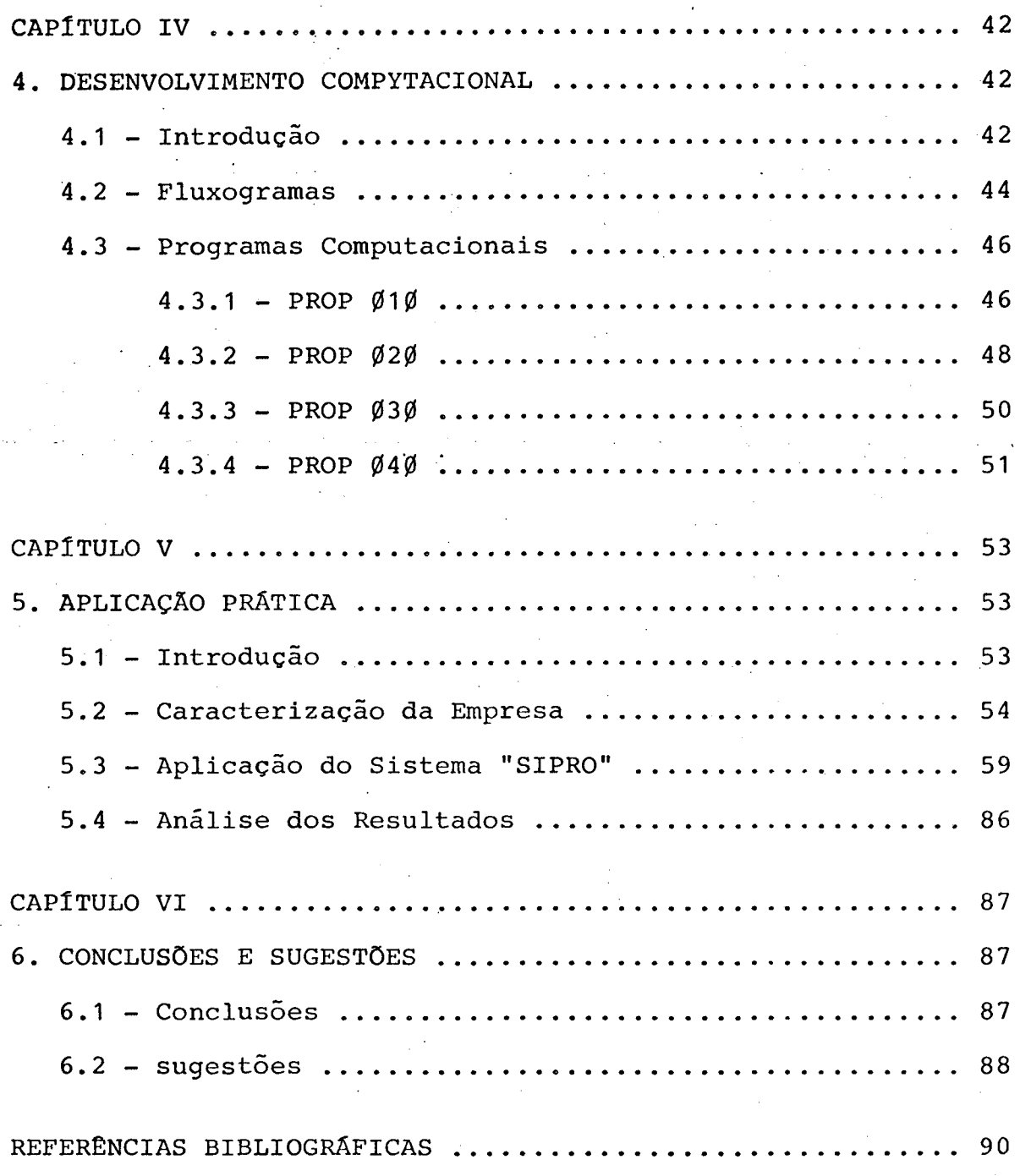

# **ANEXO**

**SISTEMA COMPUTACIONAL "SIPRO"**

X

# **LISTA DE FIGURAS**

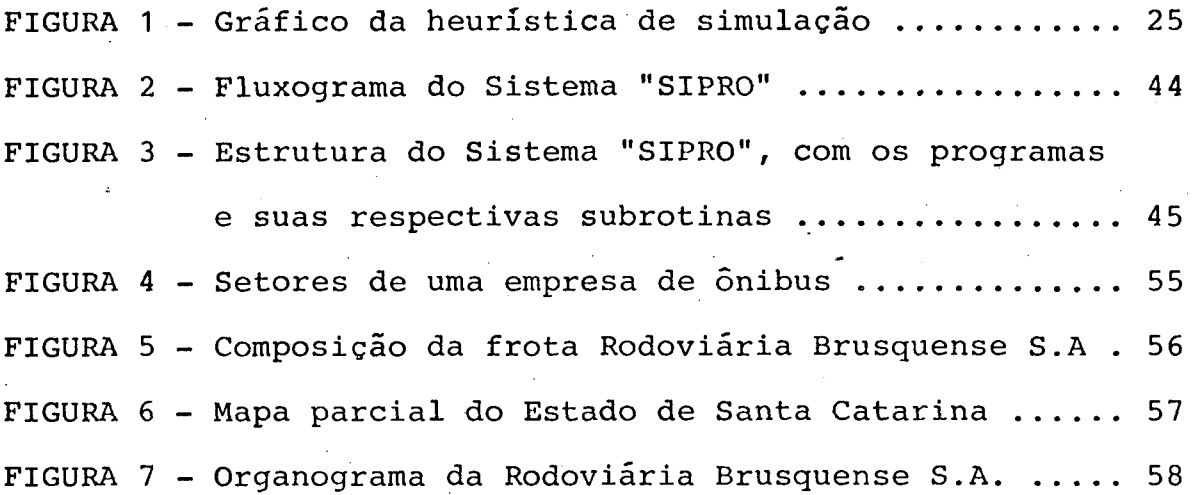

xi

## **CAPITÚLO I**

#### **1. INTRODUÇÃO**

### **1.1. ORIGEM DO TRABALHO**

**Nos últimos tempos com as sucessivas crises do petróleo, que afetaram o mundo inteiro, elevando sensi velmente os custos dos transportes, tornou-se vital para qua se todos os paises encontrarem alternativas e soluções que possibilitem melhorias em todas as modalidades de transpor tes que dependem desta fonte energética.**

**Com a idéia básica de realizar um estudo em frotas de ônibus, teve origem esta dissertação, onde procu rou-se detectar os problemas do setor e propor algumas solu ções que viessem a contribuir para um melhor desempenho das empresas que atuam no ramo.**

**Além disto, como outra origem, destaca-se a intenção de proporcionar acesso a conhecimentos e técnicas avançadas, que possibilitem um aprimoramento e modernização das referidas empresas.**

## **1.2. OBJETIVO DO TRABALHO**

**0 objetivo do presente trabalho ê desenvolver um modelo que possibilite:**

- **a. Planejar a programação horária da empresa de ônibus, pro porcionando ao administrador da frota, subsídios e melho res condições para sua tomada de decisão.**
- **b. Dentro da programação horária da empresa, melhorar as condições de operação da frota e reduzir a ociosidade dos veículos, levando em conta as peculiaridades da em presa de modo a obter-se um incremento no seu desempenho.**
- **c. Com o auxílio de um sistema de custos compatível com a frota de ônibus, procurar reduzir os custos diretos e in diretos da empresa.**
- **d. Possibilitar testes e variações no setor de operações da empresa em virtude de futuras mudanças na programação ho rária.**

## **1.3. IMPORTÂNCIA DO TRABALHO**

**No Brasil, o transporte de passageiros desem penham papel fundamental na expansão dos centros urbanos** existentes, na criação de novos centros urbanos, bem como na **hierarquização e polarização das regiões.**

**Particularmente, nas empresas de ônibus que representam grande parcela do transporte de passageiro no Brasil, toda contribuição que vise alguma melhoria no setor, ê importante tanto para o próprio setor, assim como para o país.**

Com respeito ao modelo proposto, cabe ressaltar que o mesmo, além de uma formulação razoavelmente

**2**

**simples, possui como suporte um sistema computacional desen volvido, que possibilita sua fácil e rápida resolução.**

**Assim sendo, a singularidade deste trabalho traz uma grande contribuição dentro de uma área pouco expio** rada.

**Finalmente, o modelo proposto, foi desenvolvi do em contato permanente com empresas de ônibus e com o pe£ soai ligado ao setor, fornecendo um embasamento prático com plementar.**

#### **1.4. ESTRUTURA DO TRABALHO**

**O presente trabalho foi dividido em seis capl tulos.**

**Neste primeiro capítulo, apresenta-se a intro dução com a origem do trabalho, a definição dos objetivos limitações, bem como sua importância.**

**No segundo capitulo, analisa-se alguns mode los que utilizam diferentes técnicas da pesquisa operacio nal, demonstrando com isto suas potencialidades dentro do setor de transportes e frotas.**

**O modelo proposto foi desenvolvido dentro do terceiro capítulo, onde inicialmente define-se o problema, para posteriormente aplicar a técnica e formular o modelo teórico.**

**Para o quarto capítulo ficou reservado o de**

I

**senvolvimento computacional do modelo, que resultou em um sistema composto de quatro programas com a finalidade de re solver computacionalmente o modelo proposto.**

**No quinto capitulo, realiza-se a aplicação prática do sistema computacional, iniciando-se com a carac terização da empresa, aplicação do modelo análise de seus resultados e finalmente conclusões desta aplicação.**

**Finalmente, no sexto e último capitulo são apresentadas as conclusões e recomendações obtidas em decor rência do desenvolvimento e aplicação do modelo proposto, e sobre todo o trabalho apresentado.**

## **1.5. LIMITAÇÕES DO TRABALHO**

**Cabe assinalar algumas limitações quanto ao desenvolvimento do modelo e suas aplicações.**

**Inicialmente, o modelo é limitado computacio nalmente em função do número de variáveis e da capacidade de memória da máquina que se utilizar.**

**Para a aplicação do sistema computacional, é necessário pessoal qualificado para coletar e analisar os dados da empresa, bem como, para a própria utilização do re ferido sistema.**

**Consequentemente, ê imprescindível uma infraestrutura computacional podendo esta ser própria ou de ter ceiros.**

**Apesar de flexível, existe a necessidade de se adaptar o modelo bem como, o sistema computacional segun do as características da empresa onde se desejar aplicã-los.**

**Finalmente, cabe salientar que a eficiência do modelo esta diretamente relacionada com o discernimento e competência de quem o utilizar, necessitando o mesmo de um processo iterativo até se alcançar uma configuração final satisfatória.**

**5**

### **CAPITULO II**

#### **2. ESTUDOS REALIZADOS**

## **2.1. GENERALIDADES**

**A estrutura dos transportes no Brasil, part\_i cularmente no que diz respeito a frotas rodoviárias de trans portes, têm-se caracterizado pela livre iniciativa de peque nos empresários que através de grandes esforços e com méto dos empíricos, conseguiram desenvolver suas empresas e au mentar suas frotas.**

**Todavia os problemas de melhorias nesta moda lidade de transporte são quase sempre difíceis, e cada vez mais, os empresários tomam consciênci-a dos mesmos e tentam solucioná-los para melhorar a qualidade dos serviços e redu zir seus custos.**

**Como um dos instrumentais teóricos que mais se prestam para a resolução de problemas de otimização de transportes, destacam-se as técnicas da Pesquisa Operacional.**

**Esta teve seu grande desenvolvimento após a segunda Guerra Mundial, auxiliada e diretamente influencia da pelo rápido desenvolvimento da informática que lhe deu suporte e condições práticas de evolução.**

**Dentro da Pesquisa Operacional, encontram-se várias técnicas largamente difundidas e com comprovada ef\_i** **ciência prática, onde pode-se salientar a programação mate mãtica e os métodos heurísticos.**

**7**

**Com o intuito de estudar as aplicações destas técnicas, realizou-se uma pesquisa bibliográfica, pro curando-se aplicações em frotas de transportes que pudessem enriquecer este trabalho.**

**Neste sentido, foram feitas várias buscas vi sando acercar-se do material existente e a partir dos resul tados obtidos elaborou-se a estrutura para este capítulo.**

**Desta forma, foram selecionadas aquelas publi cações que dentro da seleção das referências bibliográficas, mereceram comentários e maiores explicações.**

**Sendo assim, passar-se-á a dar atenção aos es tudos encontrados e selecionados, procurando-se através de uma análise dos mesmos dar uma visão mais detalhada e escla recedora deste material.**

**2.2. O MODELO DE NEW (15)**

**Este estudo formula um modelo de programação linear para uma frota de aviões.**

**Apesar de tratar-se de frota de aeronaves, o modelo pode ser estendido e aplicado a quase todo tipo de frota, pois os problemas são similares e o modelo é bastan te abrangente.**

**A hipótese principal do modelo refere-se a**

**questão da maximização da contribuição - lucro ou minimiza ção dos custos.**

**0 objetivo estabelecido no modelo ora estuda do é minimizar custos de operação através de um período con siderado. A base para isso, ê que para uma política de pre ços a longo prazo, a receita fica fora do controle de uma única empresa aérea, uma vez que se tenha decidido:**

**a. Quais rotas voar.**

**b. Qual modelo de horário irá tentar usar.**

**c. Qual fatia do mercado, pode esperar ou ambicionar.**

**Então a única maneira que ela pode aumentar o seu lucro é cortando custos.**

**Existe em geral, um custo fixo associado com a introdução de um tipo novo de aeronave numa frota existen te, e para uma primeira aproximação, pode-se considerar is to como um custo extra associado com a primeira aeronave da quele tipo que foi adquirida.**

**0 custo da aeronave adicional depois da pri. meira ou de outras adicionais â frota existente ê simples mente o custo da própria aeronave.**

**A aerolinha só esta interessada em satisfazer o tráfego de passageiros, excluindo cargas e outros, em seus vôos programados.**

**0 custo da depreciação e manutenção de uma ae ronave muda de acordo com a idade da mesma, assim como o va lor de revenda de uma aeronave ê similarmente dependente de sua idade, portanto no caso geral todas as variáveis e constantes dependem do tempo.**

**0 objetivo é minimizar o valor presente (NPV) do custo total de operação e depreciação através de um ho rizonte de planejamento de "H" períodos de tal maneira que satisfaça todas as demandas planejadas de lugares nos vôos.**

**Nestes termos, o custo total no período "t" é** dado por:

$$
CT = \sum_{i} \sum_{j} X_{ijt} (F_{ij} C_{ijt})
$$

**CT = E E X . .,(F..C..,) (operação de vôo) <sup>i</sup>1 3 1** *xj* **1 3 1 ^ v**

 $+ \sum_{i=1}^{k} \sum_{j=1}^{k} M_{i} t y^{k} i t y$ 

**+ E E M . A . (custo de manutenção**

 $+\sum_{i} \sum_{y} E_{ity} A_{ity}$ 

**+ E E E.. A., (despesas de depreciação) íty ity**

 $+ \sum_{i} \sum_{j} R_{i}$ 

(vendas de aviões velhos)

**Portanto, o problema consiste na seguinte fun ção objetivo de minimização:**

$$
\begin{array}{cccc}\n\texttt{m}\texttt{in} & \texttt{t} & \texttt{t} & \texttt{m} & \texttt{m} \\
\texttt{m}\texttt{in} & \texttt{t} & \texttt{t} & \texttt{m} & \texttt{m} \\
\texttt{t} & \texttt{t} & \texttt{t} & \texttt{t} & \texttt{t} & \texttt{t}\n\end{array}
$$

$$
A_{ity} - \sum_{y=0}^{T_1} R_{ity} S_{ity} \exists \}.
$$

**onde tem-se as seguintes relações de variáveis:**

**= n9 de aviões do tipo "i", no periodo "t", de idade "y".**

 $\mathbf{x_{ijt}}$  = n9 de aviões do tipo "i", operando na rota do tipo **"j", no período "t".**

- **= custo de manutenção do avião "i", de idade "y", no período "t".**
- **= despesa de depreciação do avião "i", de idade "y"/ no período "t".**
- B<sub>it</sub> = n9 de aviões do tipo "i", comprado no início do pe **ríodo "t".**
- **P^t = preço do avião do tipo "i", comprado- no início do pe rlodo "t".**
- **= n9 de aviões do tipo "i", vendidos no início do pe ríodo "t", de idade "y".**
- **preço de revenda do avião "i", de idade "y", no pe ríodo "t".**
- **custo de operação por vôo do avião "i", na rota tipo "j", no período "t".**
- **demanda (por poltronas compradas) na rota tipo "j", no período "t".**
- **orçamento disponível para despesas com revendas no período "t".**
- **n9 de poltronas do avião tipo "i".**
- **n9 de vôos possíveis com aviões "i", na rota tipo** "j", em um determinado período.
- **duração de serviço do avião "i".**  $T_{1}$
- **custo fixo adicional do primeiro avião do tipo "i",**  $\Theta_{\textbf{it}}$ **para a frota existente no período "t".**
- **taxa de desconto do t-iêsimo período .**  $P_{\rm F}$
- $H$ **horizonte de planejamento sobre o qual as operações são consideradas; t=l,...,H.**
- **n9 de aviões do tipo "i", que pode ser comprado no** $z_{\text{it}}$

 $11$ 

**mercado no período "t".**

 $A_{10y} = a_{10y}$ , define o tamanho inicial da frota e sua idade.

**A função objetivo de minijnização de custo es ta sujeita as seguintes restrições:**

**a. A demanda de cada tipo de rota em cada período deve sa tisfazer:**

> **x**  $X_{\textbf{i} \neq 1}$   $X_{\textbf{i} \textbf{j} \textbf{t}}$  **F**<sub>ij</sub>  $K_{\textbf{i}} \geqslant D_{\textbf{j} \textbf{t}}$   $j=1,...,M$ **t-1,...,T**

**b. 0 n9 total de aviões voando em cada tipo de rota não po de ser superior ao n9 total de aviões que a empresa pos s u i .**

> **M ^**  $\sum_{i=1}^{L} X_{i,jt} \leq \sum_{v=0}^{L} A_{ity}$   $i=1,\ldots,N$ .

**c. 0 inventário de aviões deve ser consistente no período.**

$$
A_{ity} = A_{i (t-1) (y-1)} - S_{it (y-1)} \n A_{it0} = B_{it} \n Y=1,...,T \n Y=1,...,T,
$$

**d. Restrições orçamentárias**

$$
\sum_{i=1}^{N} B_{it} P_{it} - \sum_{i=1}^{N} \sum_{y=0}^{T_i} R_{ity} S_{ity} \leq 0_t
$$
  
t=1,...,T

**12**

**e. Restrições de venda de aviões**

$$
S_{1ty} \le A_{1(t-1)(y-1)} \qquad i=1,...,N
$$
  
\n
$$
S_{1t}(T_1) = A_{1(t-1)(T_1-1)} \qquad Y=1,...,T_1
$$

**f. Restrições de disponibilidade de aviões para compra.**

 $B_{i,t} \leq Z_{i,t} \quad i=1,..., N \quad t=1,...,T$ 

**O modelo considerado inclui todas as variã** veis requeridas exceto o custo fixo da frota inicial  $(\theta_{i,t})$ .

**Uma formulação é usar a seleção binária de va riãveis especificado como:.**

**3 ^ = 0, se o tipo de avião "i", não** *ê* **adicionado a frota no período "t".**

**= 1 , se o tipo de avião "i", é adicionado a frota no pe riodo "t".**

**O total dos custos iniciais envolvido são da** dos por:

 $\sum_{i} \partial_{it} \theta_{it}$  no período "t"

 $\vartheta_{i,t} = \begin{pmatrix} 0 \\ 1 \end{pmatrix}$  para todo i,t

$$
\sum_{t=1}^{T} \partial_{it} \leq 1 \quad \text{para todo "i"}
$$

**Estas considerações, no entanto, podem aumen tar consideravelmente os problemas computacionais.**

**Além disto, os números fracionários criam pro blemas consideráveis que o autor tenta contornar, e faz a aplicação prática em uma frota com quatro tipos de aeronaves.**

**Finalmente o trabalho ê concluído mostrando os resultados obtidos e as devidas adaptações no caso de resul tados fracionários.**

**Cabe ressaltar, a possibilidade de se utilizar programação linear inteira e assim talvez conseguir melhorar resultados.**

**Este trabalho é bastante completo e mostra de maneira esclarecedora que indubitavelmente se pode aplicar a técnica de programação linear à frota de veículos.**

## **2.3. O MODELO DE CORDOVIL (04)**

**Este trabalho constitui-se em um estudo desen volvido para o modelo de FRIEDMAN, (05) , onde ê feita uma aplicação de programação dinâmica, para determinar um número de veículos necessários a atender uma programação de horá rios previamente estabelecida em função da demanda, partindo da mecânica dos diagramas Espaço x Tempo.**

**Assim o modelo de Cordovil pode ser definido como sendo um estudo e análise do modelo de Friedman com o desenvolvimento de uma adaptação do mesmo âs situações de**

**14**

**operação do metrô do Rio de Janeiro.**

**Estas situações se apresentam da seguinte for m a .**

Tem-se a linha de metrô com a estação Cen**tral do Brasil abastecendo de trens as duas estações termi nais de Botafogo e Saens Pena quando estas chegarem ao limi te máximo de estocagem de trens.**

**E.Conhece-se o número de veículos disponiveis, sua capacidade 'o tempo dispendido para ir de uma estação até a próxima e os tempos de paradas nas estações durante o percurso (tempo de embarque e de desembarque dos passagei^ ros, por estação).**

**O modelo está sujeito às seguintes condições de restrição:**

**- Número limitado de veículos disponíveis**

**- Ultrapassagens não permitidas**

- **Motorista disponível para realizar qualquer viagem progra mada.**
- **Vedada transferência de veículo de uma linha para outra.**
- **0 primeiro que chega na estação terminal e o primeiro a deixá-lo.**

**Inicialmente ver-se-á o modelo de Friedman que determina o número mínimo de veículos a partir dos se guintes dados:**

- Horários de partidas programadas Y<sub>i, i</sub> onde i=1,2 identi **fica o terminal e j=l,2 . . . indica o número da partida** **num total de partidas do terminal i=l,2.**

**- Tempo de viagens de um terminal Z^ j para outro, cujo sub-índice "i" identifica o terminal e "j " o número da partida.**

**Sendo, fisicamente impossível a saída simul tanea de dois trens do mesmo terminal tem-se a seguinte con dição:**

 $Y_{i,j+1}$  >  $Y_{i,j}$  para qualquer i,j,

**sendo assim, o intervalo de partida entre dois trens conse cutivos de um mesmo terminal deve satisfazer:**

$$
Y_{i,j+1} - Y_{i,j} \geq \Delta_1
$$

onde  $\Delta_1$  é o valor mínimo permitido para este **intervalo.**

**O instante de partida do j-ésimo veículo da estação terminal "i" com destino a estação 3-i é indicado** por Y<sub>i,j</sub> e o respectivo tempo de viagem por Z<sub>i,j</sub>, onde i=1,2 **e j=l,2,...,J, sendo que J> indica o número de partidas do terminal i .**

**0 número de veículos chegados ao terminal "i" oriundos de 3-i no intervalo de partida**  $(Y_{i,j-1}, Y_{i,j})$  **é:** 

(1) 
$$
h_{i,j} = \sum_{j'=1}^{J_{3-i}} \varepsilon_{i,j,j'}
$$

**onde**

(2) 
$$
\epsilon_{i,j,j'} = \begin{cases} 1 \text{ se } Y_{3-1,j'} + Z_{3-1,j'} \epsilon(Y_{i,j-1}; Y_{i,j}) \\ 0 \text{ em qualquer outra situação} \end{cases}
$$

**O número de veículos disponíveis no terminal** "i" após a partida Y<sub>i, j</sub> é:

(3) 
$$
A_{i,j} = max (A_{i,j-1} + h_{i,j} - 1,0) j=1,2,...,J_1
$$

onde  $A_{i,0} = 0$  representa o valor inicial de  $A_{i,j}$ .

**A necessidade de inclusão de um novo veiculo na operação da linha, para atender o horário de partida Y. . i/j é:**

(4) 
$$
\partial_{i,j} = \begin{cases} 1 & \text{se } A_{i,j-1} + h_{i,j} = 0 \\ 0 & \text{em qualquer outra situação} \end{cases}
$$

**e então**

(5) 
$$
n = \sum_{i=1}^{2} \sum_{j=1}^{J_i} \partial_{i,j}
$$

**representa o número de veículos necessários para a operação da linha para cumprir os horários de partida Y. . .** *1 1* **J**

**O modelo de Friedman assim exposto parte da premissa que há estoque de trens nas estações terminais ca paz de atender a qualquer necessidade.**

**Estas mesmas estações possuem capacidade infi nita para estocagem de trens.**

**Cordovil, elabora então, um modelo modificado, com grande desenvolvimento matemático que procura sanar as**

**i**

**deficiências do modelo anterior e adequã-lo da melhor manei ra ao estudo do caso em questão.**

**As considerações básicas feitas pelo autor re sidem em que as estações terminais tem capacidades limita das de estocagem e como forma de suprir esta deficiência ê dada a possibilidade de viagens extras entre terminais, de nominadas de viagem de inclusão pela estação reguladora.**

Com isto, considera-se que a linha está **operação em um intervalo de tempo T^ a T , com a contagem a** cada instante do número de veículos envolvidos. Isto é obti **do dos estoques iniciais dos terminais somados ao número de inclusões realizadas pela estação reguladora e diminuido do número de exclusões realizadas pelas estações terminais.**

**0 número de veículos necessários ê dado pelo maior valor calculado ao ter sido varrido o intervalo de, tempo de operação da linha (T^ a T ).**

**Ainda ê feita a consideração de que a inclu são de trens na operação da linha possa ser realizada pela** estação reguladora ou por transferência, com viagem extraor **dinãria de uma estação terminal.**

**Foram desenvolvidos programas computacionais, em linguagem FORTRAN, baseados nos modelos apresentados.**

**Baseado nos resultados dos programas, o autor chega a conclusão que o modelo modificado é mais adequado à análise da operação da linha em implantação no Metrô do Rio de Janeiro.**

**18**

**O modelo modificado introduz o controle de es toques nas estações terminais, programando viagens extras** para a estação reguladora (Central do Brasil).

**Caso não haja disponibilidade de veículos pa ra atender a uma partida, ê programada uma viagem de inclu são da estação Central do Brasil para a estação terminal, permitindo o cumprimento do horário de partidas previamente estabelecido.**

**Uma programação horária consolidada, contendo todos .instantes de partidas das estações terminais (viagens completas e viagens para a Central do Brasil) e da Central do Brasil para as estações terminais ê obtida permitindo pos teriormente um planejamento com melhorias nas linhas do Me trô do Rio de Janeiro.**

**2.4. 0 MODELO DE SCHULTZ E ENSCORE (22)**

**0 mesmo consiste na aplicação da técnica de simulação para determinar o tamanho e composição de frotas de veículos de aluguel.**

**Este trabalho começa com as definições dos parâmetros envolvidos e assim forma-se a estrutura do mode lo de simulação aplicado a frota.**

**Como primeiro propósito, a preocupação foi de estimar corretamente o custo total de transporte dos veícu los para uma certa demanda "D", sendo a mesma constituida** **de "t" tipos de veículos, tendo um número "N^" veículos ca da.**

**Assim o número total de veículos da companhia**

**serã:**

$$
N = \sum_{i=1}^{t} N_i
$$

*O* **uso do modelo requer uma definição de tama** nho de um per**íodo.** É permitida somente uma viagem pa **ra cada veiculo por período, já que isto ê geralmente defi^ nido de acordo com a respectiva frota e portanto assim pode ser considerado.**

**Um custo fixo por período "F^", é associado a cada tipo de veiculo.**

**O custo de operação pode ser dividido em duas categorias.**

**Os primeiros custos "V^", serão os de prepa ração do veiculo para uma viagem, e os segundos "U^", as despesas de viagem proporcionais as distâncias percorridas .**

**Desta forma o custo total de operação da fro ta durante um período "P" será representado pela seguinte equação:**

$$
C = \sum_{i=1}^{t} (\sum_{j=1}^{P} F_i N_i + V_i D_i + U_i M_i) = \sum_{i=1}^{t} C_i
$$

**onde "D^" i o número de demandas servidas pelo veiculo do tipo "i" e "M^" é a distância percorrida pelo veiculo "i".**

**Cada demanda deve especificar o tipo de velcu lo desejado, o período de saída, o período de retorno, e a distância percorrida.**

**Quando uma demanda de um tipo "i" de veículo da frota não pode ser atendida, devido a falta deste veícu lo, o cliente deve escolher óutro tipo de veículo da frota, ou pode escolher outras alternativas fora da frota, tais co mo dirigir seu próprio veículo ou alugar outro veículo.**

**Com estas considerações, os autores fazem um pequeno estudo de probabilidade dentro e fora da frota de veículos, ou seja, o cliente pode ser atendido pela frota ou de alguma forma fora da frota, mas de qualquer maneira este é considerado atendido.**

**Através de uma matriz de iteração é mostrado as diversas combinações com três tipos de veículos que são sedans, caminhonetes e caminhões pequenos.**

**0 modelo de simulação permite ainda mais três alternativas fora da frota e tem a capacidade de indicar os custos fixos, variáveis e o custo mínimo de cada alternativa.**

**O custo de aluguel para cada demanda é dado** por:

$$
W_{ij} = \max \{ \begin{matrix} S_{ij} \times L \\ E_{ij} + (Q_{ij} \times q) \end{matrix}
$$

**onde "i" ê o tipo de veículo, "j" ê a alternativa fora da frota, ê a carga mínima por período, E^j é o custo fixo** por período, Q<sub>ii</sub> é o custo variável com a distância, "L" é **o número de períodos, e "q" é a distância percorrida.**

**t**

**Assim o custo total de viâgens de veículos, é então o custo da frota, mais o custo de todos os veículos alugados.**

0 custo total pode ser representado por:

$$
T = \sum_{i=1}^{t} C_i + \sum_{i=1}^{t} \sum_{j=1}^{k} \text{ (W}_{ij} \text{ ou}
$$
  
viagens

**t** *%*  $\mathbf{T} = \Sigma (\mathbf{C}_i + \Sigma \Sigma \mathbf{K}_{i,j})$ **i=l j=l todas viagens**

**Após estas considerações iniciais para que se possa entender o problema, passar-se-ã então aos algoritmos de busca analisados pelos autores.**

**Como a função objetivo, que 5 determinado pe lo custo total, tem um comportamento multimodal, a escolha de um algoritmo de busca deve preocupar-se em ter justamen te a forma multimodal o mais geral possível.**

**Portanto, com este comportamento multimodal, a certeza de se encontrar a frota Stima sõ será possível se** forem tentadas todas as combinações possíveis, isto é, uma **pesquisa fatorial completa.**

**Sendo "N^" o número possível de veículos para cada tipo de veiculo "i", e existindo "t" tipos de veículos** na frota, uma busca fatorial completa requer N<sub>1</sub> x N<sub>2</sub>x...xN<sub>+</sub> **simulações.**

♦

**Suponha-se por exemplo uma forta composta de sedans e caminhonetas onde os limites sejam os seguintes: sedans de 20 a 100 e caminhonetas de 0 a 50.**

**Para tanto, o número de simulações requerida para uma busca fatorial completa será dada por:**

$$
M = (50-0+1) \times (100-20+1) = 51 \times 81 = 4131
$$

Como vê-se, isto pode ocasionar sérias difi **culdades para grandes frotas e elevar bastante os custos de se aplicar este algoritmo.**

**Para solucionar isto, foi então desenvolvido pelos autores um algoritmo que apesar de não garantir o pon to ótimo tem grandes chances de encontrã-lo.**

**Este algoritmo foi chamado de buscas em duas fases, e consiste no seguinte: na primeira fase tem-se uma pesquisa parcial fatorial não-sequencial.**

**Isto decorre do fato de na pesquisa fatorial completa, os intervalos de busca variam de 0 a 1 e pelo méto do acima os intervalos são determinados dividindo a varia ção do numero de veículos "i" por 10. Caso o resultado da divisão seja menor que 10, o intervalo mínimo será então 10.**

**Para exemplificar, considere-se o caso de se dans e caminhonetas anterior.**

Em relação aos sedans tinha-se um número míni

**mo de 20 e máximo de 150, portanto os intervalos serão:**

$$
(150-20)/10 = 13 > 10
$$

**então 13 é assumido como intervalo.**

Já as caminhonetas, tinha-se 0 como número m<sup>1</sup> **nimo e 50 como máximo, então:**

**(50-0)/10 = 5 < 10**

**logo 10 é assumido como intervalo.**

**Aplicando esta regra, tem-se para a primeira fase da pesquisa o seguinte número de simulações:**

 $\lceil (150-20)/13+1 \rceil$  x  $\lceil (50-0)/10+1) \rceil$  = (11x6) = 66

**A segunda fase do algoritmo consiste em procu rar dentro de um primeiro intervalo prê-determinado ou alea tôrio, a melhor composição, e a seguir fazer o mesmo no in tervalo seguinte.**

**Com isto se consegue determinar uma direção na qual se dá a otimização e esta deve ser seguida.**

**Como ilustração, mostra-se o seguinte gráfico**

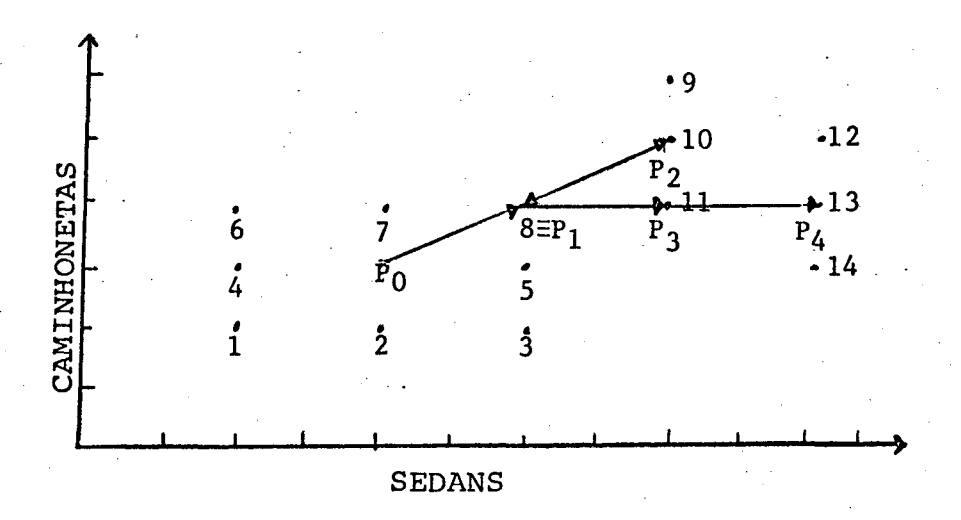

**Figura 1 - Gráfico da heurística de simulação.**

**Tomou-se inicialmente um ponto inicial**  $P_0$ **fez-se uma pesquisa parcial fatorial (Ia fase) em torno des t e .**

**Esta pesquisa apontou o ponto 8 como o de me lhor composição e que passou a ser o novo ponto inicial**

**Com P q e P^ pode-se estabelecer então uma di reção de otimização da frota e assim passar ao segundo está gio que consiste em determinar o seguinte ponto na direção estabelecida e analisar sua vizinhança superior e inferior.**

**Ao analisar o ponto 10, constata-se que este**  $\tilde{e}$  melhor que P<sub>1</sub>=8 e então ele passa a ser o ponto P<sub>2</sub>, entre **tanto existe o ponto 11 que é ainda melhor que 10,consequen temente a função muda de direção e o ponto 11 passa a ser o inicial para se pesquisar um novo ponto que será o 13.**
**Pode-se dizer de maneira resumida que esta ê basicamente a lógica deste método heurístico.**

**Após é demonstrado em um exemplo pratico a aplicação do modelo, analisando-se uma frota composta de 60 sedans e 15 caminhonetas.**

**Nesta aplicação prática, ê feita inicialmente** uma pesquisa fatorial completa que recomenda como frota oti **ma, 39 sedans e 35 caminhonetas com um custo de \$ 22,470.**

**A seguir ê aplicado o algoritmo proposto que recomenda 42 sedans e 34 caminhonetas com um custo de \$22,475.**

**Apesar de haver a pequena diferença de \$0,005 o resultado é plenamente satisfatório, tendo em vista frotas maiores e mais complexas.**

Além disto, a vantagem do algoritmo desenvol **vido para este tipo de frota, resulta da aplicação computa cional que foi realizada em um computador IBM 370/16 8.**

**A pesquisa fatorial completa teve um tempo de CPU de 856 segundos, enquanto a pesquisa de 2 fases para o mesmo caso teve um tempo de CPU de 120 segundos, ou seja, 14% do tempo necessário para a pesquisa fatorial completa.**

**2.5. 0 MODELO DE LEVARY (11)**

**Neste estudo de transportes ê considerada uma oficina de consertos em aparelhos eletrônicos que atende uma determinada área geográfica. Tem-se diferentes tipos de** **consertos solicitados e que podem ser atendidos em número l\_i mitado durante o dia em função do número de técnicos que po dem ser despachados para as diversas solicitações.**

**O problema consiste em desenvolver um método de rotas e despachos para os técnicos com as seguintes carac terísticas:**

**- Mínimo tempo de viagem**

**- Uni método de despacho para ser aplicado em bases diárias - Tempo total de viagem e tempo de serviço sendo parte de um dia regular de trabalho dos vários técnicos possíveis dentro da empresa.**

**Um modelo heurístico para composição das rotas e itinerários é desenvolvido considerando uma demanda esto cãstica de serviço.**

**Ainda considera o estudo que, particionando a área de serviço em diversos setores para os diversos veícu los e técnicos, o volume de cálculo pode ser bastante reduzi do.**

**Com relação aos tempos de viagem se torna ne cessãrio considerar as horas de tráfego mais intenso que au mentam o tempo de viagem e influem na programação.**

**Calculando-se os tempos de serviço de cada se tor, resulta as seguintes equações:**

 $t_1(0, k) + t_x(k, 0) + ET(k) + r(k) \left[ n(k) - 1 \right]$  para k $\neq 0$  $T(k)$ **ET(0)** +  $r(0)$  | n(0)+1 ] para k = 0

**;**

 $\cdot$  onde.

- **k = Índice do setor**
- $\mathbf{t}_{\mathbf{x}}(\mathtt{ij})$  = tempo médio de viagem do setor "i" ao setor "j" d<u>u</u> **rante um determinado período "x". Ouando "x" = 1, significa o período de pico de tráfego pela manhã (7:00 às 8:30 hs),x = 2, é o tráfego normal durante o dia e a = 3, é o pico de tráfego â tarde (14:30 às 18:00 h s ) .**
- **r(k) = tempo de viagem entre dois pontos do mesmo setor.**
- **ET(k) = tempo esperado de serviço no setor k, podendo ser considerado também como sendo o tempo esperado para providenciar um serviço de um determinado tipo.**
- **n(k) = número de chamadas de clientes no setor k.**

**O caso de k = 0, significa que a solicitação de serviço está localizada dentro do setor onde se encontra a sede da empresa de prestação de serviço.**

**Sendo designado um técnico para cada setor, tem-se:**

$$
D - d_1 \leq T(k) \leq D + d_2
$$

**onde "D" é o tempo regular de trabalho durante o dia, ou se** ja, D=8 hs na maioria dos casos e "d<sub>1</sub>" e "d<sub>2</sub>", são respect<u>i</u> **vãmente os desvios superior e inferior em relação ao horário de trabalho.**

**Em casos práticos, estes desvios podem ser es**  $t$ imados como  $d_1 = 30$ min. e  $d_2 = 1$ h.

$$
T(k) > D + d_2
$$

**e tem-se o número de atendimentos como n\*(k) tal que**

$$
T(k) = t_1(0,k) + t_2(k,0) + ET^*(k) + r(k) [n^*(k) -1]
$$

**sendo**

**ET\*(k) = tempo esperado do serviço nos n\*(k) clientes, onde n\*(k) é encontrada por tentativa e erro.**

**Assim os clientes restantes Qn(k)-n\*(k) J são considerados como um novo setor para dar continuidade ao pro cesso de despacho.**

Este novo setor k<sup>\*</sup> é redefinido, a fim de maxi **mizar**

$$
\left[\begin{array}{cc} \operatorname{ET}(\mathbf{k}) + \mathbf{r}(\mathbf{k}) \end{array}\right] \left[\begin{array}{cc} \mathbf{n}(\mathbf{k}) - 1 \end{array}\right]
$$

**para todo k.**

**Finalmente ê definido o tempo total de viagens e serviços requeridos para um roteiro.**

$$
TK(k) = T(k*) - t_{x}(k*,0) + t_{x}(k*,k) + T(k) - t_{1}(0,k)
$$

**Com base neste modelo matemático abordado de forma resumida, o autor desenvolveu um programa computacio nal de maneira iterativa, para fazer simulações em diversos**

**dias de trabalho.**

**Um caso prático é estudado numa empresa de prestação de serviços, onde o modelo ê aplicado e cujos re sultados são considerados plenamente satisfatórios pelo au t o r .**

### **2.6. APLICABILIDADE DOS MODELOS**

**Considerando-se os modelos apresentados, podese observar que os mesmos são desenvolvidos para casos espe** cificos de transportes e apresentam modelagens diferentes.

**Cada modelo utiliza uma determinada técnica, mostrando uma aplicação diferente nos transportes, enrique cendo e ilustrando o presente trabalho.**

**A adaptação de alguns destes estudos poderia ser tentada para frotas de ônibus, entretanto isto poderia** ocasionar alguns problemas.

**Analisando-se o primeiro modelo de NEW, podese constatar a eficiente modelagem, que no entanto tem uma razoável complexidade e enfrenta problemas com números fra cionãrios. Além disto este modelo exige uma grande quantida de de dados, que são de difícil obtenção em se tratando de** frotas de ônibus.

**No caso do modelo de CORDOVIL, o mesmo trata de um problema integrado de transportes e seu enfoque ê de elevada complexidade em virtude do problema abordado, sendo assim distante dos objetivos deste trabalho.**

**O seguinte modelo de simulação de SCHULTZ e ENSCORE, apesar de abordar um caso de frotas de alugueis, sugere um algoritmo com alguma simplicidade que poderia ser aplicada em frotas de ônibus, mas entretanto a solução õti ma não fica garantida e as empresas de ônibus não tem um com portamento padrão que se adapte ao modelo, por isso, um me todo analítico deve ser tentado.**

Finalmente quanto ao modelo de LEVARY, pode**se observar uma heurística para composição de rotas e itine rários que considera uma demanda estocãstica de serviço, e assim o problema assume características distintas daquelas** observadas em frotas de ônibus.

**As empresas de ônibus apresentam algumas pecu liaridades tais como, sazonalidade de demanda, incompatibilidade de veículos com determinadas linhas, restrições de jornada de trabalho dos motoristas, política de utilização** diferenciada dos veículos, etc., que limitam bastante as **tentativas de planejamento e otimização.**

**Muitos estudos tem sido realizados atualmente** em frotas de ônibus, porém não foi encontrado dentro desta **área algum estudo que objetivasse otimizações ou que se ut\_i lizasse da programação linear.**

**Procurando dar alguma contribuição ao setor e utilizando uma técnica de larga aplicação em empresas desen volveu-se este trabalho, tentando com um enfoque prático possibilitar vima fácil utilização.**

**31**

# **CAPÍTULO III**

### **3. O MODELO PROPOSTO**

# **3.1. INTRODUÇÃO**

**Com o desenvolvimento da informática e da pes quisa operacional, obteve-se destas duas ciências, suporte teórico e prático para promover melhorias** *em* **quase todos os setores da sociedade moderna, onde figura o setor dos trans portes que possui uma série de aplicações.**

**Especificamente, em termos de frotas de ônibus que são responsáveis pela maior parte dos transportes de mas sa do pais, ê de suma importância que se procedam melhorias e aperfeiçoamentos nesta área.**

**A pesquisa operacional aliada a um sistema de custo compatível com a empresa pode propor soluções a proble mas difíceis tais como: organização e estrutura da distribui ção da frota, composição e dimensionamento, organização e planejamento de rotas, minimização de custo, análises estatls ticas, em suma, planejar e organizar melhor a empresa, auxi liando o administrador na sua tomada de decisão.**

**Com base nestes aspectos e em toda problemáti. ca dos transportes, elaborou-se um modelo para servir de su porte teórico e prático no planejamento e otimização de fro tas de ônibus.**

**Para tanto, a intensão ê fornecer com a utili**

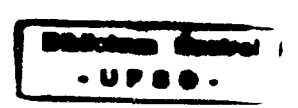

**UFSC <sub><sup>e</sub></del> Biblioteca Univerŝiĝaria<br>Seção de Coleções Especiais**</sub></sup> Setor dc Teses

**zação da técnica de programação linear e embrasado em um sis tema de custos, dados e resultados suficientes, a fim de que se possa promover melhorias e organizar cada vez mais as fro tas de ônibus.**

**Deve-se salientar que existe vários fatores que influem para um bom desempenho do modelo e para os quais a máxima atenção deve ser dada.**

**No decorrer deste capítulo estes fatores serão analisados e ressaltados, pois além de complexos, eles va riam de empresa para empresa, o que dificulta seu equacionamento e em muitos casos isto depende da perspicácia e bom senso do -administrador.**

### **3.2. A FORMULAÇÃO DO MODELO**

# **3.2.1. Origem e Conceitos**

**Como idéia básica para elaboração do modelo, procurou-se analisar a estrutura e funcionamento das frotas de ônibus, com a intensão de planejar e organizar seu funcio namento a fim de reduzir seus custos e melhorar suas opera ções.**

**Destaca-se nas empresas de ônibus como grande fator de custos, os próprios veículos que possuem custos ele vados, além de todos os custos diretos e indiretos a eles re lacionados.**

**Desta forma, surge a necessidade de que estes**

**veículos trabalhem da melhor maneira possível e com o menor número para atender a programação horária da empresa.**

**A empresa de ônibus possui dentro de sua pro gramação horária uma serie de percursos, cada um com um lo cal de início, local de término e tempo de viagem do percurso.**  $\blacksquare$ 

Neste contexto ficam implícitos alguns concei **tos que precisam ser definidos e esclarecidos^ para què quan do mencionados sejam perfeitamente entendidos.**

**Como alguns,, conceitos menos comuns que são uti lizados, tem-se os seguintes:**

- **V** *i ' '* **- PONTO DE PARTIDA: considera-se como ponto de partida o lo cal onde o veículo inicia um determinado percurso;.**
- **PONTO DE C H E G A D A : considera-se como sendo o local onde o veículo finaliza o percurso;**
- **TEMPO DO PERCURSO: é o tempo médio que o veículo leva para ir do ponto de partida ao ponto de chegada;**
- PERÍODO DE OPERAÇÃO: considera-se como sendo o espaço de **tempo necessário para cumprir toda programação horária da empresa, completando assim o ciclo de operações;**
- **R O T A : constitui-se no conjunto de um ponto de partida, pon to de chegada e seus respectivos horários de partida e che gada;**
- **ROTEIRO: ê o conjunto de rotas que podem ser atendidas por um determinado veículo dentro de um período de operação;**

- **OCIOSIDADE: tempo que o veiculo fica parado desde que exe cutou uma rota, e está pronto para partir até o instante em que começa a executar uma nova rota da programação horária;**
- **FOLGA DA R O T A : é o tempo necessário de preparação do veicu lo, após ter executado uma determinada rota, para que este veiculo esteja em condições de cumprir outra rota da pro gramação horária.**

## **3.2.2. Definição do Problema**

**Toda empresa de ônibus possui um determinado nú mero de veículos, que são alocados de diversas formas, a fim de atender a programação horária da empresa.**

**A cada ônibus está associado, dentro da pro gramação horária, um roteiro que será por ele executado pa ra um determinado período de operação.**

Inevitavelmente, dentro do roteiro de cada ôni **bus, haverá uma ociosidade do veiculo em virtude das diferen ças entre os horários de chegada e partida.**

**Dentro desta situação, o problema consiste em reduzir ao máximo possível a ociosidade dos veículos, fazen do com que toda programação horária da empresa, seja cumpri^** da com o menor custo operacional possível.

**Este problema possui algumas peculiaridades que devem ser analisadas e compreendidas.**

**A empresa de ônibus elabora sua programação ho**

**rãria, baseada principalmente na demanda e assim, poucas modificações podem ser feitas dentro do quadro de horários.**

**Em consequência desta limitação, a programa ção horária apresenta na maioria dos casos, diferenças en tre chegadas e partidas de um local, determinando com isso viagens extras com os veículos vazios entre um ponto e ou tro, sob pena de se acumularem os veículos em um determina** do local com o decorrer do tempo.

**Com esta providência se torna as matrizes de origem-destinó quadradas, mas acarreta a fixação de um úni co horário de partida para as rotas de ônibus vazios que fo rem necessárias.**

**Para que a primeira rota de um determinado pon to de partida seja executada, é necessário que exista no lo cal algum veículo da empresa para atender esta rota e iniciar o período de operação.**

**Portanto, é preciso deslocar este veículo de alguma garagem ou estacionamento para o local de partida, sen do para tanto, dispendido algum tempo nesta operação que de ve ser considerado.**

**Todo veículo da empresa apôs cumprir uma ou mais rotas de seu roteiro, necessita de um tempo para raanu tenção (preventiva ou corretiva) e preparação (limpeza ou la vagem) para continuar a cumprir seu roteiro.**

**Isto impõe a cada rota da empresa uma determi nada folga, que deve ser acrescentada ao tempo médio de exe**

**cução da rota, visando a preparação do veículo para o cumpri mento de outras rotas.**

**Estas considerações feitas até agora podem ser ditas de carãter geral, e dependendo das características da empresa, podem existir varias outras próprias da empresa es peclfica.**

**Pode-se citar, rotas especiais que precisam ba nheiro a bordo (empresas intermunicipais), ônibus executivos com viagens especiais, adaptabilidade do tipò de veículo ao piso de rolamento, diferentes classes de serviço, cada uma adequada para um tipo de veículo e uma série de outras carac terísticas que variam de empresa para empresa.**

**Dentro desta problemática, tentou-se desenvol^ ver um modelo, que fosse o mais geral possível e proporcionas se razoáveis aplicações a todos os tipos de empresas de ôni bus.**

Para tanto, foi escolhida uma técnica de Pes **quisa Operacional e dentro desta técnica realizou-se a mode layem do problema, a qual passar-se-á a dar atenção.**

### **3.3. 0 MODELO TEÕRICO**

## **3.3.1. A Técnica Utilizada**

**Apresentado o problema, passa-se ao modelo que busca através da técnica de programação linear propor uma forma de planejar e otimizar as empresas de ônibus.**

**Considere-se uma empresa de ônibus hipotética ALFA, com sua respectiva frota de veículos, um período de operação "T", um número "L" de locais de operação e um con junto de "n" rotas que atendem estes locais.**

Para cada rota de um local "a" para "b" ( $R_{a,b}^{i}$ ) esta associado um horário de partida (HP $^{\texttt{i}}_{\texttt{a},\texttt{b}}$ ) e um horário de chegada  $(\texttt{HC}^\textbf{i}_{\textbf{a},\textbf{b}})$  com i=1,2,...,n.

**<sup>0</sup> tempo de percurso desta rota será dado por:**

$$
V_{a,b}^i = HC_{a,b}^i - HP_{a,b}^i
$$
 (1)

**Cada rota possui um determinado tempo de prepa ração ao final do percurso, que varia em função do tipo e lo cal da rota, e que deve ser adicionado a mesma no seu horã** rio de chegada que será então  $HC_{a,b}^{i}$  +  $\Delta t^{i}$  onde  $\Delta t^{i}$  é a folga **da rota.**

**Dentro da programação horária existem rotas no** início do período de operação que necessitam serem iniciali **zadas, pois ainda não chegou naquele destino nenhuma rota que possa dar continuidade ao roteiro, ou seja:**

$$
HP_{C,b}^k \le HC_{a,c}^{\ell} + \Delta t^{\ell} \tag{2}
$$

para  $R_{a,c}^{\ell}$  e para a rota  $R_{c,b}^{k}$  que sai do local "c" para um **"b" qualquer.**

**Nestes casos cria-se então as rotas garagem R<sup>+</sup>C,c** , com **i**=n+l, n+g

**Podem ocorrer desequilíbrios dentro da pro gramação horária, de tal forma que o número total de chega das seja diferente do número total de partidas em alguns locais durante o período de operação.**

**Para estas situações são criadas rotas va zias entre os correspondentes locais "a" e "b" (R1 com i=n+g+l, n+g+v, tantas quantas forem as possibilidades de criar as mesmas.**

**Para se combinar uma rota R1 com outra ro a,m**  ta R<sup>J</sup><sub>m,b</sub>, é necessário que se satisfaça a seguinte condi **çao**

$$
HC_{a,m}^i + \Delta t^i \langle HP_{m,b}^j \rangle \qquad \text{em "T"}
$$
 (3)

**Assim pode-se calcular a respectiva ociosida de como sendo:**

$$
O_{\textbf{i}\textbf{j}} = HP_{m,\textbf{b}}^{\textbf{j}} - (HC_{a,m}^{\textbf{i}} + \Delta t^{\textbf{i}}). \qquad (4)
$$

**Apõs estas considerações e com o objetivo de minimizar as ociosidades dos veículos, reduzindo seus tem pos ociosos e indiretamente conseguindo um número mínimo de veículos para o atendimento da programação horária da empresa dentro do período de operação, desenvolve-se o se guinte modelo:**

Min 
$$
Z = \sum O_{ij} X_{ij'}
$$
 (5)

para todo par **i,**j que possa ser combinado e sendo X<sub>ij</sub>a

# **variável de decisão.**

**Como restrições a que o modelo está sujeito tem-se :**

$$
\sum_{i=1}^{n+g+v} X_{ij} \leq 1 \qquad \text{para todo } j,
$$
 (6)

$$
\begin{array}{ccc}\nn+g+v\\ \Sigma & X_{i,j} \geq 1\\ i=1\n\end{array} \n\text{ para todo i.}
$$
\n(7)

**Especialmente para as rotas vazias tem-se:**

$$
n+g+v
$$
  
\n
$$
\sum_{i=n+g+1}^{n+g+v} x_{ij} = K \quad \text{para todo } j,
$$
 (8)

$$
n+g+v
$$
  
\n
$$
\sum_{j=n+g+1}^{n+g+v} x_{ij} = K
$$
 para todo i, (9)

**onde**

**K = número de rotas vazias estrititamente necessárias,**

# **3.3.2. Considerações**

**Analisando o modelo teórico pode-se concluir que o mesmo tem característica dos algoritmos de transporte e atribuição que fazem parte da programação linear.**

**Entretanto, existem algumas diferenciações que devem ser analisadas e elucidadas.**

**Inicialmente, verifica-se que as restrições (<sup>6</sup> ) e (7) asseguram que apenas uma combinação possível da rota "i" será escolhida, e também uma combinação possível da rota "j" será executada.**

**Nas restrições (<sup>8</sup> ) e (9) torna-se o modelo flexível ãs várias possibilidades que existem de serem criadas rotas extras vazias. São dadas todas estas possibi^ lidades, mas assegura-se que apenas o número necessário se rá realizado.**

**<sup>0</sup> modelo fica encarregado de escolher as me lhores combinações que resultem na menor ociosidade pos sível.**

# **CAPÍTULO IV**

#### **4. DESENVOLVIMENTO COMPUTACIONAL**

# **4.1. INTRODUÇÃO**

**Tendo em vista o modelo proposto, a principio não se percebe alguns detalhes que sõ a aplicação prática do mesmo ressalta.**

**Em função da quantidade de rotas que a empresa possa ter, resulta uma elevada complexidade na elaboração e montagem do modelo, ocasionando um elevado número de combina ções possíveis entre as rotas, dentro do período de operação.**

**Existem ainda, variações de período a período de operação e por consequência variações de rotas, e também variações nas rotas extras vazias necessárias para cada pe rlodo.**

**Para facilitar todo este trabalho de montagem e adaptação do modelo, foi desenvolvido um sistema computa cional, que tem como principal objetivo montar e resolver o modelo proposto para a empresa em que se está aplicando o refe rido modelo.**

**Este sistema foi denominado de SIPRO ( Sistema para Planejamento de Roteiros de Ônibus), e é constituído por quatro programas que são: PROP010, PROP** *020,* **PROP** *030* **e PROP** *040.*

**A linguagem computacional utilizada foi o FORTRAN IV e o computador empregado o IBM 4341, via terminal de** *vi* deo.

**Para maiores detalhes deste sistema, encontrase no Anexo a listagem do sistema SIPRO.**

A fim de esclarecer a estrutura e o desenvolvi<sup>'</sup> **mento do Sistema SIPRO, apresentar-se-ã a seguir um conjunto de fluxogramas e descrições dos programas.**

# **4.2. FLUXOGRAMAS**

**SISTEMA SIPRO**

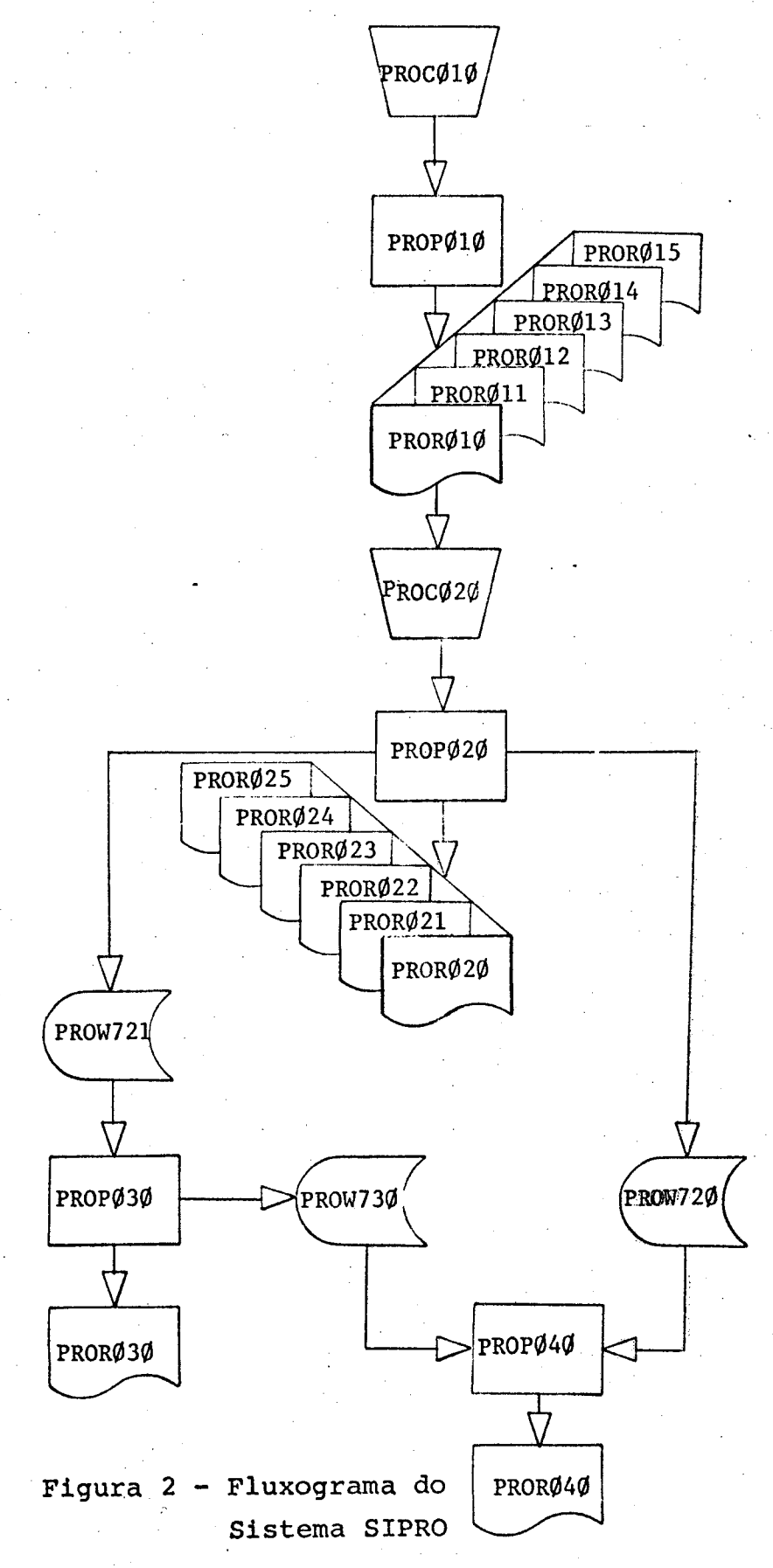

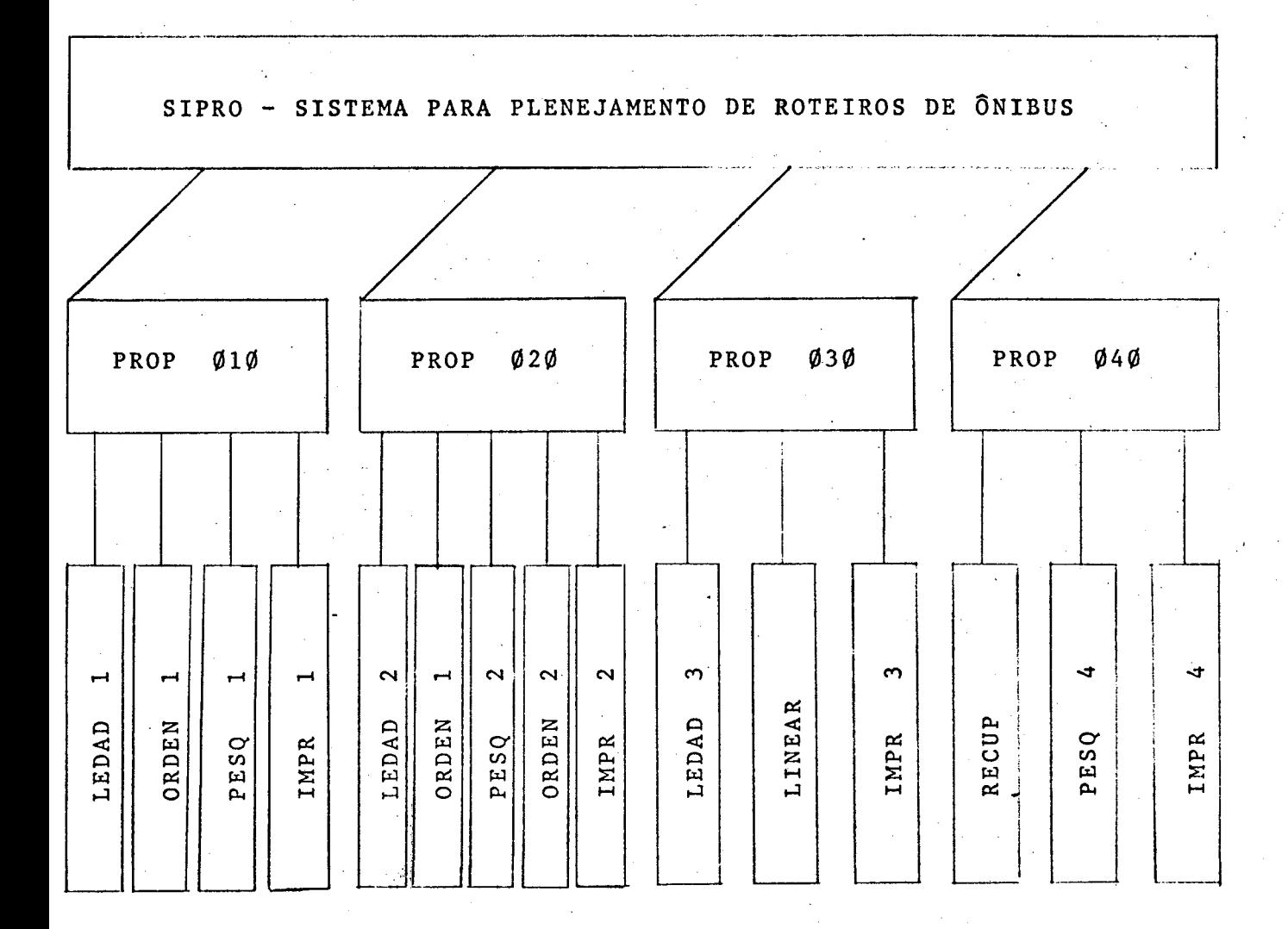

**Figura 3 - Estrutura do Sistema SIPRO, com os programas e suas respectivas subrotinas.**

# **4.3. PROGRAMAS COMPUTACIONAIS**

**4.3.1. PROP** *010*

**a) Dados de entrada**

**Primeiro tipo de registro: são reservados três registros para os comentários que irão impressos no cabeçalho no formato <sup>6</sup> A <sup>8</sup> .**

**Segundo tipo de registro: fica contido em um único registro o n9 de locais de partida e chegada, n9 de ro tas e opções de impressão dos relatórios no formato 3(I41X) 611**

**Terceiro tipo de registro: escreve-se registro a registro os locais numerados em ordem crescente no formato 3A8.**

**Quarto tipo de registro: em cada registro fica contido o código da rota, o n9 do local de partida, o n9 do local de chegada, horário de partida, horário de chegada no formato 14IX,2 (3A81X), 2(F5.2,2X).**

**Quinto tipo de registro: dois registros em bran co para indicar o fim dos dados.**

**b) Subrotina LEDAD 1**

**Esta subrotina fica com a incumbência de ler os dados de entrada e prepará-los para as subrotinas seguintes.**

**c) Subrotina ORDEN 1**

**De posse dos dados de entrada, esta subrotina**

**ordena as rotas em função do local e horário de partida e ar mazena em uma tabela chamada TAB 1.**

**Repete a operação de ordenação em relação aos locais e horários de chegada e armazena em outra tabela TAB 2.**

**d) Subrotina PESQ 1**

**Esta é a principal subrotina. Fica encarregada de realizar a pesquisa dentro da programação horária da empre s a .**

**Inicialmente, esta subrotina pesquisa e calcula o número de chegadas e saídas de cada local, bem como, suas diferenças, se existir.**

**Pesquisa em TAB 2 as rotas que podem iniciali zar as rotas de TAB 1.**

**Pesquisa e calcula para cada local, o número de rotas de TAB 1 quei não foram inicializadas** *e,* **consequentemente\* precisam de rotas artificiais que são os ônibus retirados das garagens ou estacionamentos e levados ao local de partida.**

**e) Subrotina IMPR 1**

**Com esta última subrotina, são impressos os re latõrios resultantes de todo o programa, segundo seis opções de impressões ( 0 ou <sup>1</sup> ).**

> **Primeira opção; imprime os dados de entrada Segunda opção : imprime a tabela TAB 1 Terceira opção ; imprime a tabela TAB 2 Quarta opção : imprime o relatór io de ocorçencias**

**Quinta opção: imprime as rotas inicializadas Sexta opção : imprime as rotas não inicializa**

**das.**

### **4.3.2. PROP Ø2Ø**

#### **a) Dados de entrada**

**O conjunto de dados para este programa ê o mes mo do PROP** *010,* **sendo no entanto, acrescentadas no quarto ti po de registro, as rotas vazias e garagens. Isto é necessário para solução viável do problema de programação linear e flexi bilidade do modelo.**

**As informações para criação destas rotas adicio nais são obtidas pelos relatórios do PROP** *010,* **especialmente do relatório de ocorrências.**

### **b) Subrotina LEDAD 2**

**Da mesma forma que a LEDAD 1, esta subrotina lê os dados de entrada e os prepara para as próximas subrotinas.**

#### **c) Subrotina QRDEN 1**

**Repete-se a mesma subrotina do PROP** *010,* **com a criação de TAB 1 e TAB 2.**

#### **d) Subrotina PESQ 2**

**Esta subrotina tem a responsabilidade de montar os dados, construindo as variáveis da função-objetivo e res**

**trições, do problema de programação, segundo a seguinte meto dologia.**

**Inicialmente, é fixada a primeira rota de TAB 1 e é efetuada uma pesquisa em TAB 2, da seguinte forma:**

**Verifica-se em TAB 2 se o local de partida de cada rota é igual ao local de chegada da rota fixada em TAB 1, em caso afirmativo, compara o horário de chegada em TAB 1, com o horário de partida em TAB 2, se for menor ou igual, esta é uma combinação possível, pois está dentro do mesmo período de operação.**

**Tendo-se então, a combinação de rotas, é calcu lada a ociosidade correspondente que se constituirá em uma va riãvel da programação linear.**

**Este processo será repetido até esgotar as ro tas de TAB 1, e assim, são verificadas e criadas todas as va riáveis do problema.**

**Ainda como atributo desta subrotina, tem-se a** geração do arquivo PROW 720 que contém o nome dos locais, a **tabela TAB 1 e as variáveis da função objetivo para posterior decodificação.**

#### **d) Subrotina ORDEN 2**

**Após todas as variáveis calculádas na PESQ 2***,es* **ta subrotina ordena estas variáveis em ordem crescente em fun ção da rota de partida e após também em ordem crecente em fun ção da rota de chegada.**

**f ) Subrotina IMPR 2**

**Esta subrotina monta o arquivo PROW 721 e gera seis relatórios.**

**No arquivo PROW 721 ê montada a função-objetivo e as restrições do problema de programação linear na formula ção adequada, e dentro dos requisitos do modelo tçór.ico.**

**Os relatórios são gerados segundo seis opções de impressão ( 0 ou <sup>1</sup> ) que são as seguintes:**

> **Primeira opção : imprime os dados de entrada Segunda opção : imprime as variáveis e respec tivas ociosidades**

> **Terceira opção : imprime as variáveis ordenadas pela rota de partida (restri**

> > **ções de linha)**

**Quarta opção : imprime as variáveis ordenadas pela rota de chegada (restri ções de coluna)**

**Quinta opção : imprime as variáveis das rotas vazias (restrições especiais) Sexta opção : imprime o arquivo PROW 721**

**4.3.3. PROP** *030*

**a) Dados de entrada**

**Estes dados estão contidos no arquivo PROW 721 que foi gerado pelo PROP** *020,* **e contêm a função-objetivcy res** **trições e upperbound<sup>1</sup> s, das variáveis do problema**

**b) Subrotina LEDADO**

**Esta subrotina chama o arquivo PROW 721 e faz a** leitura dos dados.

**c) Subrotina LINEAR**

**Utilizando o algoritmo DUAL, esta subrotina re solve o problema de programação linear com razoável rapidez e eficiência.**

**d) Subrotina RELATO**

**Ao encargo desta subrotina fica a impressão do resultado da programação linear com o valor do Z-5timo e a ge ração do arquivo PROW 730 que contém os valores das variã veis resultantes da programação linear.**

**4.3.4. PROP 040**

#### **a) Dados de entrada**

**Para este último programa, os dados de entrada são os arquivos PROW 720, proveniente do PROP 020 e o PROW 730, proveniente do PROP 030.**

**b) Subrotina RECUP**

**Esta subrotina chama os arquivos PROW 720 e**

**PROW 730, lendo-os e recuperando as informações neles conti das, para posterior utilização.**

**c) Subrotina PESQ 3**

**Dentro desta subrotina é feita as pesquisas nos resultados da programação linear, visando a montagem do con junto de roteiros que é o produto final de todo trabalho com putacional.**

**d) Subrotina IMPR 3**

**Estando o conjunto de roteiros montado, esta subrotina tem a função de decodificar as informações, gerando um relatório final simples e acessível a qualquer usuário.**

## **CAPlTÜLO V**

# **5. APLICAÇÃO PRÁTICA**

# **5.1. INTRODUÇÃO**

**Com o objetivo de testar o modelo proposto e também o sistema computacional desenvolvido no presente tra balho, comprovando sua viabilidade prática, efetuou-se a apli cação desta dissertação em uma empresa de ônibus do Estado de Santa Catarina.**

**A empresa escolhida foi a Rodoviária Brusquense S.A., com sede na cidade de Brusque.**

**Esta escolha se deu por vários motivos, desta cando-se os seguintes:**

- A-empresa possuia um sistema de custos implantado e que vi **nha funcionando desde 1978, proporcionando assim, grandes facilidades na análise de custos e ajudando na elaboração dos trabalhos;**
- **Apesar de pequena, a empresa possuia uma razoável organiza ção e sua estrutura operacional funcionava dentro de uma boa dinâmica;**
- **A colaboração de todos os membros da empresa foi excelente^ proporcionando ampla liberdade de ação e acesso fácil a to dos os dados disponíveis.**
- **0 contato permanente com os membros da diretoria possibili**

**tou a constante atualização dos dados e perfeita checagem dos resultados, bem como, suas adaptações.**

# **5.2. CARACTERIZAÇÃO DA EMPRESA**

**S**

**Pode-se caracterizar uma empresa de ônibus, se gundo vários aspectos, todavia para efeito deste trabalho, julga-se interessante destacar dois tipos de caracterização:**

**a) Caracterização quanto ao tipo de atividade**

**A empresa de ônibus quanto ao tipo de ativida dade pode ser dividida em três tipos básicos:**

- **Empresa urbana**
- **Empresa interurbana**
- **Empresa de turismo**

**Nesta classificação pode existir empresas que se enquadrem em duas ou até mesmo nas três categorias.**

**b) Caracterização quanto ao tipo de setor**

**Dentro de uma empresa de ônibus existem basica mente cinco tipos de setores que são:**

- **Setor de operação**
- **Setor de manutenção**
- **Setor de finanças**
- **Setor de administração**
- **Setor de suprimentos**

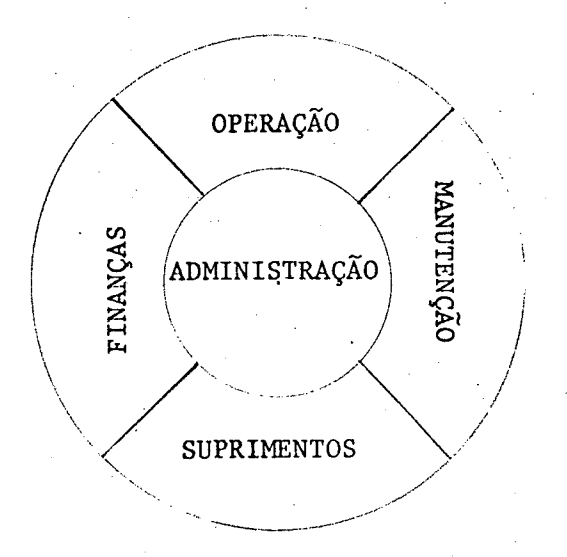

**Figura 4 - Setores de uma empresa de ônibus**

**A Rodoviária Brusquense S.A. pode ser caracter.i zada como uma empresa de ônibus interurbana e de turismo de** pequeno porte, sendo sua frota composta por 23 ônibus confor **me Figura 5, a seguir.**

RELAÇÃO DA FROTA OPERACIONAL EM 01-01-82 **RELAÇÃO DA FROTA OPERACIONAL EM 01-01-82**

»d ■H 2 tór.i Pm *\-<sup>s</sup>*  $|ov1$ n m + r 00 00  $\Omega \boxtimes$ | vovoou $\Delta$ i $\sim$ i $\sim$ S<sub>O</sub> 8555 r\*^ r\*^ r^. r\*\*. r^. 00 00 00 00 00 RRO<br>4 rd<br>O RIA CAI<br>.. Frota CAPAC. W U POLOHÃO H o v H H H H r v v v m H d v O <del>g</del> | wawaa waa aa aa aa a a www.ya a CARRI<br>CARRI ರ  $\overline{\mathsf{o}}$   $\overline{\mathsf{o}}$ M M H M M  $\Xi$   $\Xi$   $\Xi$ Composiçã<br>Brusquens darcopolo II *<* H H H H M Contin. III M H M M <sup>O</sup> cd cd o O W O ■u 4J co *<sup>U</sup>* 4J <sup>o</sup> rH 4J rH rH rH o rH -U *<sup>u</sup>* rH rH <sup>O</sup> cd • • cd CO cd cd • *<sup>c</sup>* O cd O O O <sup>o</sup> <sup>o</sup> cd cd <sup>O</sup> <sup>O</sup> *fonobloco* Junior<br>Diplomata<br>Diplomata Diplomata Pá | a  $\mathbf{H}$ M cd ctf cd H O cd o O O o *daragano* Monobic<br>Marcopc<br>Munior<br>Juploma<br>Diploma<br>Marcopc<br>Marcopc *& 0 o* PQ *&* e ge S CU CU a. rH cu o o o o O *rO* o o o Ü ü *\*o* O H Pá H ARRO<br>TII<br>plomatin<br>ntin<br>ntin B O *o* •H W) o Jumbo  $\frac{0}{2}$   $\frac{0}{2}$ *O* o •H rH rH Ü CARH<br>
India<br>
Unit I<br>
Continue<br>
October<br>
October<br>
October<br>
October<br>
October<br>
October<br>
October<br>
October<br>
October<br>
October<br>
October<br>
October<br>
October<br>
October<br>
October<br>
October<br>
October<br>
October<br>
October<br>
October<br>
October<br>
Oc *0* du contra<br>Britan<br>Contra<br>Carc  $\Xi$   $\Xi$ E Q. o u P *<* Q È *X* E £ z5aa  $\mathbf{I}$ **in** o *o* o o Marcopolo o o o Marcopolo <J rH rH rH rH rH rH rH rH rH rH rH rH <sup>H</sup> <sup>c</sup> <i> 0) c tí a a a) O <sup>a</sup> <sup>O</sup> <sup>O</sup> <sup>O</sup> (U O <sup>O</sup> c a <sup>o</sup> <sup>O</sup> Incassel<br>Incassel Incassel Nielson<br>Incassel Nielson *fd* Nielson Nielson<br>Nielson<br>Nielson  $N$ *i* elson o co co o Cuco co Cuco co Cuco<br>o Cuco co Cuco co Cuco<br>o Cuco co Cuco  $\frac{1}{2}$  $\approx$ a p o to co o o  $\Xi \Xi$ | ღოოდორი o CO CJ o o  $\sigma$  d) – H code d r H H H d cd a d o d ca d o o ca d o o ch d o o c *u* \$H ü PQ *u u* 0) <D • cd cd •rH •rH cO cd *u* **Pá XI<br>Pá Quad**<br>Pá Quad *B* G •H • H •rH •iH cd \*H cd cd cd  $\mathbb{E}[\mathbf{z}^{\prime}]=\mathbb{E}[\mathbf{z}^{\prime}]=\mathbb{E}[\mathbf{z}^{\prime}]=\mathbb{E}[\mathbf{z}^{\prime}]=\mathbb{E}[\mathbf{z}^{\prime}]=\mathbb{E}[\mathbf{z}^{\prime}]=\mathbb{E}[\mathbf{z}^{\prime}]=\mathbb{E}[\mathbf{z}^{\prime}]=\mathbb{E}[\mathbf{z}^{\prime}]=\mathbb{E}[\mathbf{z}^{\prime}]=\mathbb{E}[\mathbf{z}^{\prime}]=\mathbb{E}[\mathbf{z}^{\prime}]=\mathbb{E}[\mathbf{z}^{\prime}$  $5 \times 2$ £ E S a CHASSIS<br>ANO  $\tau$ r co co co co co co CO O 00 £3 tn vO LO vO *<0* co CO co CO 3 3 r^ r^ r^. r^. r\*^ r^» vO r^. r\*- 00 00 <sup>00</sup> <sup>00</sup> 00 " p-3o  $-108 - D$ COCO co co co co co co co co co co co co r^ co co • •  $-1517$ H -1313<br>190-1113<br>190-1113 1PO-1113  $H H H H H H H H H H H H H H H O H \Phi H H$  $\circ$   $\overline{+}$ CHASSIS<br>TIPO M 1 rH firm red firm and red in the co  $0 - 2$ **coOG cd COoC cd** Sol rhh Hhrh rhh Sh Fhrew Hope  $\subset$ O i  $\vec{1}$ <£ M O O O O o o O O O O O O o O o W H *çu*Ê4 p< P-Í ÍC Pu *PU* p-í *çu* P4 P^ P-Í P\* Dtí 33 O p\* *U-<* <sup>U</sup> ►J. rJ 1-1 <sup>o</sup> iJ ►<sup>j</sup> hJ hJ ►J <sup>h</sup><sup>J</sup> hJ <sup>O</sup> o O i-4 iJ <sup>O</sup> rH T—t 00**l"-**  $\tilde{\phantom{0}}$ **Cd• rl MECÂNICA**<br>MARCA cu CO CO CO co co co 01 co co CO CO CO co CO «0 co co co co co <sup>m</sup> <; CJ a C a tí <sup>C</sup> <sup>C</sup> *tí* <sup>c</sup> CJ C5 CJ C tí c tí <sup>e</sup> <sup>C</sup> *<sup>0</sup>* **M.Bens**<br>**M.Bens M. Bens<br>M. Bens<br>M. Bens** M. Bens<br>M. Bens<br>M. Bens<br>M. Bens<br>M. Bens<br>M. Bens<br>M. Bens M. Bens<br>M. Bens<br>M. Bens<br>M. Bens M.Bens<br>Fiat<br>Fiat M.Bens **cdo** *<sup>u</sup>* 4J «J pá P0 PQ PQ PQ PQ ca PQ PQ PQ PQ PQ PQ PQ PQPQ PQ PQ PQ M PQ cd cd u < • • \* « • • • « • • « • « • •H •r-l z u a> <D 0) 0) a) <U <u d) 0) 0) <l> (1> a) <u 0) <u 0) <u <U *Q)* **<DOO >H • Hc <cd***o* **(De**  $\tilde{\mathbf{c}}$  $\begin{array}{lll} \mathbf{g} & \mathbf{g} & \math$ **cd cd** • rH \*r4 **T3 "d** Nº DE ORDEM  $\sum$ *o 'O* **cdt3<u'd cd***x)*

**56**

•

**A empresa opera em três microregiões do Estado de Santa Catarina, sendo as seguintes:**

- **Microregião da Grande Florianópolis**
- **Microregião do Médio Vale do Itajaí**
- **Microregião do Vale do Itajaí Mirim**

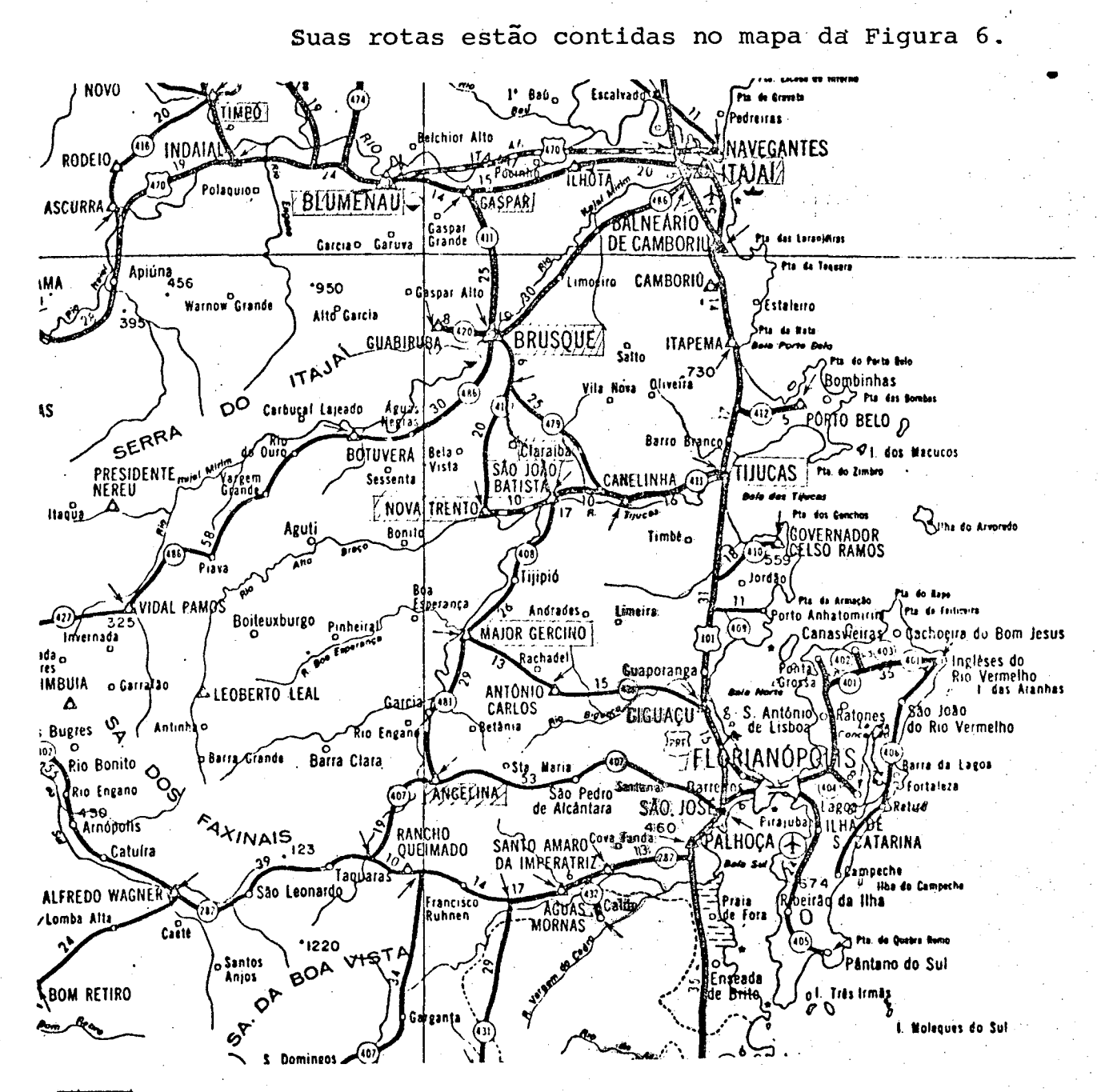

*Ÿ/////À -* **Cidades das rotas da empresa Figura 6 - Mapa Parcial do Estado de Santa Catarina**

**A estrutura organizacional fica configurada con forme o organograma da Figura 7.**

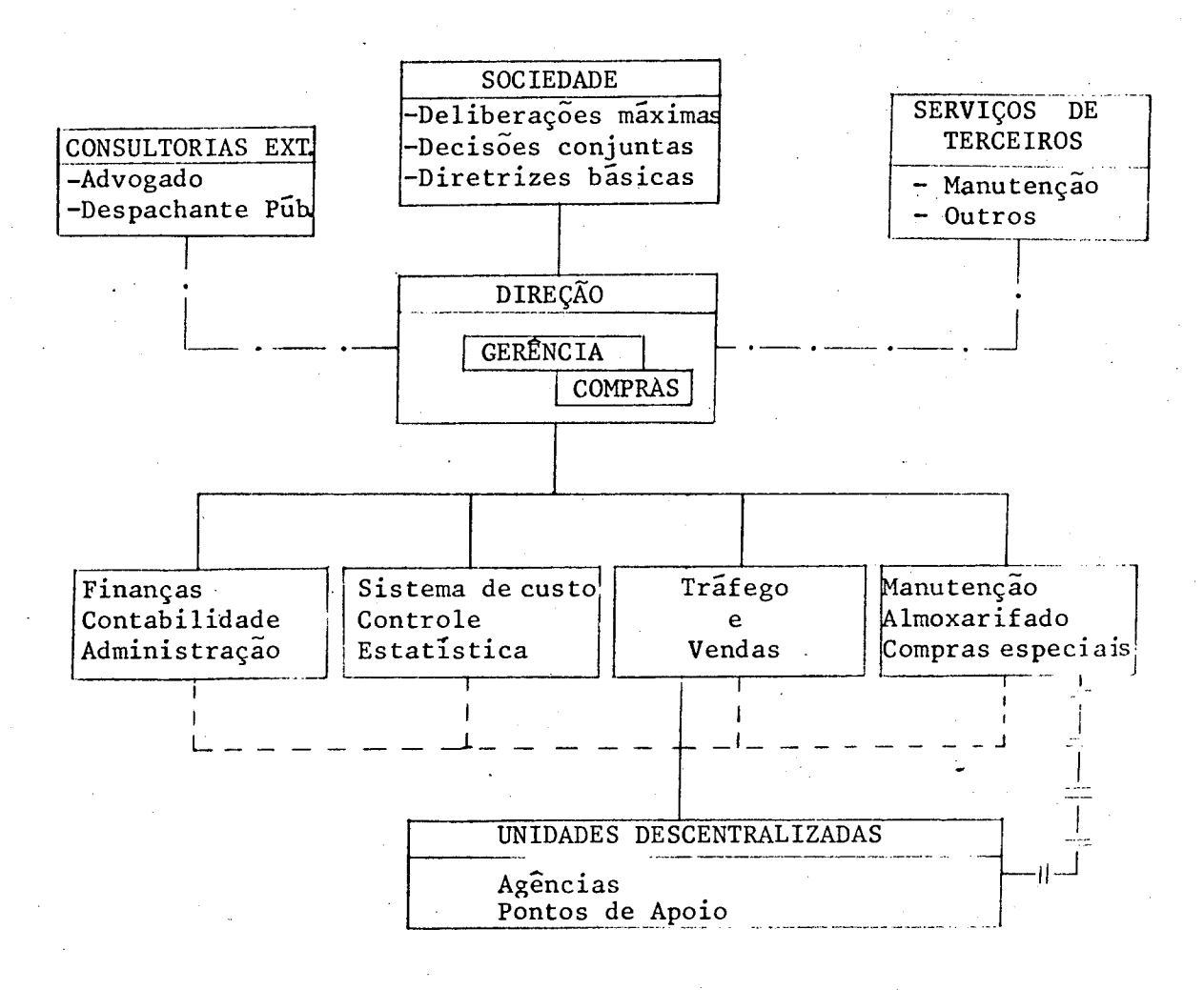

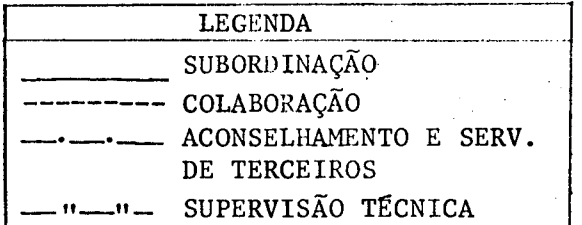

**Figura 7 - ORGANOGRAMA Rodoviária Brusquense S.A.**

**5.3. APLICAÇÃO DO SISTEMA "SIPRO"**

**Inicialmente o sistema foi aplicado na progra mação horária original com os resultados analisados praticamente .**

**OBSERVAÇÕES: • •**

**A empresa tinha um período de operação de um dia, e três períodos distintos.**

- **Segunda a sexta**
- **Sábado**
- **Domingo**

**Como o período de segunda a sexta era o maior e mais significativo não se apresentou os restantes em virtu de do elevado número de relatórios.**

**Após algumas modificações foi alterada a pro gramação e novamente processado no sistema CIPRO com os no vos resultados.**

**A seguir será apresentado os resultados finais da aplicação prática, onde em virtude das dimensões do pro blema e do elevado número de relatórios anexou-se apenas a primeira página de cada relatório.**

13 94 I LLLLLLL LL<br>OD OV LARIA BRUSQUENSE **R O D O V I Á R I A B R U S O U E N S E S. A# BKÜSQUF - SANTA CATARINA PROGRAMACAO HORARIA OE SEGUNPA A SEXTA-FEIRA ANGELINA BLJM^NAU BRUSQUE CLARA IBA FLORI ANOPOLIS GASPAR ITAJAI LUIZ TOLEDO MAJOR GFRCINH NOVA TRFNTO SAO JOAO BATISTA TTJUCAS TTMBO ROOl 03 05 6. 03 9. 50 P 002 03 05 7. 03 9.25 R 003 03 05 10. 00 13.00 R004 03 05 12. 75 16.00 R 005 03 05 15. 00 18.00 R 006 02 05 7\* 00 11.00 ROO 7 02 05 16« 00 20.00 R 008 10 05 5. 00 7. 50 R 009 13 05 7. 00 12.00 R 010 02 03 6» 00 7« 50 ROI 1 02 03 9. 03 10.50 ROI 2 02 03 11. 00 12.50 R 01 3 02 03 11. 00 12.50 P 014 02 03 12. 00 13.50 ROL 5 02 03 13. 00 14. 50 R 016 02 03 13. 50 15.00 P 01 7 02 03 14. 00 15. 50 R 018 02 03 18 50 20.00**<br>**R 019 02 03 21.25 22.50 R 01 9 02 03 21. 25 22. 50 R02 0 02 03 22. 75 24.00 P. 021 02 03 22. 00 24o 00 P 02 2 05 03 y. 25 L U 50 R023 05 03 12. 50 15.50 R02 4 05 03 17. 50 20. 50 R025 05 03 18. 50 21.00 R 02 6 06 03 5. 25 6.00 R 02 7 06 03 13. 75 14. 75 Rf'2 8 06 03 22. 25 23.25 R 029 11 03 3. 75 5.00 R 030 12 03 12. 50 14.50 R031 09 03 9. 75 12.00 P 032 01 03 6. 00 9.50 R033 04 03 5. 75 6.50 P 034 04 03 14. 25 14. 75 R035 04 03 21. 25 22.00 P 036 03 02 3. 75 5.00 R 03 7 03 02 5. 50 6.50 R 038 03 02 6. 00 7.00**

**R039 03 02 6. 50 7.50 R040 03 02 6\* 50 7.00 R041** 03 02 7.00 8.50<br>**R042** 03 02 11.00 12.50 **R042 03 02 11. 00 12.50**

**UFSC** 

61

- MJCLEO DE PROCESSAMENTO DE DADOS

 $\frac{1}{2}$ 

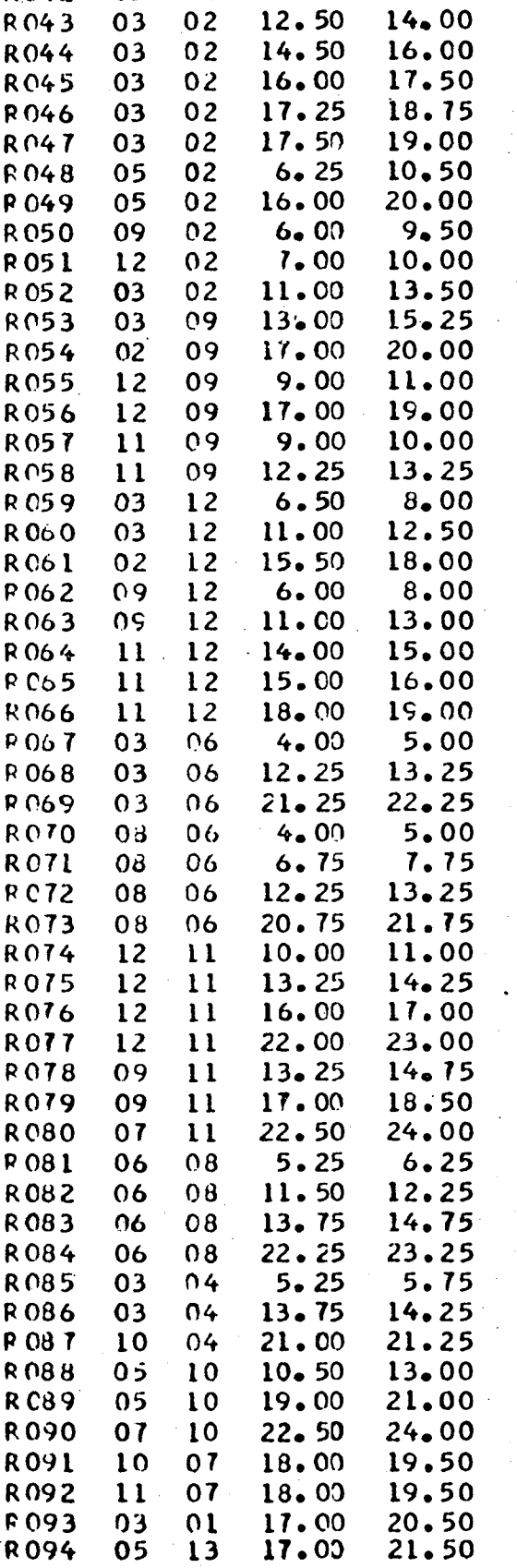
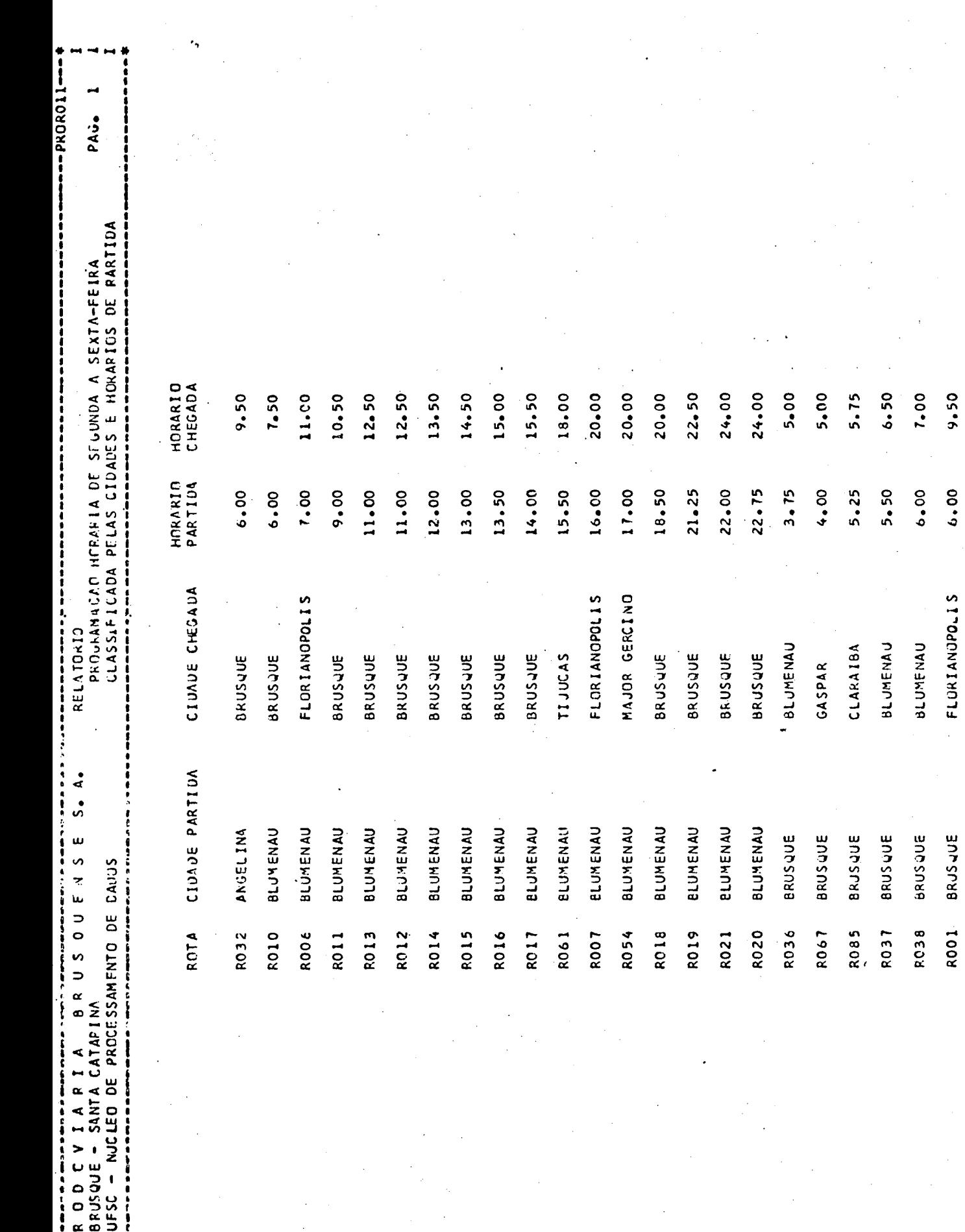

ؾ  $\alpha$ 

ļ

 $62$ 

8.00

 $6.50$ 

TIJUCAS

RO59 BRUSJUE

 $\ddot{\phantom{a}}$ 

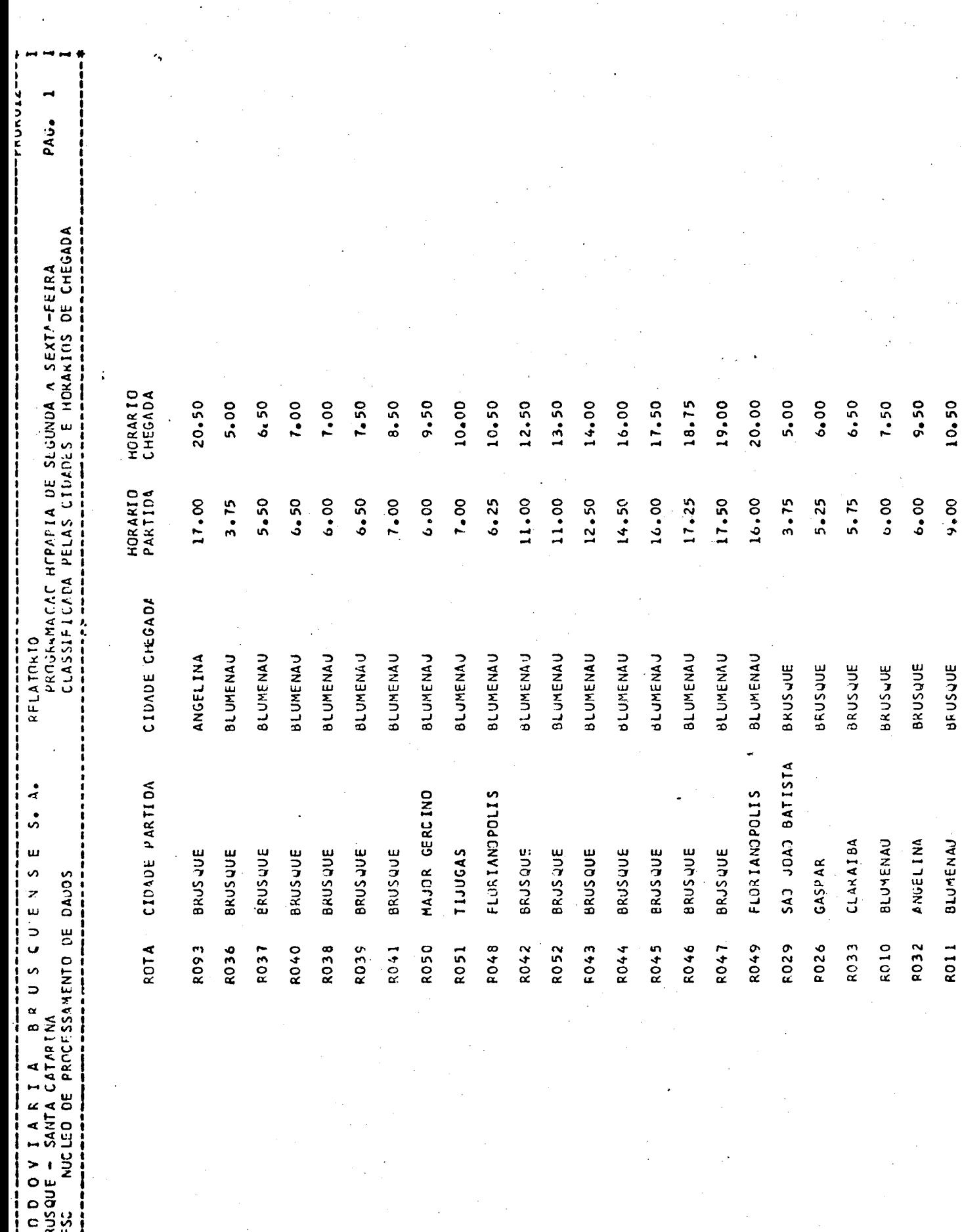

 $\alpha$   $\alpha$   $\beta$ 

63

۰.,

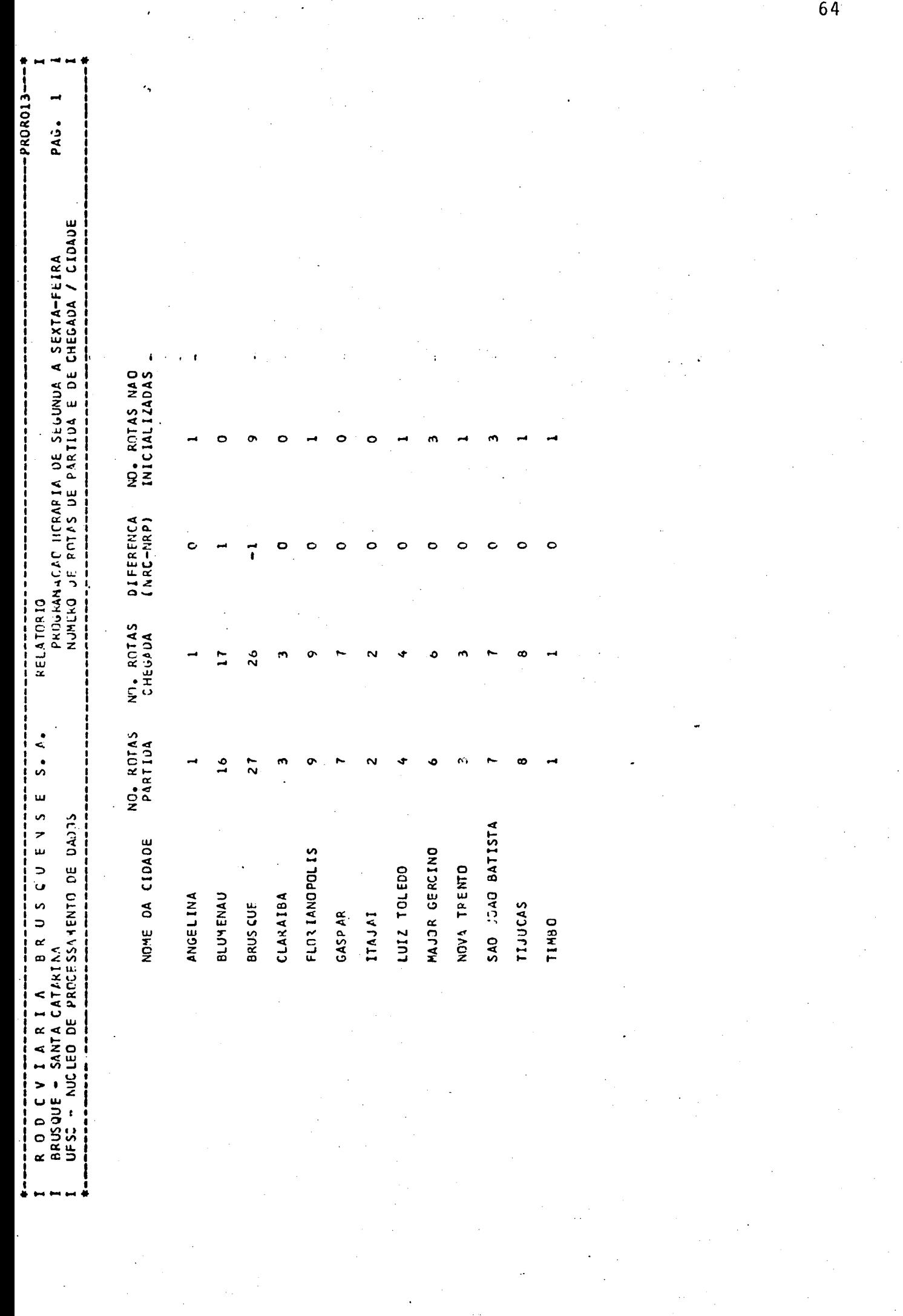

**Contractor** 

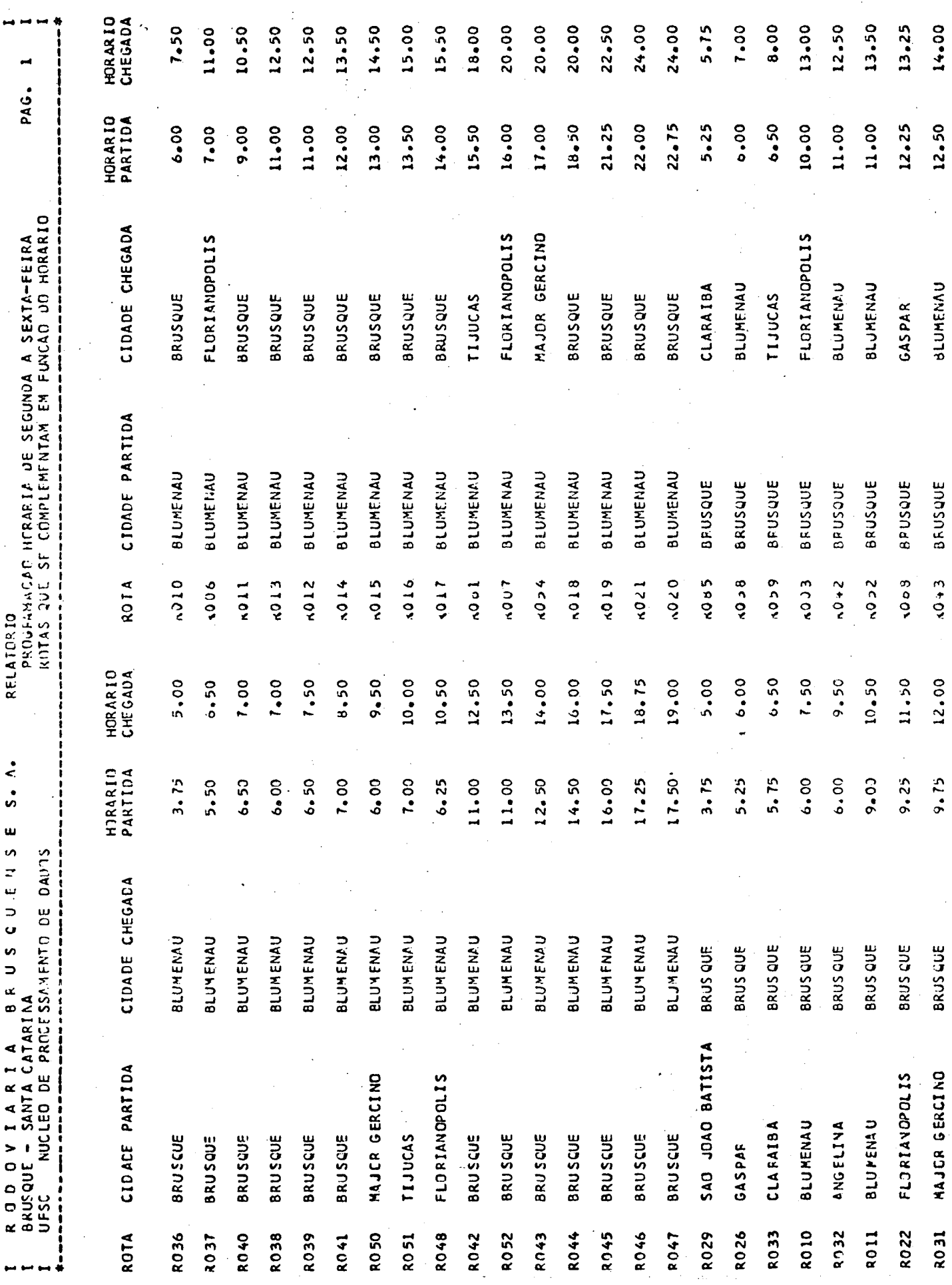

 $65$ 

 $\mathcal{L}_{\text{eff}}$ 

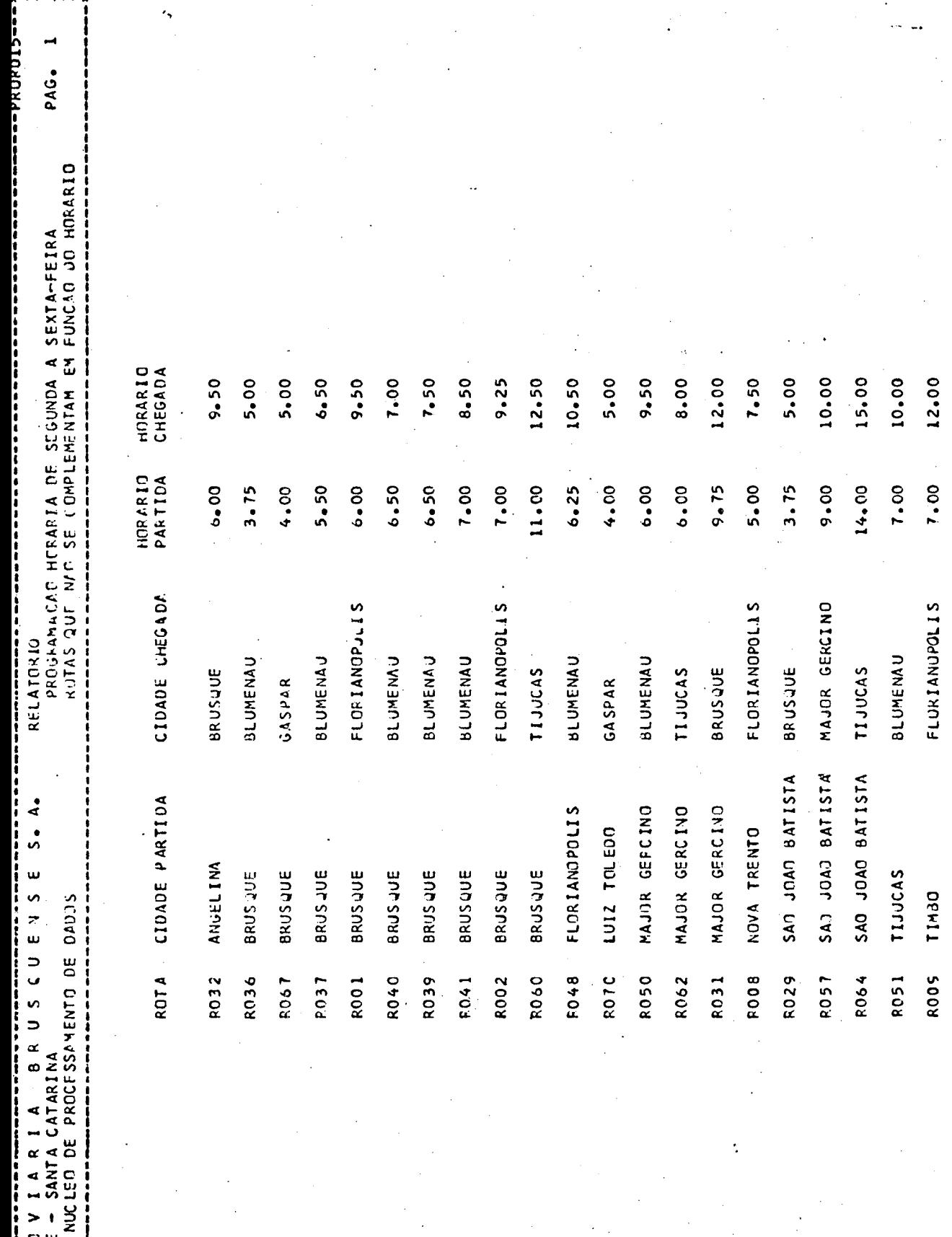

R N D I<br>BRUSQUE ursa  $\bar{\mathcal{L}}$ 

FILEO PROPO10 **DA DOS**  NUCLEO DE PROCESSAMENTO DE DADOS

1 111111 11 13 133 **BRUSQUENSE** R O D O V I A R I A  $S - A$ BRUSQUE - SANTA CATARINA PROGRAMACAO HCRARIA DE SEGUNDA A SEXTA-FEIRA ANGELINA **BLUMENAU BRUSQUE CLARAIBA** FLORIANOROLIS **GASPAR** I TAJAI LUIZ TOLEDO MAJOR GERCINO NOVA TRENTO SAN JOAN BATISTA **TIJUCAS TTMBO**  $6.00$ **R001** 03 05 9.50  $05$  $7.00$  $9.25$  $0<sub>3</sub>$ **R002** 03  $0<sub>5</sub>$ 10.00 13.00 **RO03** 16.00 R004 03 05 12.75 **P 005** 03  $0<sub>5</sub>$ 15.00 18.00 02 05 7.00 11.00 **R006** 20.00 05 16.00 **ROO7** 02  $-5.00$ 7.50 **R 00 8** 10  $0<sub>5</sub>$  $05$  $7.00$ 12.00 **R009** 13 7.50 **F010** 02  $03$  $6.00$ POIL 02  $03$  $9.00$ 10.50  $R<sub>012</sub>$ 02  $03$  $11.00$ 12.50 11.00 12.50  $F(0)$  3 02 03 13.50  $PQ14$ 02 03 12.00 14.50 **RO15**  $0<sub>2</sub>$  $03$  $13.00$ 13.50 15.00 **R016** 02 03 14.00  $15 - 50$ 02 **P 017** 03 18.50  $20,00$ **R018** 02 03 22.50  $21.25$ RC19 02 03 02 03 22.75 24.00 R020 22.00 24.00 **RC21**  $02$ 03 11.50  $9.25$ R022 05 03  $12.50$ 15.50 **R023** 05 03 17.50 **R024** 05  $03$  $20.50$ 18.50 **R025** 05 03  $21.00$  $5.25$  $P$   $C2$   $O$ 06 03  $6.00$  $13.75$ 14.75 R 027  $06$  $03$ **R028** 06 03 22.25  $23.25$ R029  $3.75$  $5.00$  $11$  $03$ 12.50 14.50 R030  $12$ 03  $9.75$ 12.00  $RC31$ 09 03  $6.00$ **R032**  $0<sub>l</sub>$ 03  $9.50$ 03  $5.75$  $6.50$ R033 04  $03$  $14.25$ 14.75 **R034** 04 **R035** 04 03  $21.25$ 22.00  $02$  $3.75$ **R036** 03  $5.00$ R037 03  $02$  $5.50$  $6.50$ **R038**  $03$ 02  $6.00$  $7.00$ 

A<sub>1</sub>

**UFSC** 

UFSC

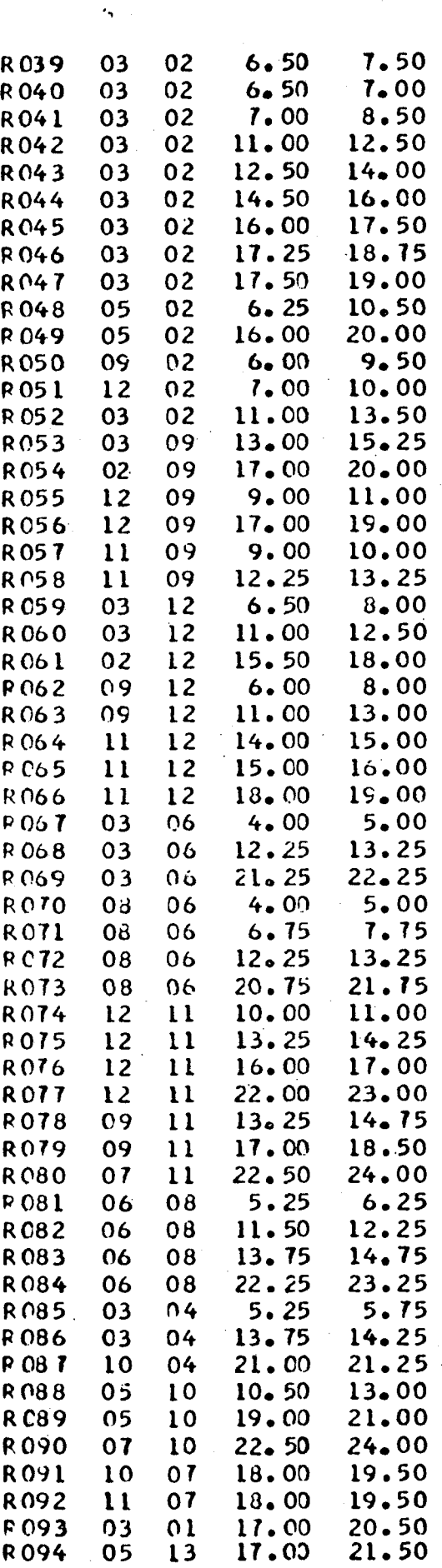

NUCLEO DE PROCESSAMENTO DE DAOOS

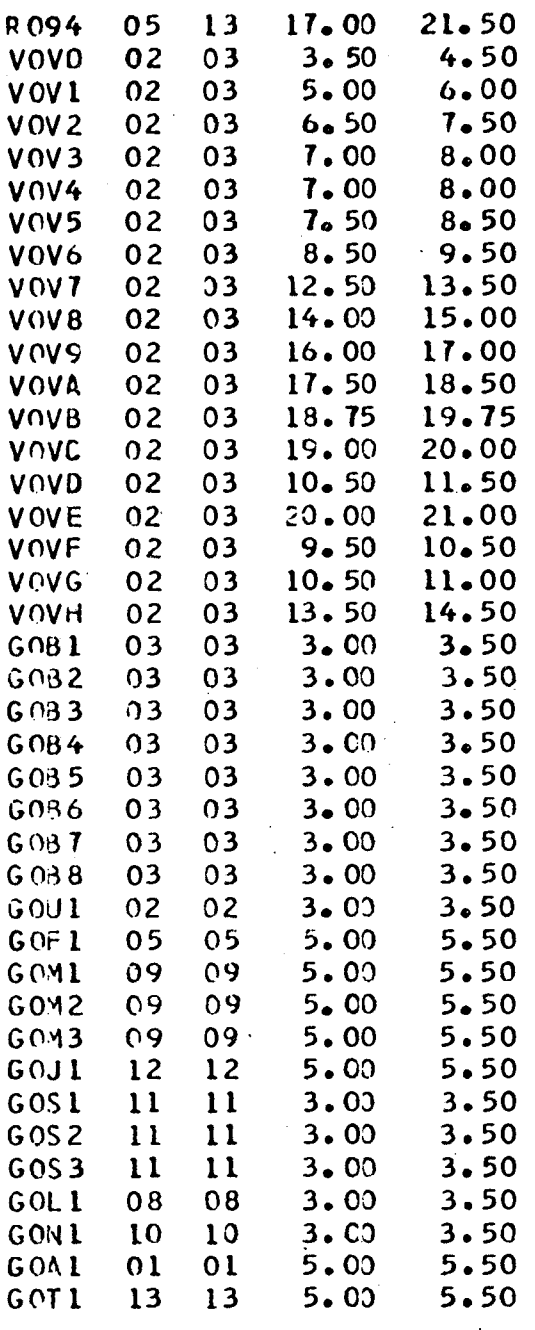

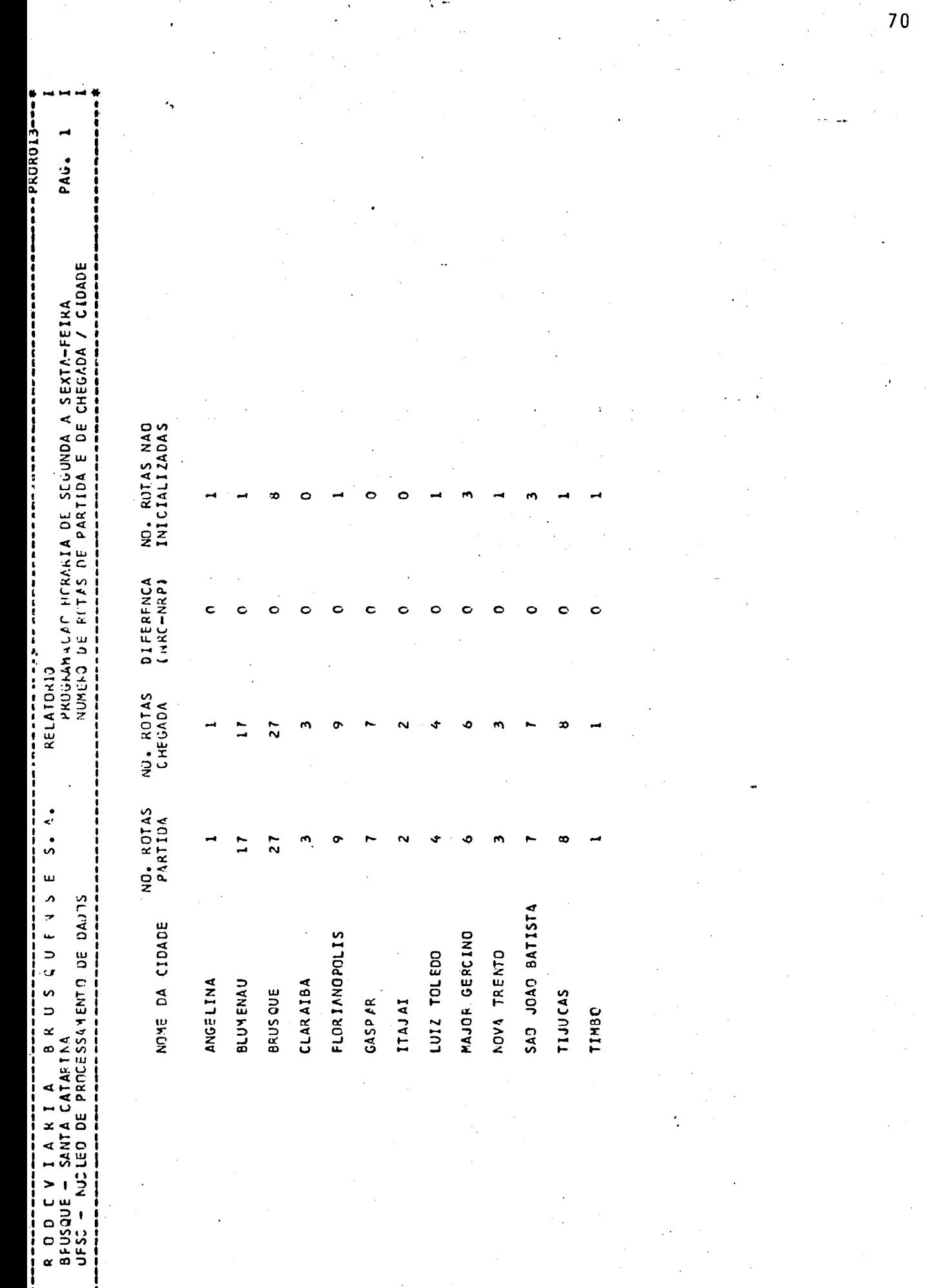

 $\vec{\xi}$  -

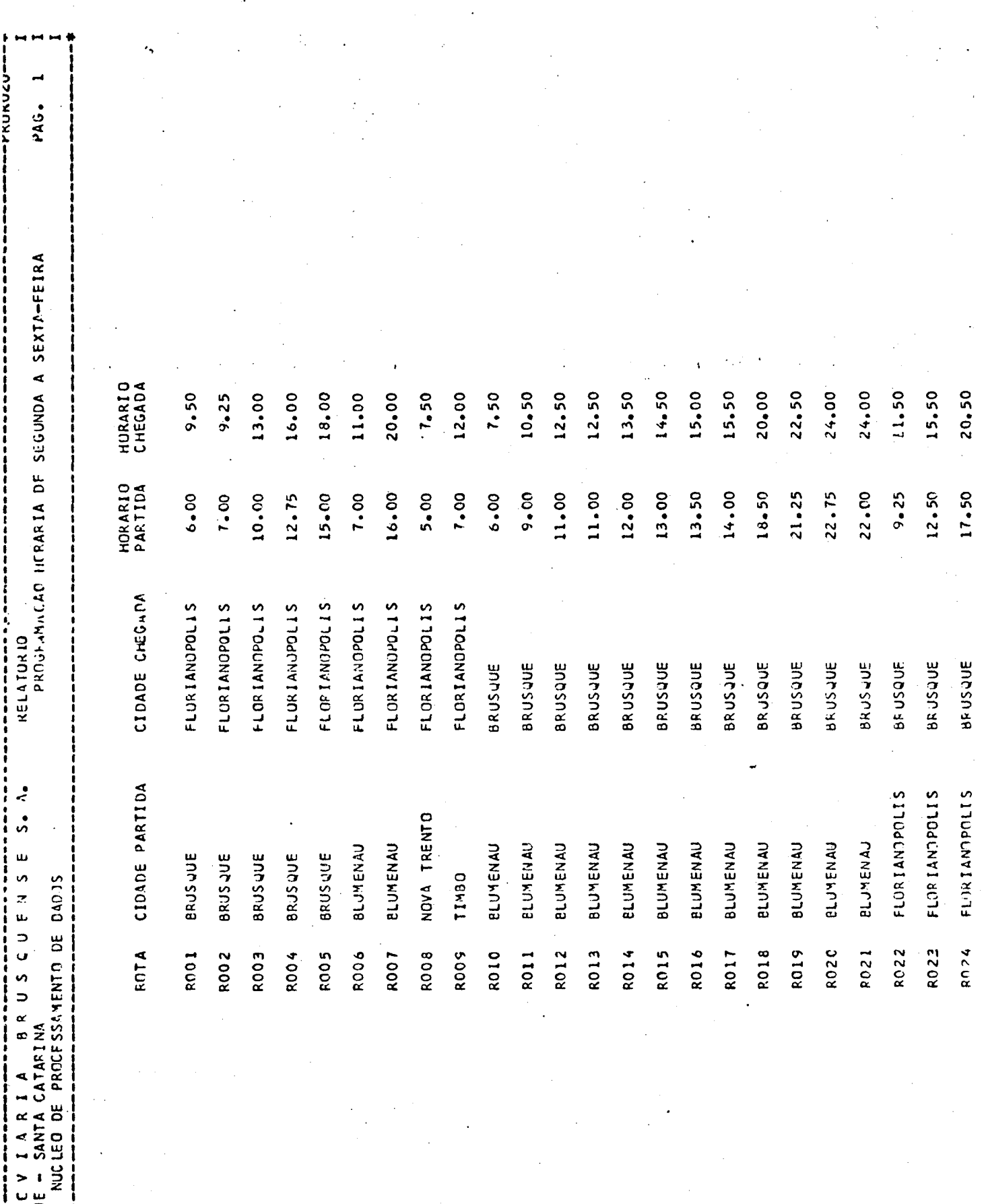

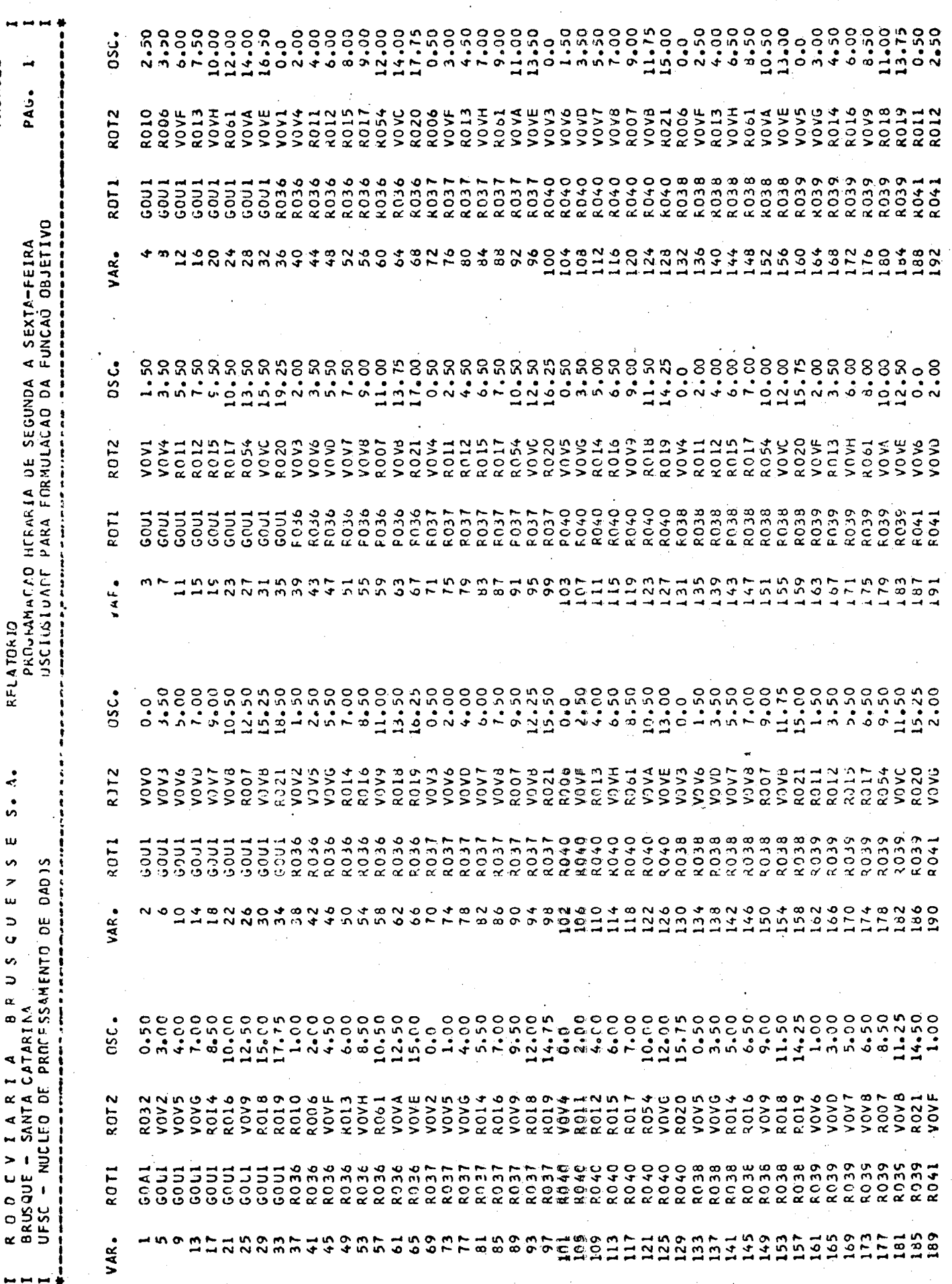

 $\frac{1}{2}$ 

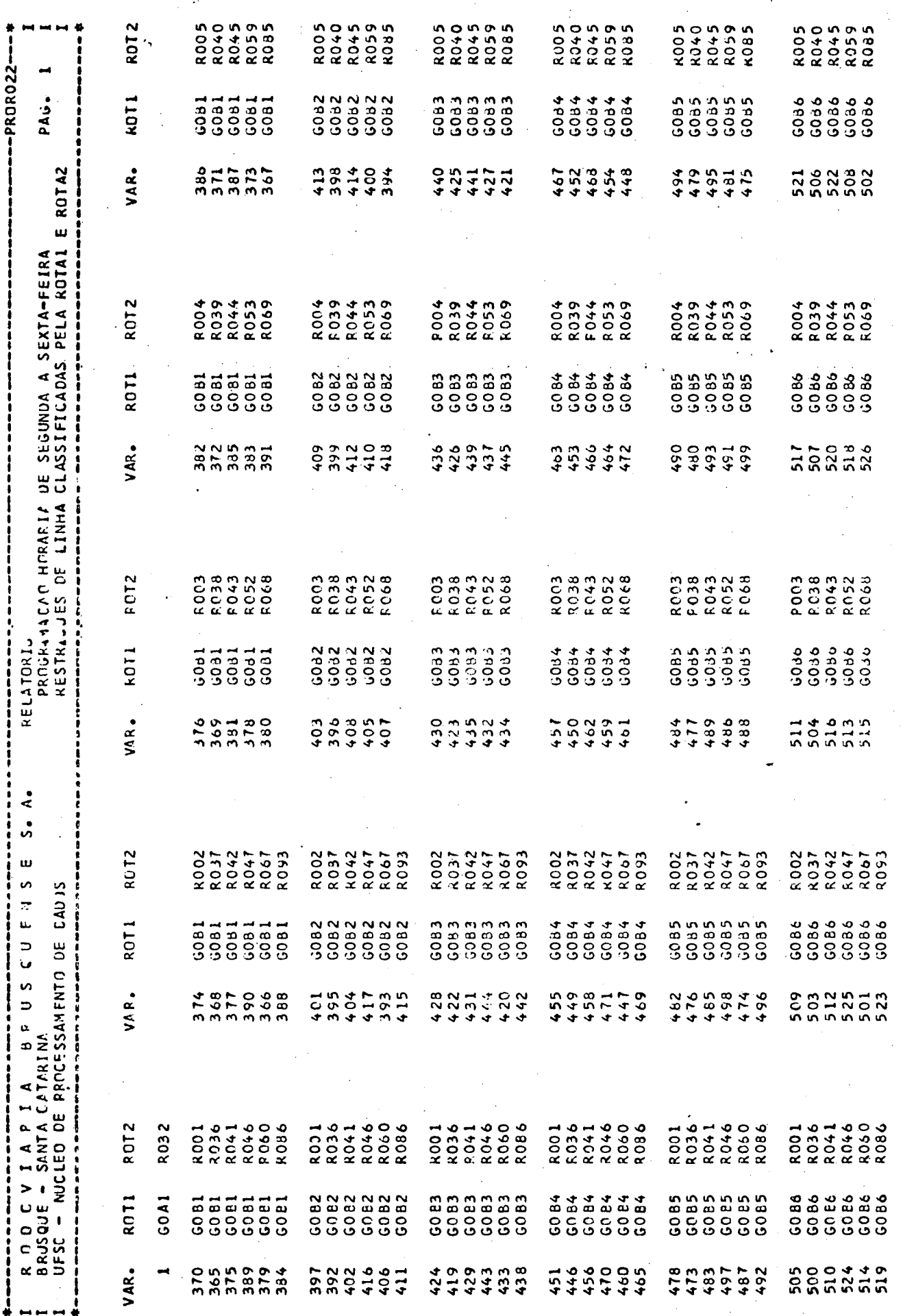

![](_page_84_Picture_16.jpeg)

 $\frac{1}{\sqrt{2}}$ 

 $\sqrt{2}$ 

 $74$ 

 $\sigma_{\rm{eff}}=0.08$ 

![](_page_85_Picture_4.jpeg)

![](_page_86_Picture_4.jpeg)

![](_page_87_Picture_19.jpeg)

7 7 ī Ŧ  $\overline{77}$ 

![](_page_88_Picture_4.jpeg)

**PROROSOF** PAG. PROGNAMACAC HORARIA DE SEGUNDA A SEXTA-FEIRA<br>RUTEIROS DUTIUOS PELO PROGRAMA PROPOJO HURARIO<br>CHEGADA HORARIO<br>CHEGADA HORARIO<br>CHEGADA  $5000000000$ <br>  $5000000000$   $5000000$   $500000$  $5000000000$ <br>  $65000000000$ <br>  $6500000000$ <br>  $141100$ 11.000<br>15.000<br>19.00  $3.50$ <br> $8.00$ HURARIO<br>PARTIDA HURARIU<br>PARTIDA HORARID<br>PARTIDA 3.00000 55 3.38888 SÃO JOÃO DATISTA<br>TIJUCAS<br>MAJOR GEKCINO CIDADE CHEGAEA CIDADE CHEGADA CIDADE CHECADA ELORIANOPJL15 **LUIZ TOLEJJ RELATORIO BLUMENAU**<br>BRUSQUE ANGELINA<br>BRUSQUE BLUMENAU BLUMENAU BRUSQUE BRUSQUE BRUSQUE BRUSQUE BRUSJUE **FIJUCAS** GASPAR SAJ JOAJ BATISTA<br>TIJUCAS CIDADE PARTIDA CIDADE PARTIDA CIDADE PARTIDA  $\ddot{\sigma}$ FLJRIANJPOLIS  $\ddot{\bm{z}}$ ANGELINA<br>ANGELINA **BRUSQUE**<br>BLUMENAU BRUSQUE<br>GASPAR **BLUMENAU BLUMENAU** BRUSQUE<br>BRUSQUE<br>TIJUCAS ш **BRUSLUE** ROTEIRO NO. 2 BRUSQUE **BRUSLIVE** BRUSQUE  $\omega$ 计自身转移器 网络非共同性 POTEIRO NO. 1 计打转转移转移 化异物化纤维精 教科科科科科科科科科科科科 **BRUSOUS** KOD CVIARIA BRUSQUE VS<br>BRUSQUE - SANTA CATAFINA<br>UFSC - NUCLEO DE PROFFSSAMENTO DE CADTIS ROTEIRO NO. POTA ROT A ROTA  $\begin{array}{@{}c@{\hspace{1em}}c@{\hspace{1em}}c@{\hspace{$ **RO59 PO52<br>RO17**<br>RO46<br>RO19 GO B 2 RO74<br>RC64<br>RO56 GO<sub>81</sub> R041 **PO11** 

![](_page_90_Picture_8.jpeg)

i.,

![](_page_91_Picture_4.jpeg)

 $\begin{array}{c} 81 \\ 1 \end{array}$ 

--PRORO40<del>---</del>  $\blacklozenge$ PAG. PROGEAMACZE HERAPIA DE SEGUNDA A SEXTA-FEIRA<br>ROTEIXOS OBTIDOS PELO PRJGRAMA PROPOBO HORARIO<br>CHEGADA HURARIO<br>CHEGADA HORARIO<br>CHEGAOA 5.00 5.50<br>12.000<br>20.50  $3.50$ 6.00  $5.50$ <br> $15.50$ <br> $11.50$ <br>200 HORARIO<br>PARTIDA HORARIO<br>PARTIDA HORARIO  $3 - 00$ <br>4 - 00  $6 - 50$ <br>12.50  $16.00$ <br> $18.50$  $5.75$ <br> $9.75$ <br> $12.75$ <br> $17.50$  $5.00$ <br> $6.25$  $\begin{array}{c} 11.00 \\ 13.00 \\ 17.00 \end{array}$ 5.25 MAJOR GEKCINO<br>SAO JOAO BATISTA BRUSQUE<br>FLORIANOPOLIS<br>URUSQUE CIDADE CHEGADA CIDADE CHEGADA CIUAUE CHEGADA FLORIANOPOLIS MAJOR GERCINO FLOKIANUPOLIS LUIZ TOLEDO **KEL/TOAIO BLUMENAU BLUMENAU** BRUSQUE **BRUSURE** BRUSQUE BRUSQUE GASPAR MAJOR GERCINO<br>MAJOR GERCINO<br>BRJSQUE CIDADE PARTIOA CIUAUE PARTION CIUADE PARTIDA  $\ddot{\cdot}$ FLJRIANOPOLIS FLORIANOPOLIS ELORIANOPOLIS BRUSQUE<br>MAJOR GERCINO ELJRIANJPOLIS LUIZ TOLEDO **DANSANTIS** BRUSJUE<br>ELUMENAU anzane ROTEIRO NO. 10 ROTEIRO NO. 12 w 计自动性自体性 机自动性对性热 ROTEIRO NO. 11 化自转射程转移性间转针转移器 化分析分裂机 计数字数字数 SASPAR **B A U S Q U F J S** BPUSQUE - SANTA CATARINA<br>UFSC - NUCLEO DE PROCESSANFNTU DE CADJS ROTA ROTA RNTA GOL1<br>RO70 ROO1<br>RO23<br>RO45<br>RO18 R048 RO13<br>PO53<br>RO79 R026 GOM11<br>RO314<br>ROQ4<br>RO24 **GOF1** R N D D V I A R I A

![](_page_93_Picture_10.jpeg)

R 3 T

ŗ.

 $\frac{1}{83}$ 

![](_page_94_Picture_4.jpeg)

 $\overline{84}$ 

アレンドン PAG. PROGRAMENE HERMIA DE SEGUNDA A SEXTA-FEIRA<br>RUTELAJS DUTIDOS PELO PROGRAMA PROPOJO HORARIO<br>CHEGADA HORARIO<br>CHEGADA HORARIO<br>PARTIDA HORARIO<br>PARTIDA  $7.00$ <br> $7.00$ <br> $16.00$ <br> $22.75$ CIDADE CHEGADA CIDADE CHEGADA TIMBJ<br>FLORIANOPOLIS<br>BLUMENAU<br>BRUSQUE RELATORIO |<br>|<br>| BRUSQUE<br>CLARAIBA<br>BRUSQUE<br>ANGELINA **BLUMENAU** TIJUCAS CIDADE PARTIDA CIUADE PARTIDA s.<br>S. FLORIANOPOLIS<br>BLUMENAU **UNN3KL18 CLARAIBA** POTEIRO NO. 20  $\mathbf{u}$ TIJUCAS BRUS JUE **BRUSQUE** ROTEIPO NI. 19 TIJUCAS 2012年12月12日 计分析程序 计自动 机材料时付料机材料计计 计数据 **DRAIL** 8 P D S G J F N S UFSC - NUCLEO DE PROCESSAMENTO DE DAUNS RCTA RO 514<br>CO 344<br>RO 344<br>RO 344<br>RO 344 ROTA GOT1<br>ROO9<br>RO49<br>RO20 0011 R O O C V I A R I A<br>BRUSQUE – SANTA CATARIAN

 $\overline{85}$ 

#### **5.4. ANÁLISE DOS RESULTADOS**

**A análise dos resultados se mostrou bastante satisfatória tanto teórica como praticamente.**

**Infelizmente, não foi possível dar continui dade ao planejamento na Rodoviária Brusquense S/A em decor rência da venda da referida Empresa.**

**Entretanto, a aplicação provou a viabilidade do modelo demonstrado ser o mesmo exequível e aplicável sem maiores problemas.**

**0 modelo se mostrou rápido e eficiente em termos computacionais, sendo seu tempo de CPU para o pre sente caso onde envolve mais de mil variáveis, de aproxima damente 14 0 segundos para o PROP** *030* **que se constitui no programa mais demorado, pois ele resolve a programação l\_i near.**

Resta considerar que apesar de extenso o sis **tema computacional e razoavelmente barato no seu custo com putacional dando acesso a toda empresa que se disponha a investir no seu planejamento.**

## **CAPÍTULO VI**

### **6. CONCLUSÕES E SUGESTÕES**

#### **6.1. CONCLUSÕES**

**Após todo o desenvolvimento e aplicação do tra balho, resultaram algumas conclusões que merecem ser salien tadas.**

**Inicialmente, cabe destacar que o modelo mos trou-se bastante eficaz, sendo sua viabilidade teórica e prá tica comprovada.**

**Sustentado pelo sistema computacional, o mode lo proporciona a todo usuário, rápida e fácil utilização, pos sibilitando o manuseio imediato das informações fornecidas.**

**Em termos operacionais, o sistema computacio nal encarrega-se de facilitar sobremaneira o processamento do trabalho, tendo sido elaborado com uma entrada de dados simplificada, reduzindo o número de informações necessárias.**

**Embora sem comprovação prática, acredita-se que** este modelo pode ser aplicado a todo tipo de empresa de ôni **bus, e até mesmo em outras empresas do setor de transportes.**

**Esta conclusão se justifica, pela grande flexi^ bilidade deste trabalho, que pode-se adaptar com razoável fa cilidade as restrições especificas de cada empresa.**

**Apesar de simples, este trabalho vem mostrar a**

**aplicação da Pesquisa Operacional na solução de problemas com plexos enfrentados pelas empresas.**

**Particularmente, nas empresas de transportes , que se constituem num setor pouco explorado no que diz res peito a pesquisa de novas técnicas, trabalhos deste genero podem contribuir para melhoria da qualidade dos serviços e aumentar a rentabilidade das frotas.**

### **6.2. SUGESTÕES**

**Resta ainda sobre esta dissertação, algumas su gestões que aqui são deixadas para quem por ventura se utili zar deste trablho.**

**Como sugestões relacionadas com o modelo, po de-se recomendar um estudo mais profunfo, visando- aprimorar a modelagem, o que não foi possível em virtude da necessida de de se desenvolver um "SOFTWARE" de programação linear, o qual não se dispunha e era imprescindível para resolução do modelo.**

**Neste sentido, sugere-se a utilização de pro gramas como o MPSX da IBM ou TEMPO da Burroughs, que são "SOFTWARE" sofisticados para a resolução da programação li^ near e poderiam proporcionar boas análises • complementares, as quais não se teve condições de realizar.**

**Visando a continuidade do trabalho, sugere-se que este estudo seja adaptado e aplicado a outras empresas no genero, o que poderia resultar numa maior diversificabilida-**

**de e confiabilidade do modelo.**

**Para aumentar a versatilidade do modelo, reco menda-se sua aplicação para outros tipos de empresas de trans portes rodoviários, ou mesmo ferroviário e marítimo.**

#### **r e f e r En c i a s BIBLIOGRÁFICAS**

- *\* **01 - BACKER, Norton. Contabilidade de Custos; um enfoque pa** ra adminsitração de empresa. São Paulo, McGraw - Hill, **1973.**
- **02 BANNACH, Wilson Luiz. Análise e caracterização das em presas de prestação de serviços com veículos. Floria nópolis, Departamento de Engenharia de Produção e Sis tema, 1974. 122p. Dissertação (M.Sc.). Universidade Federal de Santa Catarina, Florianópolis, Brasil.**
- **03 CHAIKEM, Jan M. and DORMONT, Peter. A patrol car alloca tion capabilities and algorithmos Management Science, 24 (12) :1291-9,. Ago. 1978.**
- **04 CORDOVIL, Carlos A.G. Modelo de Determinação \_do Número de Veículos Necessários para Atender a uma Programação** de Horários de Partidas num Sistema de Transportes.Rio **de Janeiro, Pontifícia Universidade Catõlica-PUC, Tese de Mestrado. Rio de Janeiro, 1977.**
- **05 FRIEDMAN, Mosche. The orgazation of a public transporta tion Network; A Mathematical programing approasch. IBM/ Thomas J. Watson Research Center, 1974.**
- **06 GOULD, J. The size and composition of a road transport fleet. Operational Research Quartely, 20 (l):81-92, Mar. 1979.**
- **07 HADLEY, G. Linear programming. Reading; Addison-Wesley, 1975. 5 19p.**
- **08 HORNGREN, Charles T. Cost accouting a managerial emphasis. Englewood Cliffs, Prentic-Hall, 1967. 876p.**
- **09 JARDINE, A.K.S. et alii. The use of annual mainterrance cost limits for vehicle fleet replacement, Proc. Instu.** Mech. Engrs. 190 (13):71-80, nov. 1976.
- **10 JULIANO, Ana M. et alii. Manual para elaboração da disser tação de mestrado. Universidade Federal de Santa Catari na; Departamento de Engenharia de Produção e Sistemas,** dez. 1980. 100p.
- 11 LEVARY, R.R. Heristic vehicle scheduling. Omega, 9 (6): **630-3. 1981.**
- **12 LIEBERMAN, Gerald J.; HILLER, Frederick S. Introduction to operations research. San Francisco, Holden Day, 1969. 639p.**
- **13 MACHADO, Eduardo Mendes. Renovação de Frotas, Transporte Moderno (192):33-7, jan/fev. 1979.**
- **14 MOLE, R.H. A survey of local delivery vehicle ronting methodology. J. Opl. Res. Soc., 30 (3):245-52, mar. 1979 .**
- **15 NEW, Christopher Colin. Transport fleet planning for multi-period operations. Operational Research Quartely. 26 (1):151-66, abr. 1975.**
- **16 NOVAES, Antonio Galvão. Métodos de Otimização; aplicações aos transportes. São Paulo, Edgard Blücher, 1978. 463p.** graf. tab.
- **17 ROSA FILHO, Duarte de Souza. Análise de tipos de ônibus e dimensionamento de frotas. Rio de Janeiro, IME/Pro grama de Pós-Graduação em Transportes. 1980. 242f. Dis sertação (M.Eng.) Rio de Janeiro.**
- **18 RIO GRANDE DO SUL. Prefeitura Municipal de Porto Alegre. Secretaria Municipal dos Transportes. Supervisão de Pro jetos. Caracterização das Empresas de Transportes Cole**tivos de Porto Alegre; Projeto. Porto Alegre, 1981. **145p. il.**
- 19 SARMA, V.S.S. et alii. Quening models for estimating **aircraft fleet availability. IEEE Transactions on Reabi lity. R - 2 6 (4); 253-6, out. 1977**
- **20 SASIENI, Maurice; YASPAN, Arthur, FRIEDMAN, Laurence. Operations Research;, methods and problems. New York, John Wiley & Sous; Tokyo, Toppan Company; 1959. 316p.**
- **21 SCHICK, G.J. and STROUP, J.W. Experience with a milti-year** fleet planning model. OMEGA, 9(4): 389-96, ago. 1981.
- **22 SCHULTZ, G.C. and ENSCORE Jr. E.E. A computer simulation model for determining fleet size and composition. Journal of Engineering for Industry, 1\_8 (2) : 157-61, fev. 1977.**
- **23 SENGUPTA, Jati K. and GUPTA, S.K. Optimal hus scheduling and fleet selection; a programming opproach. Computers** & Operations Research. 7(4):225-37, may. 1980.
- **24 SINDICATO DAS EMPRESAS DE TRANSPORTES DE PASSGEIROS NO ES TADO DE SANTA CATARINA. Lei n? 5.6 84; Decreto n9 12.600;**

**Decreto n9 12.601, s.l., s.d.**

**25 - TURNER, Wayn C. et alii. Transportation Routing Problem; a survey. AIIE Transactions,** *6* **(4):288-300, dec. 1974 . 26 - UELZE, Reginald. Transporte & Frotas. São Paulo, Pioneira,**

**1978. 377p. fot. tab. graf.**

- **27 WESTON, J.G. Operational Research in London Transport. Journal of the Operational Research Society.** *32(8):* **683-94, ago. 1981.**
- **28 ZUCKERMAN, Dror and TAPIERO, Charles.S. Random vehicle dispatching with options and aptimal fleet size. Trans portation Research. 1 4 B (1):361-8, sep. 1980.**

#### ANEXO  $\mathbf I$

# SISTEMA COMPUTACIONAL "SIPRO"

![](_page_105_Picture_11.jpeg)

 $\langle \rangle$ 

![](_page_106_Picture_11.jpeg)

 $\frac{1}{\sqrt{2}}$ 

![](_page_107_Picture_6.jpeg)
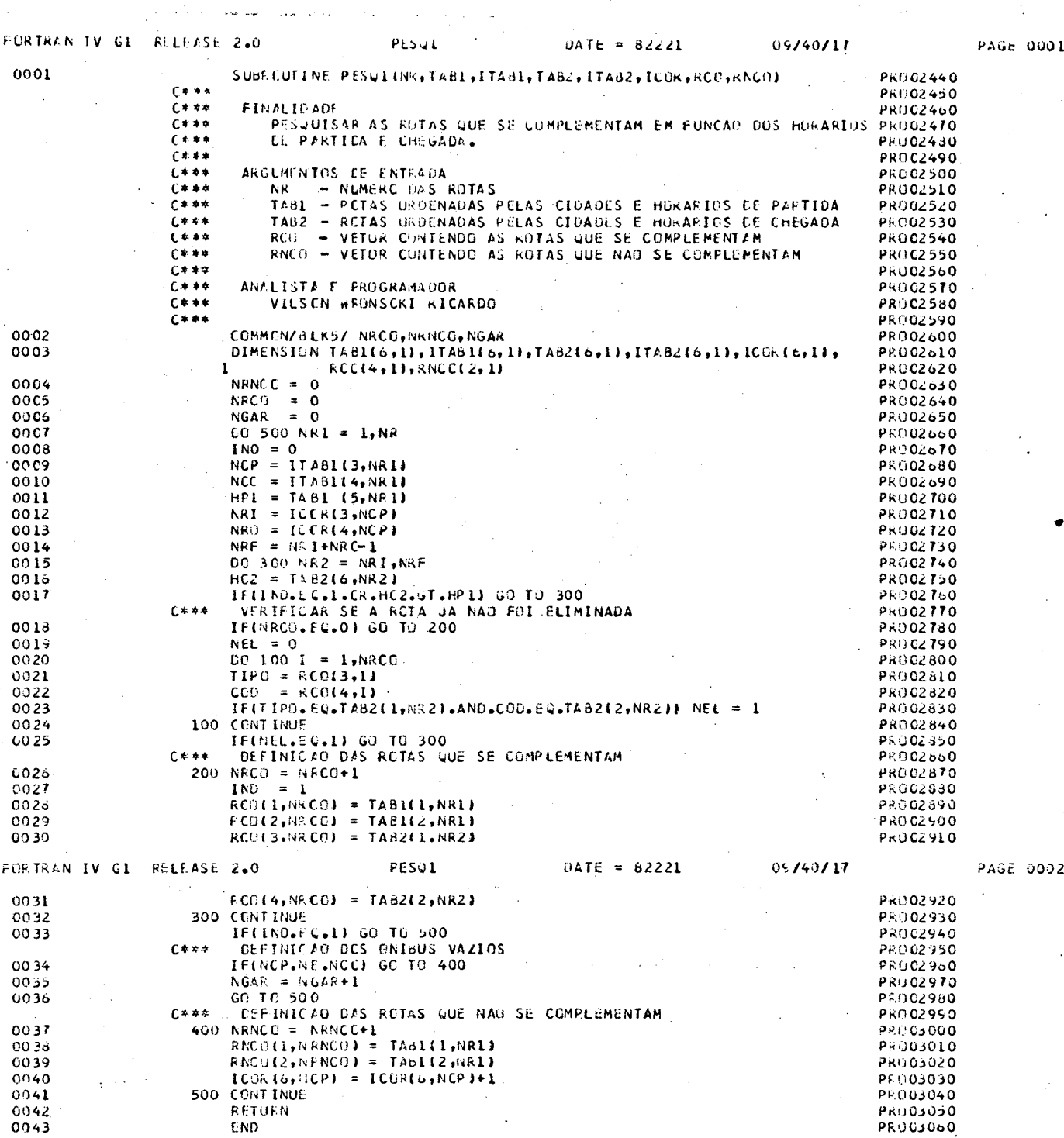

 $\mathcal{L}_{\text{int}}$ 

 $\omega_{\rm{eff}}$  and

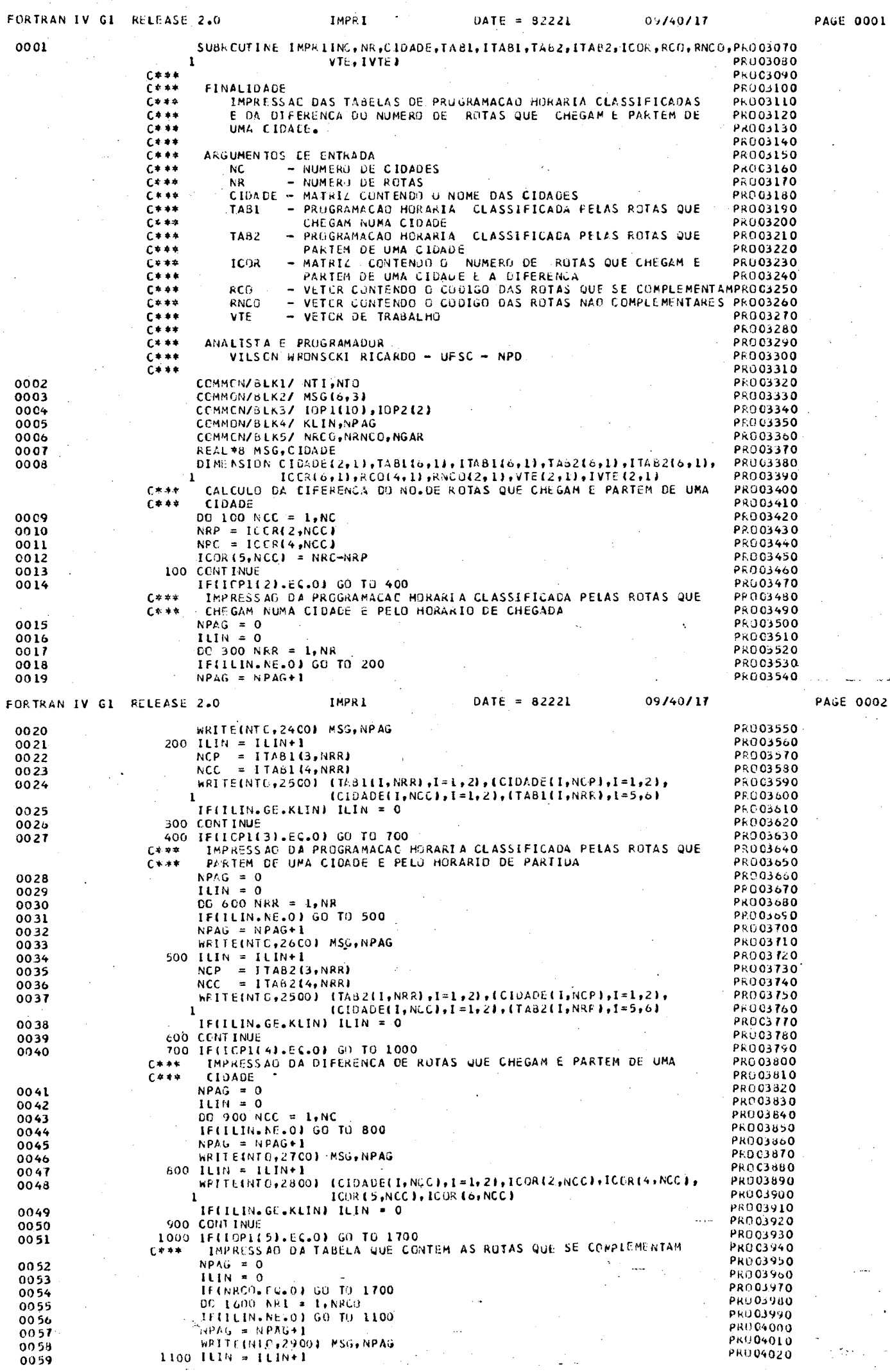

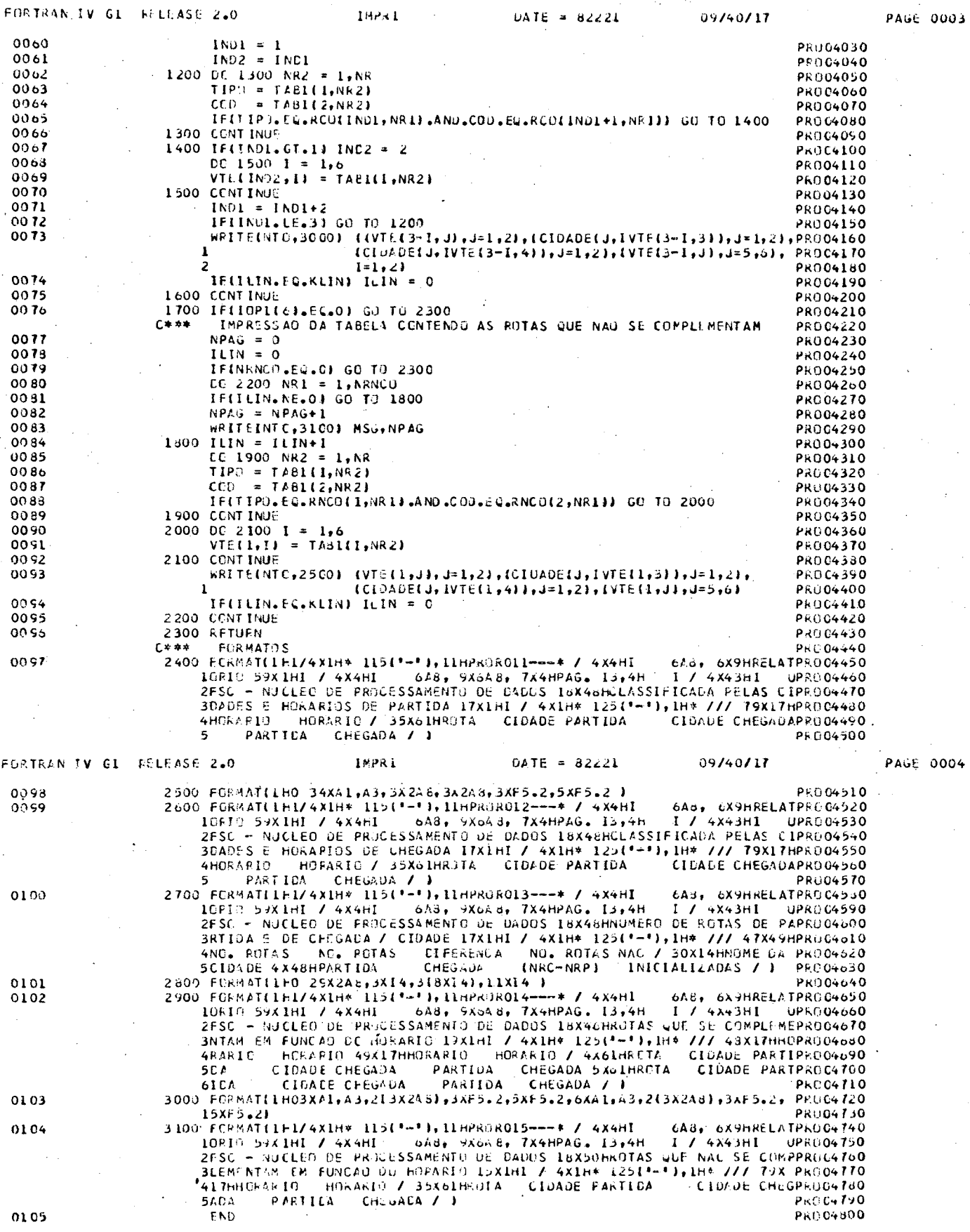

 $\mathcal{U}_j$ 

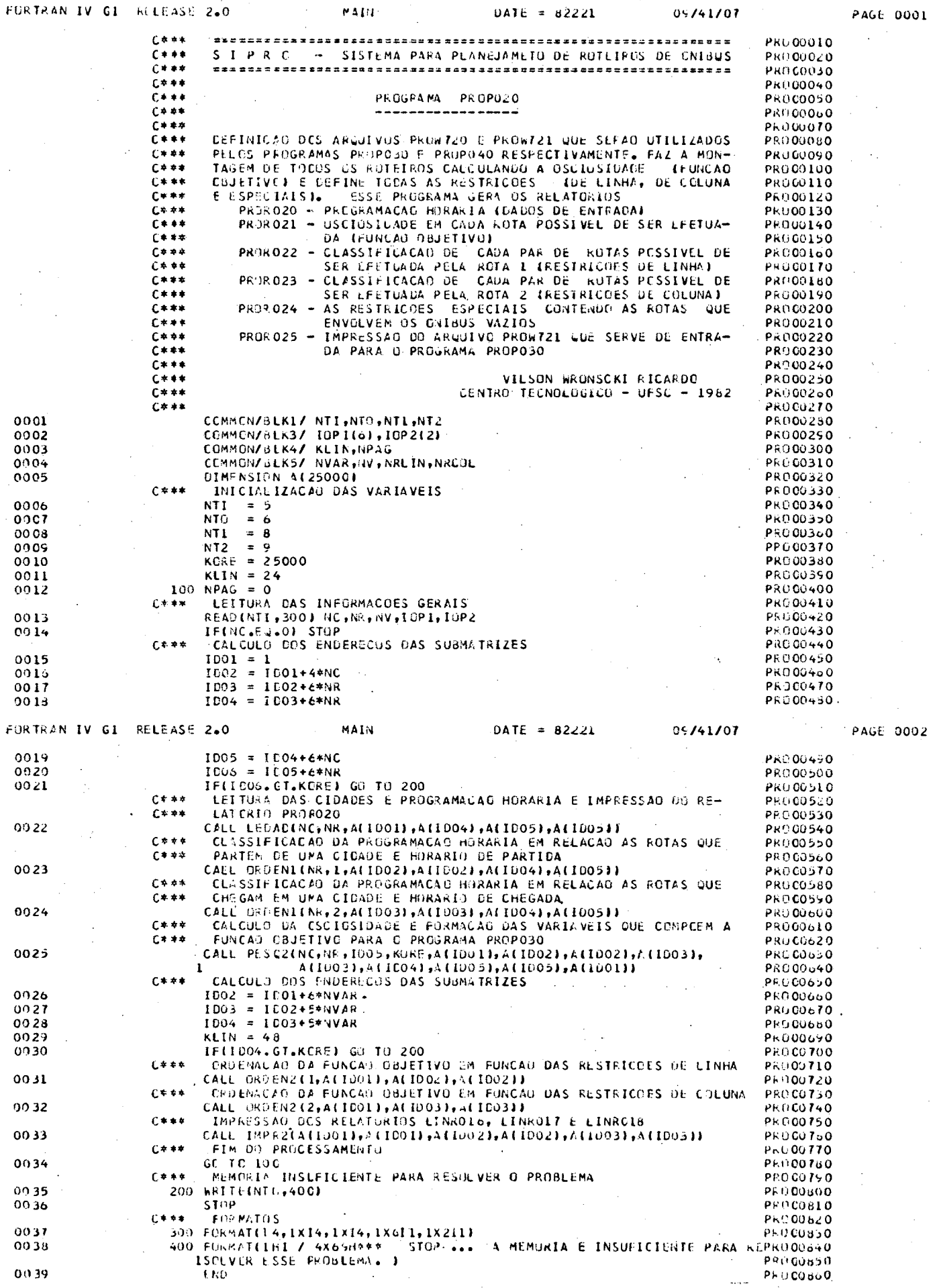

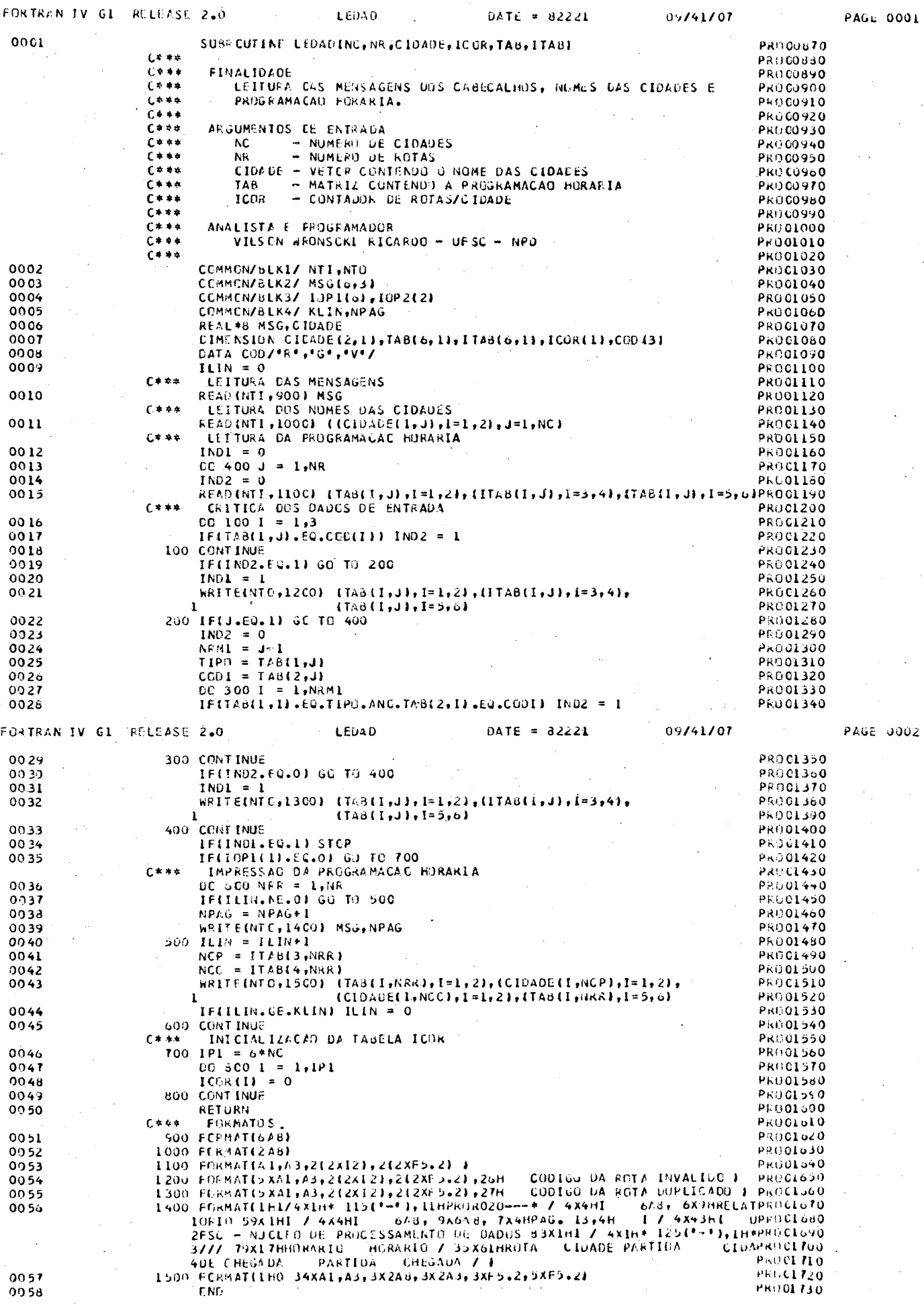

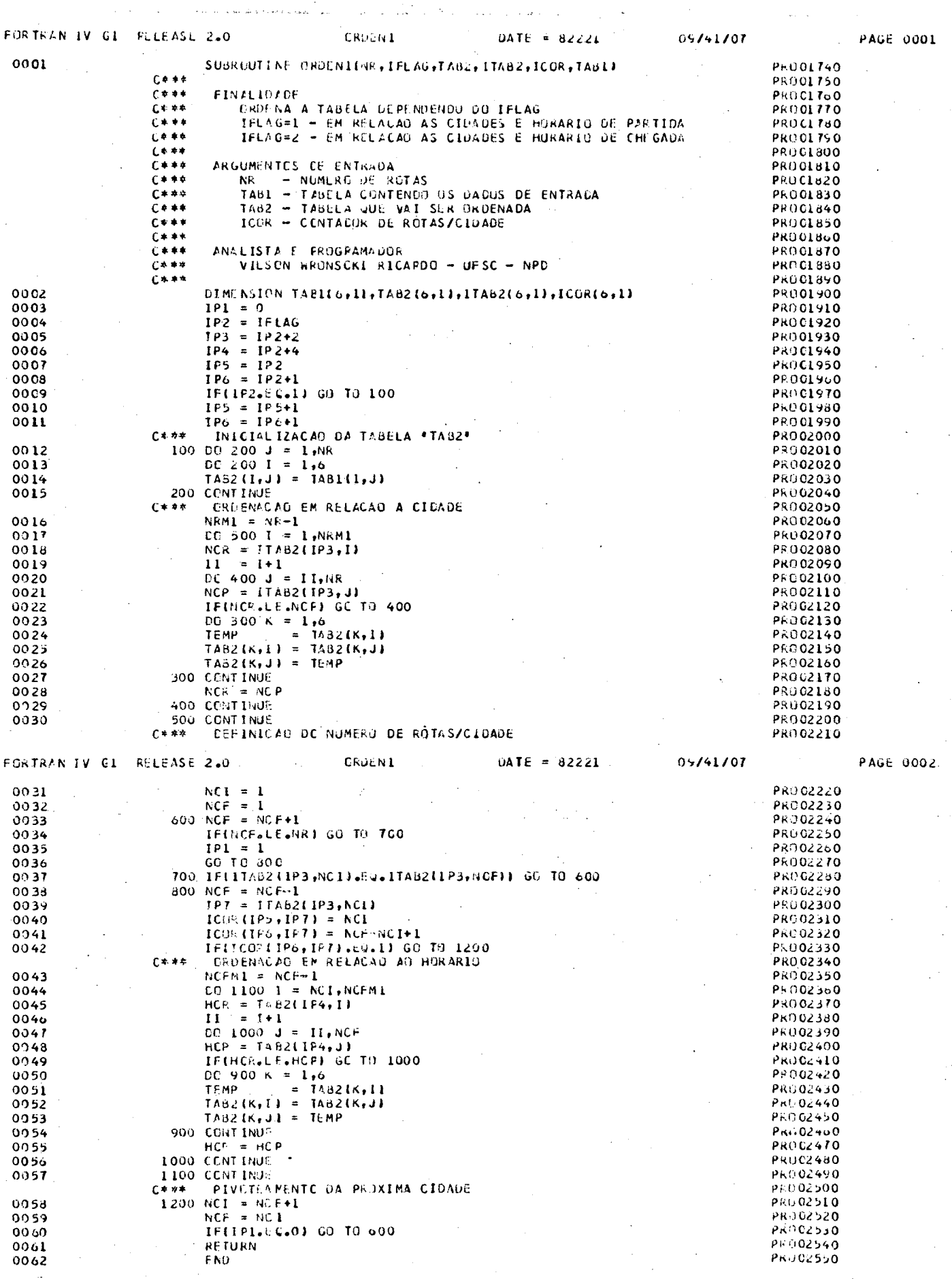

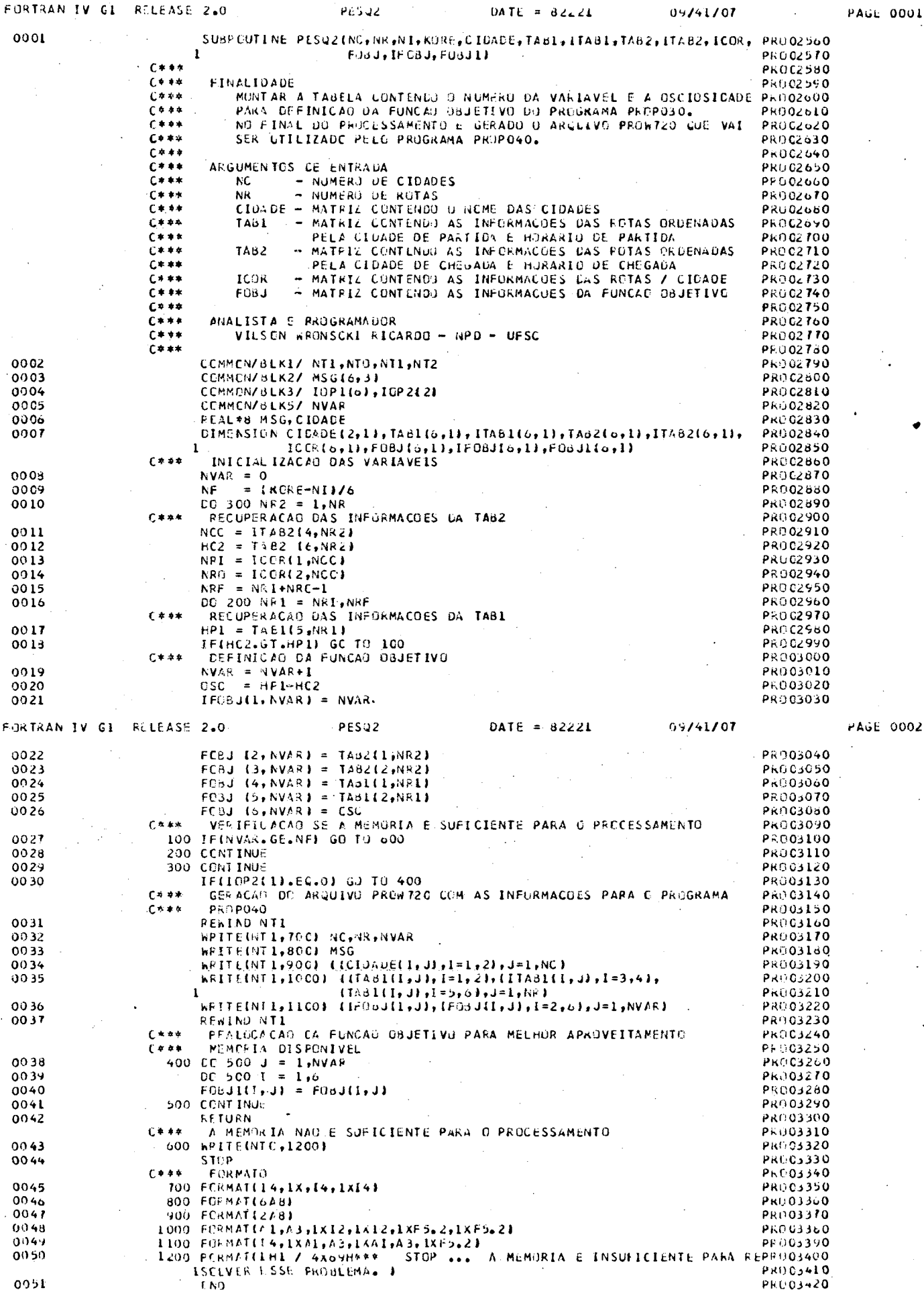

 $\epsilon_2$ 

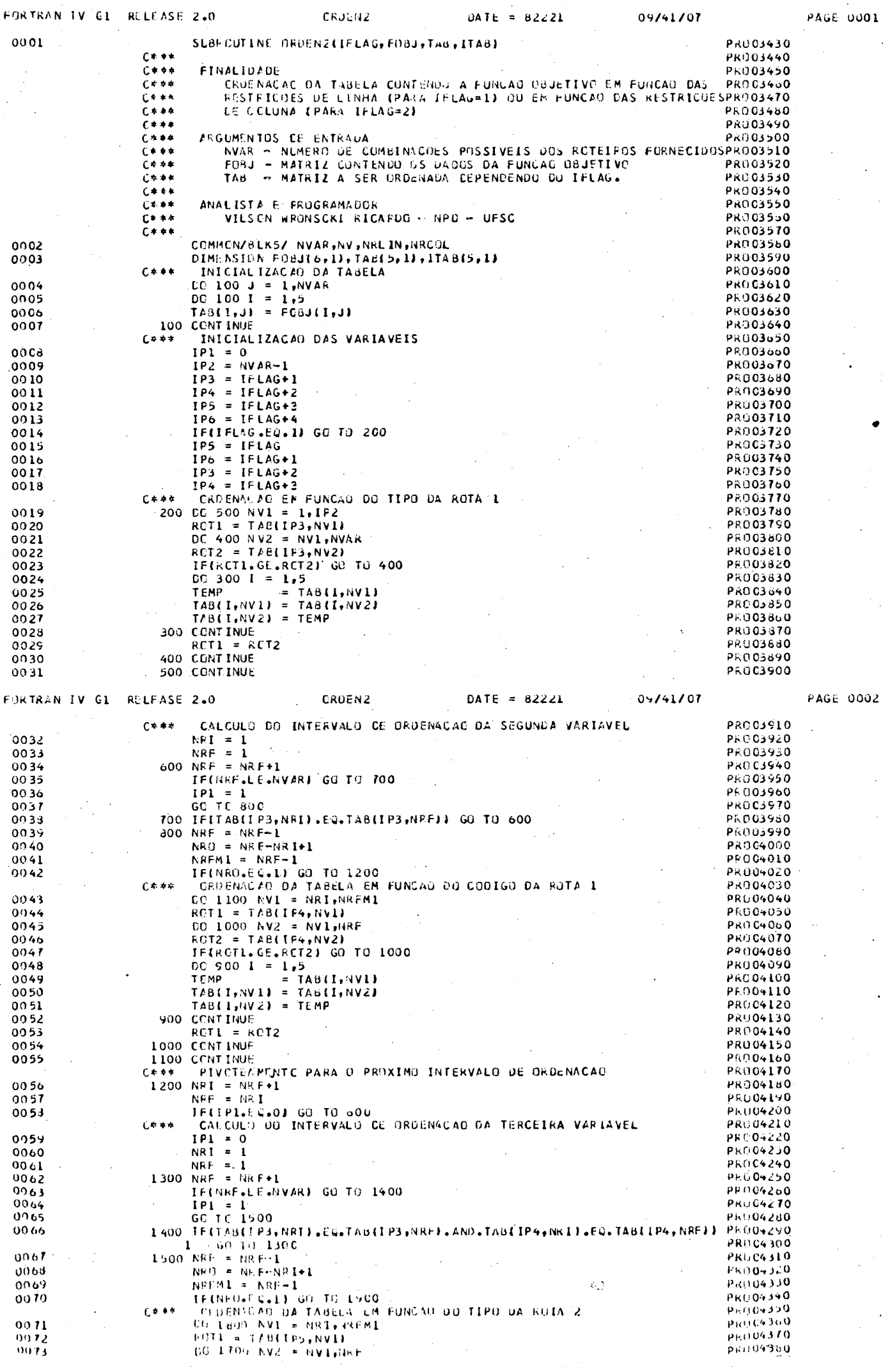

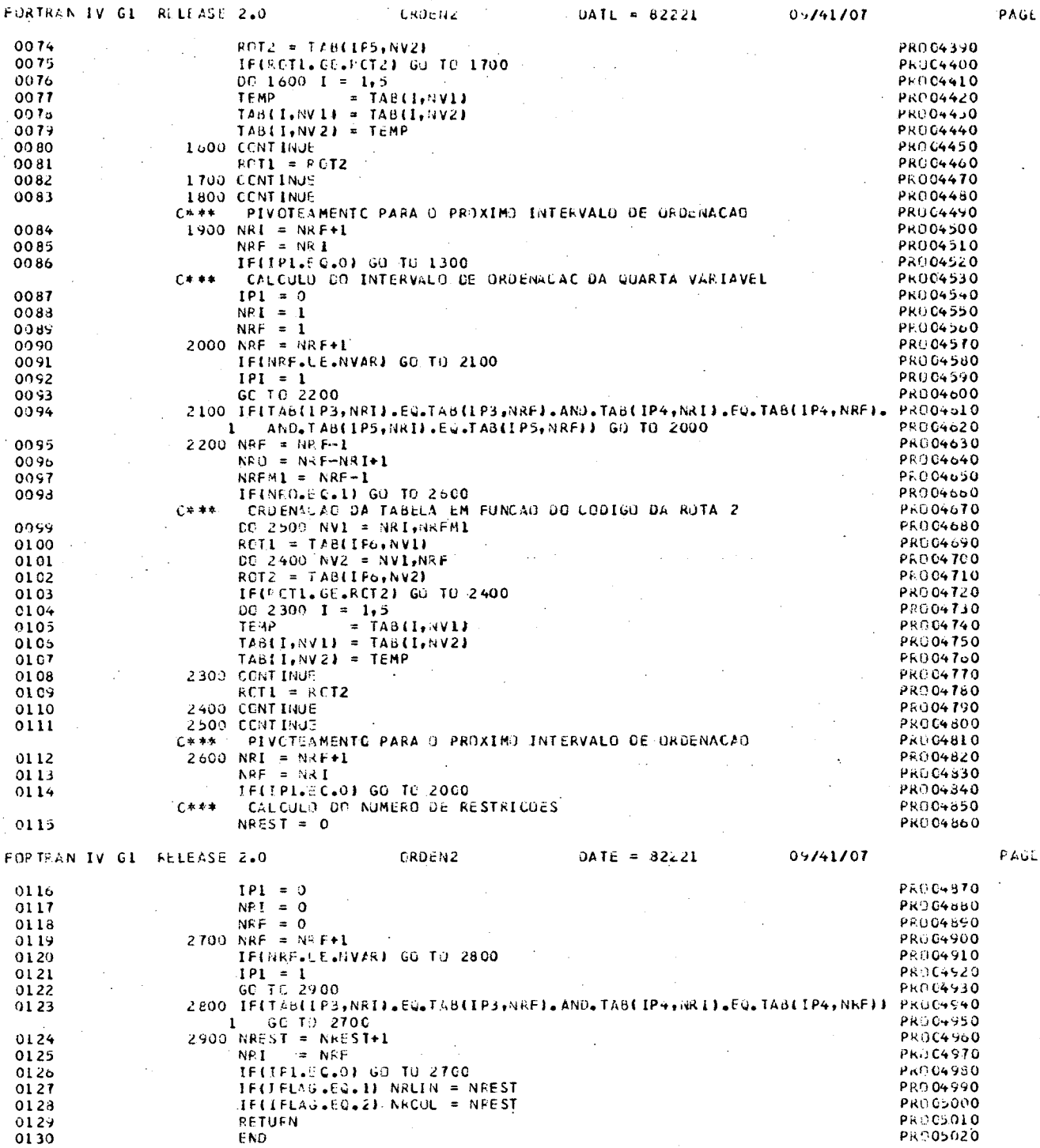

 $\langle \cdot, \cdot \rangle$ 

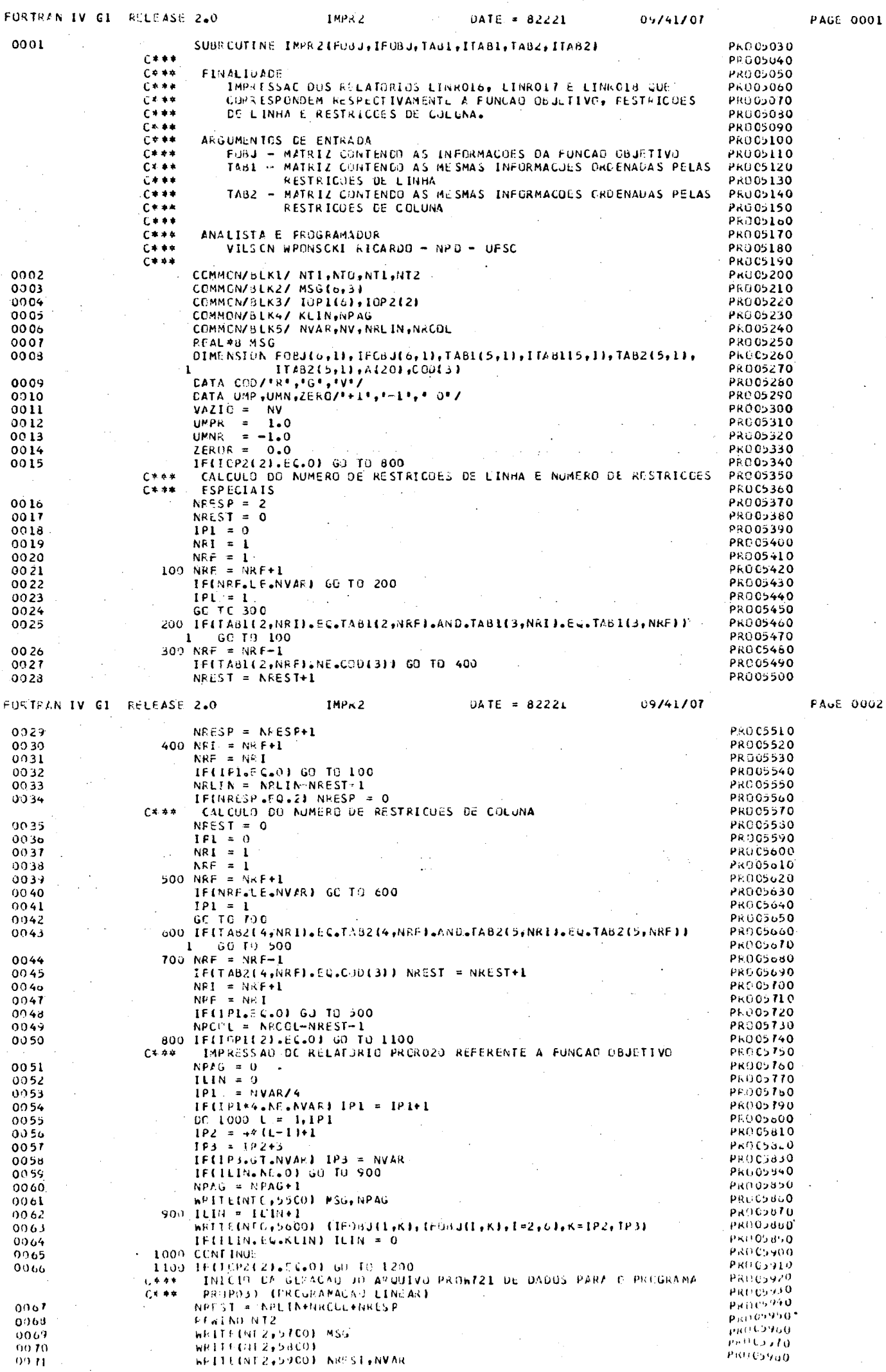

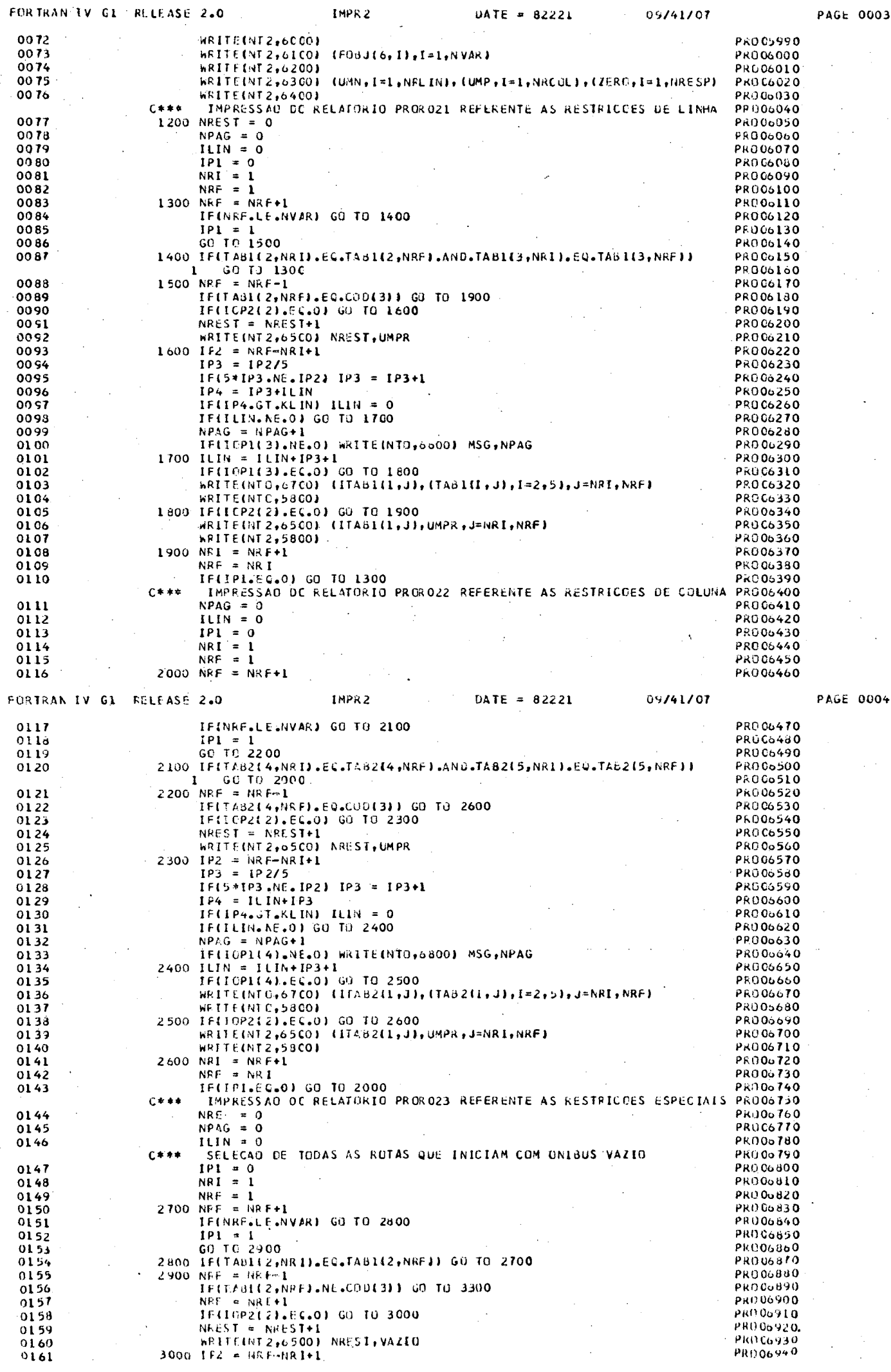

Ċ,

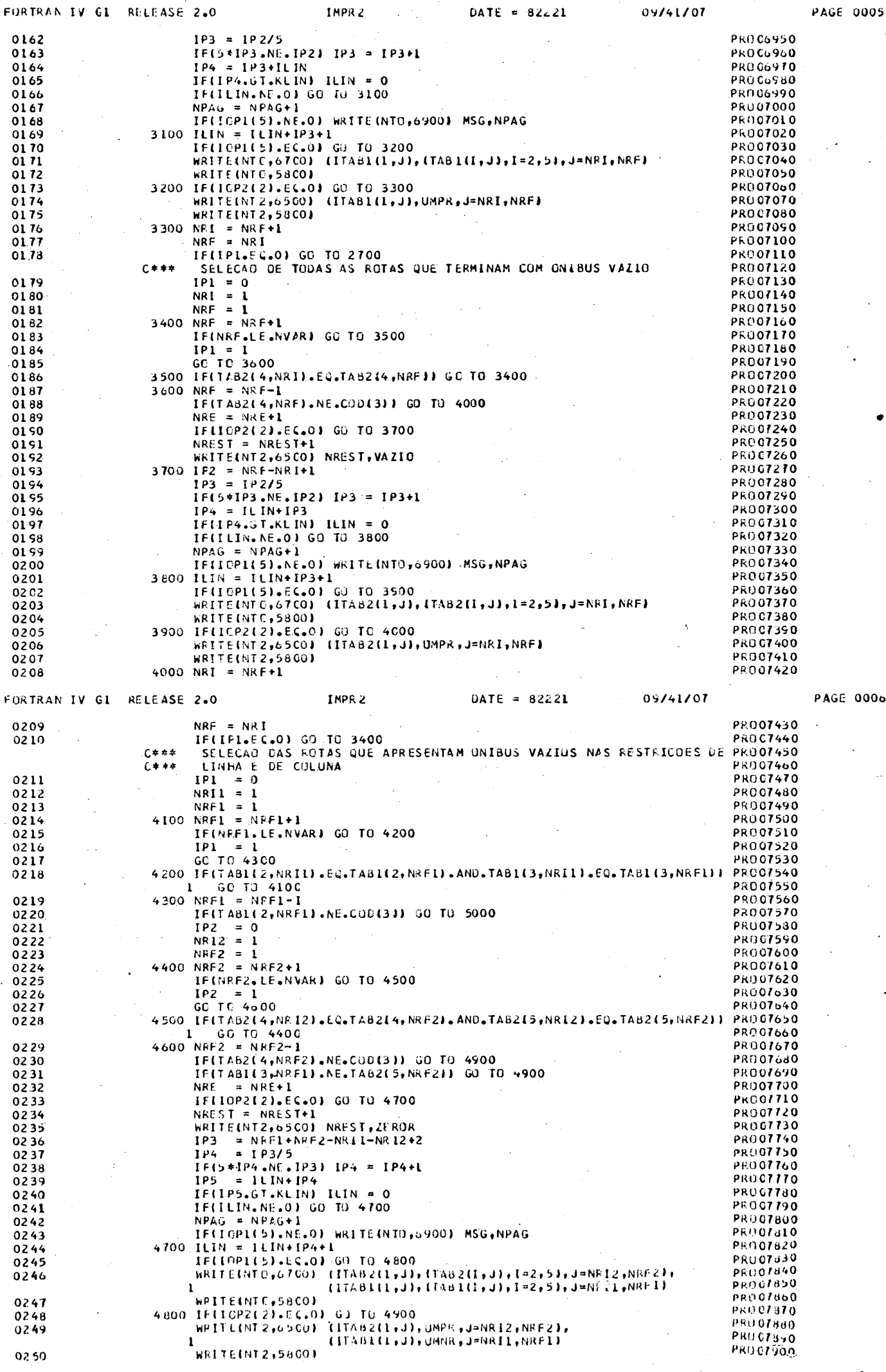

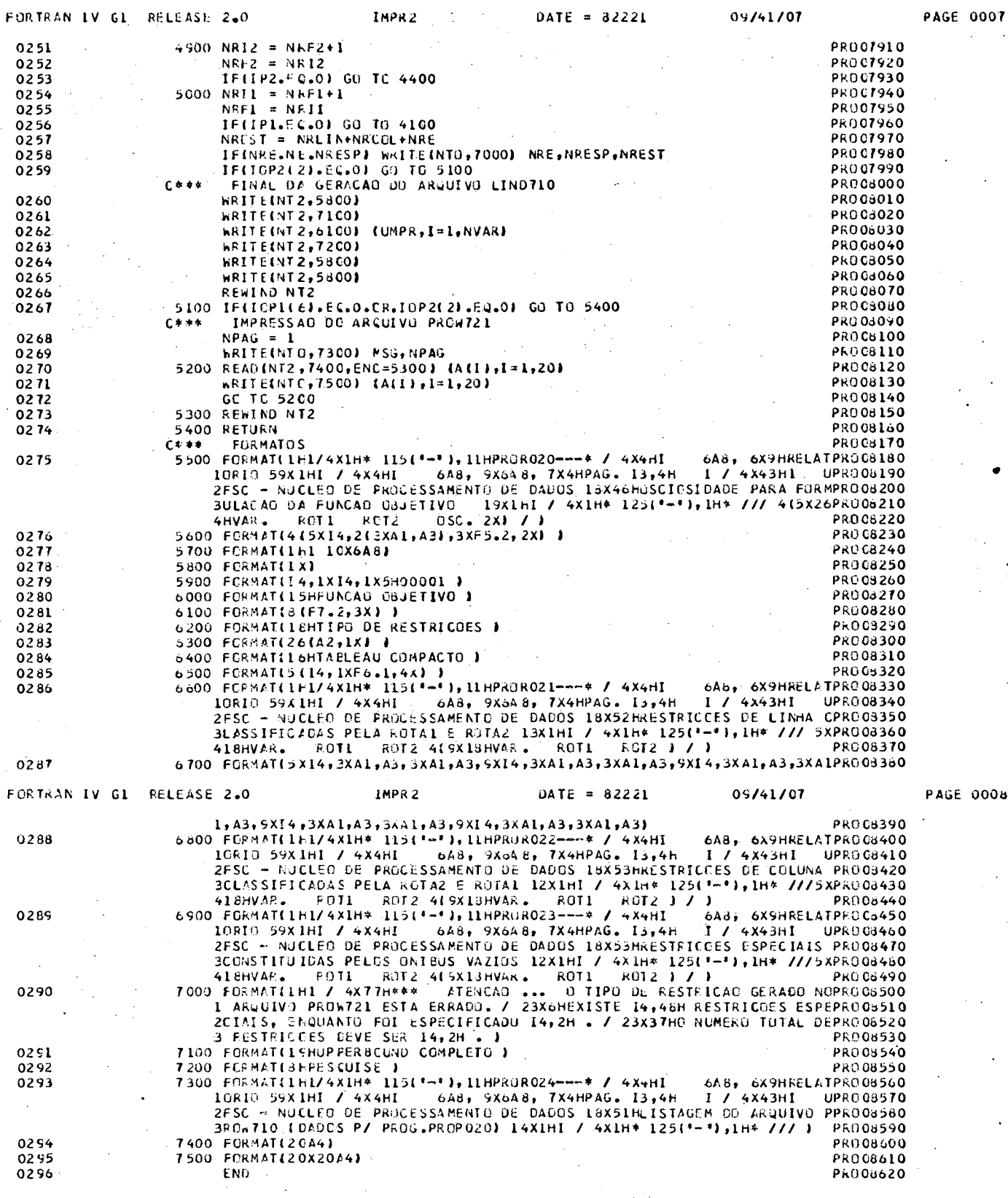

 $\phi_2^{\dagger}$ 

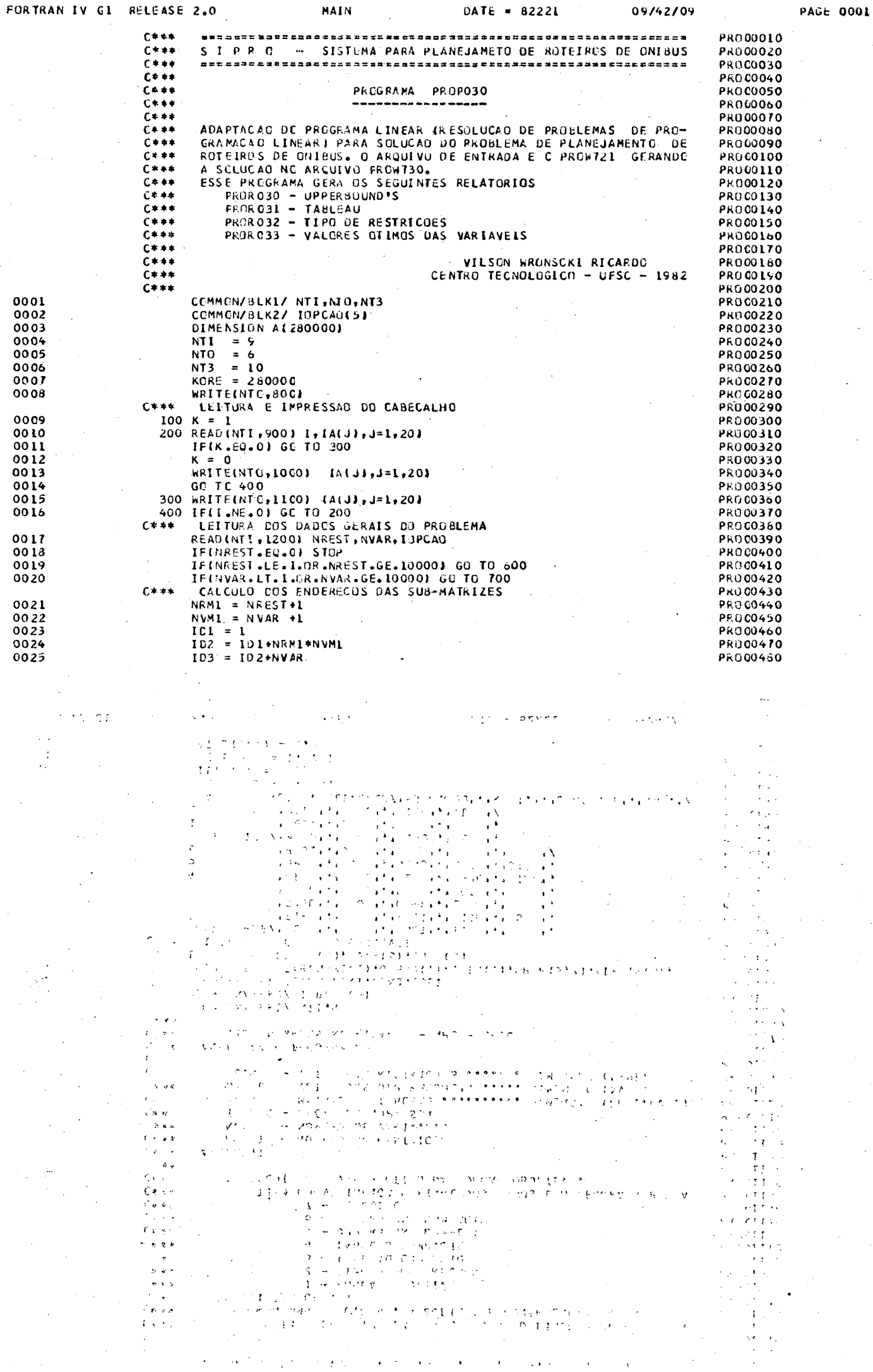

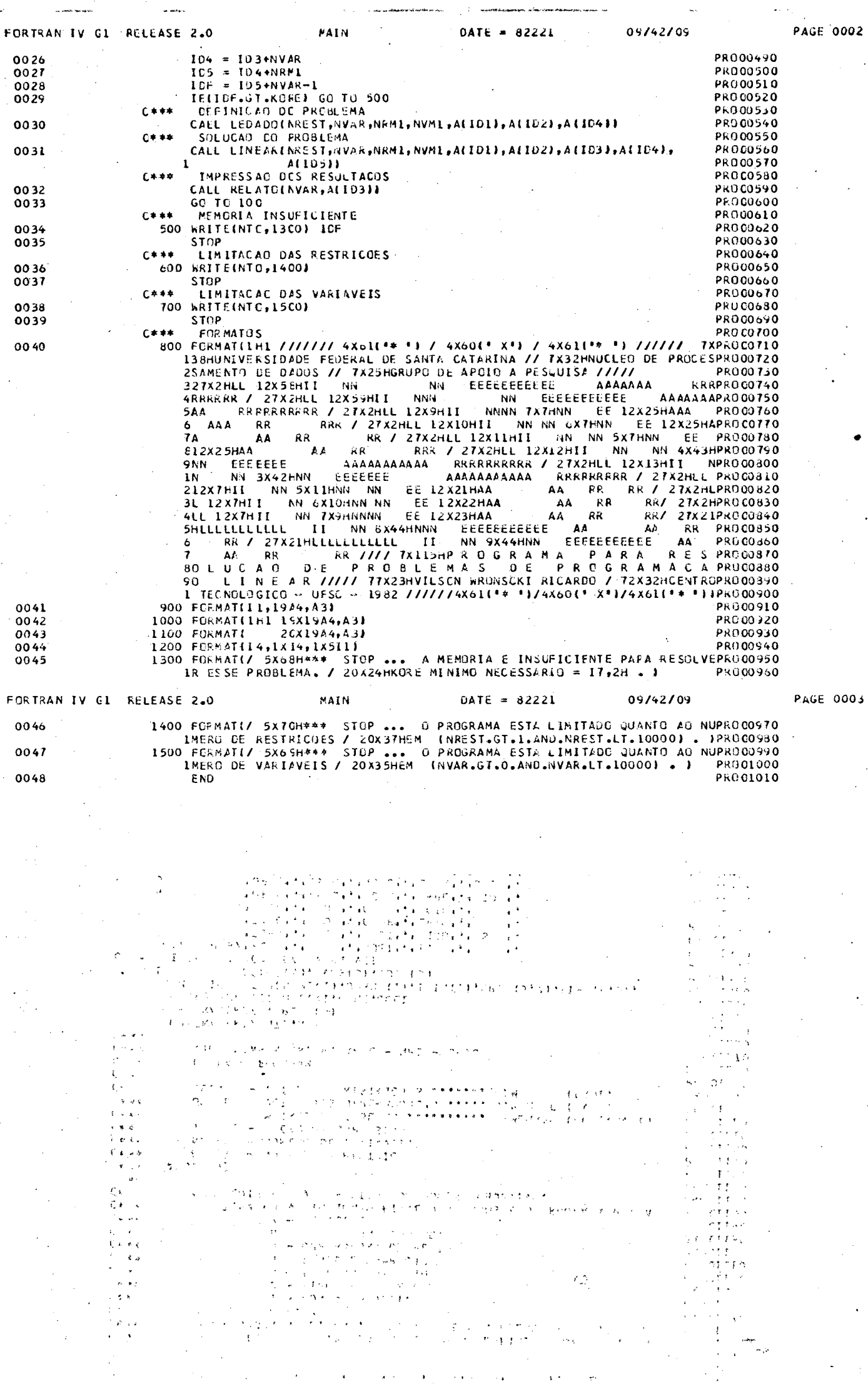

 $\frac{1}{\sqrt{2}}$ 

 $\ddot{\phantom{a}}$ 

 $\varphi_{\rm{max}}$ 

 $\frac{1}{2}$ 

 $\frac{1}{2}$ 

 $\frac{1}{2}$ 

 $\ddot{\cdot}$ 

 $\frac{1}{2}$ 

 $\frac{1}{2}$ 

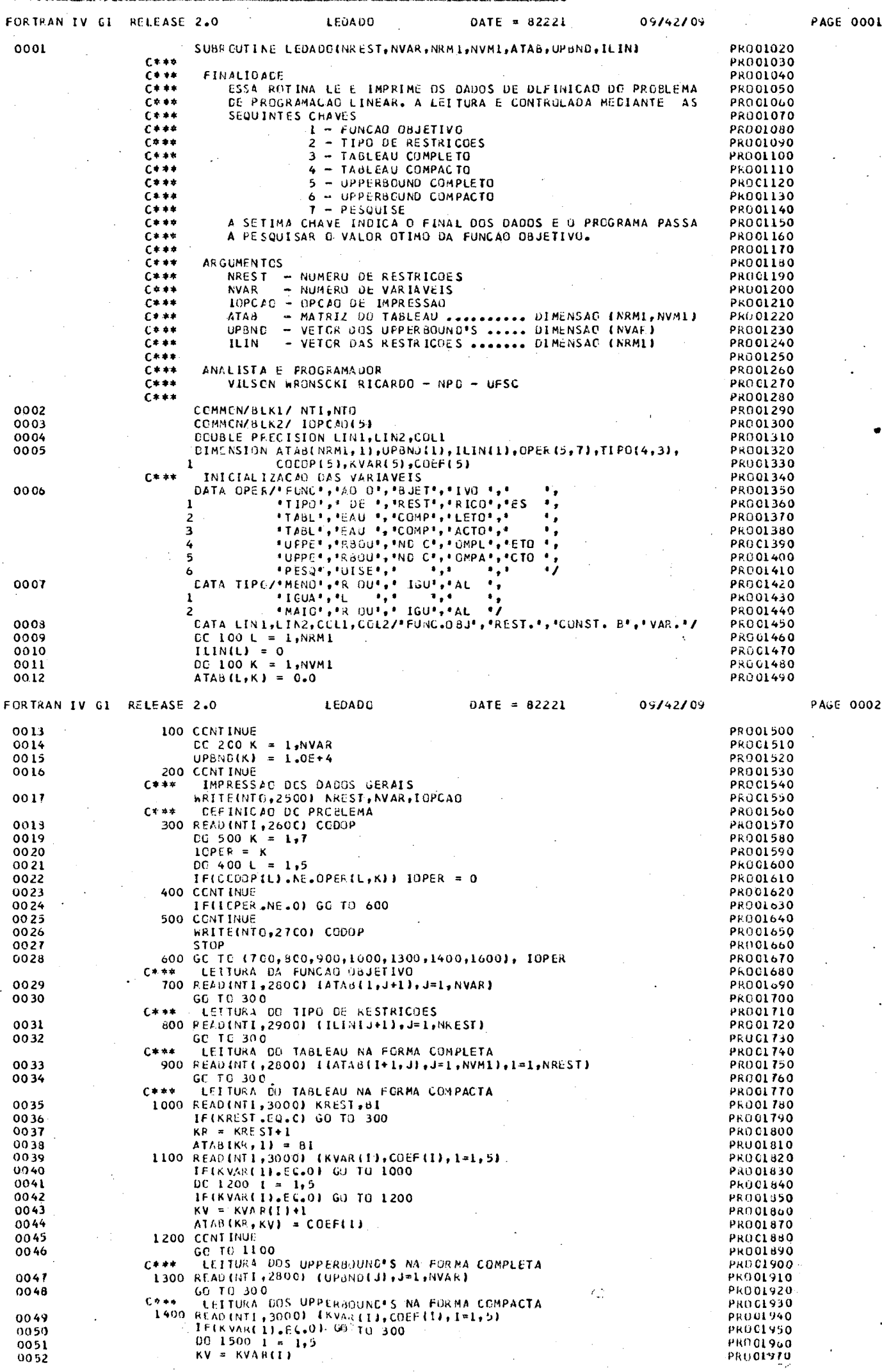

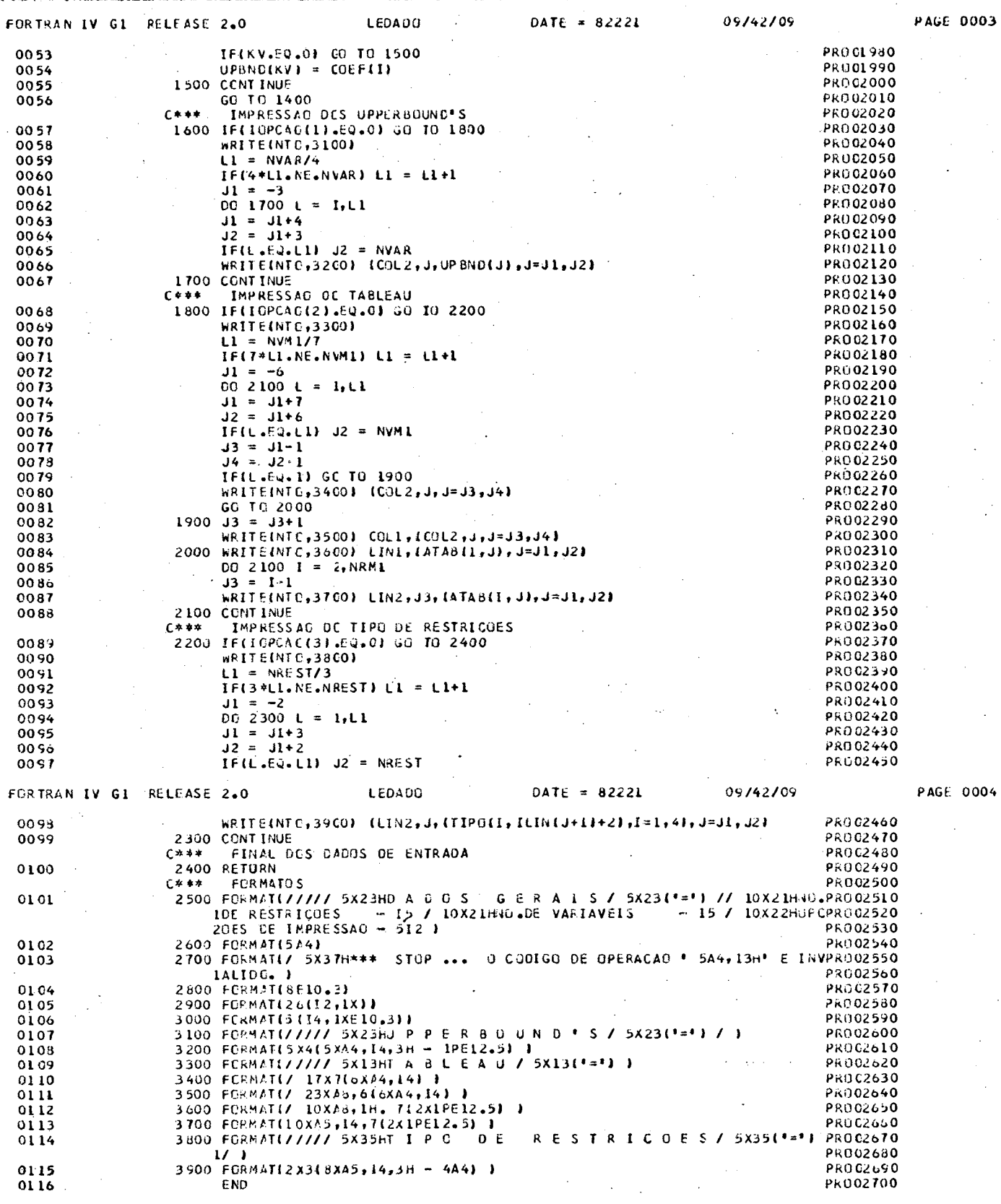

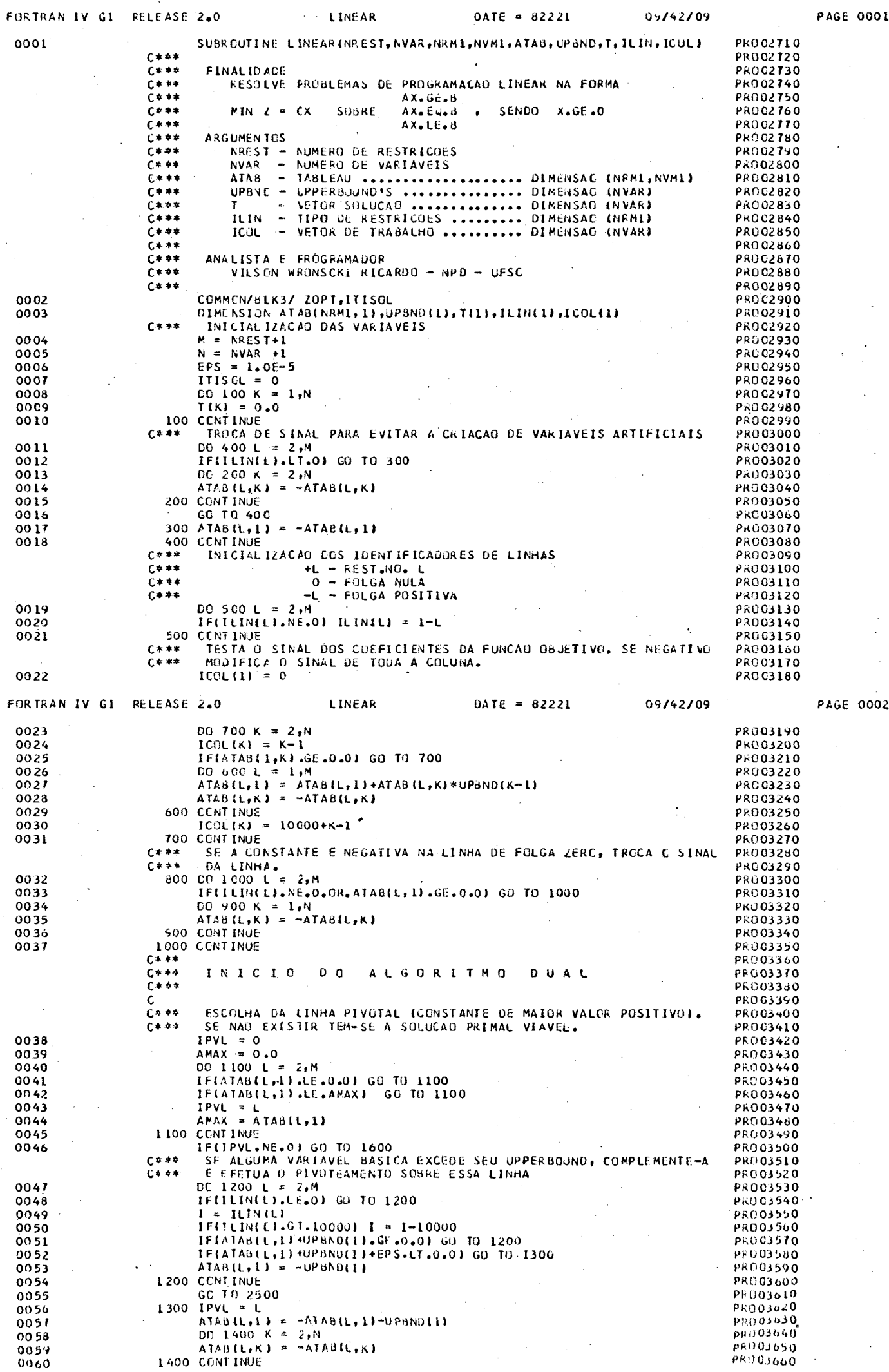

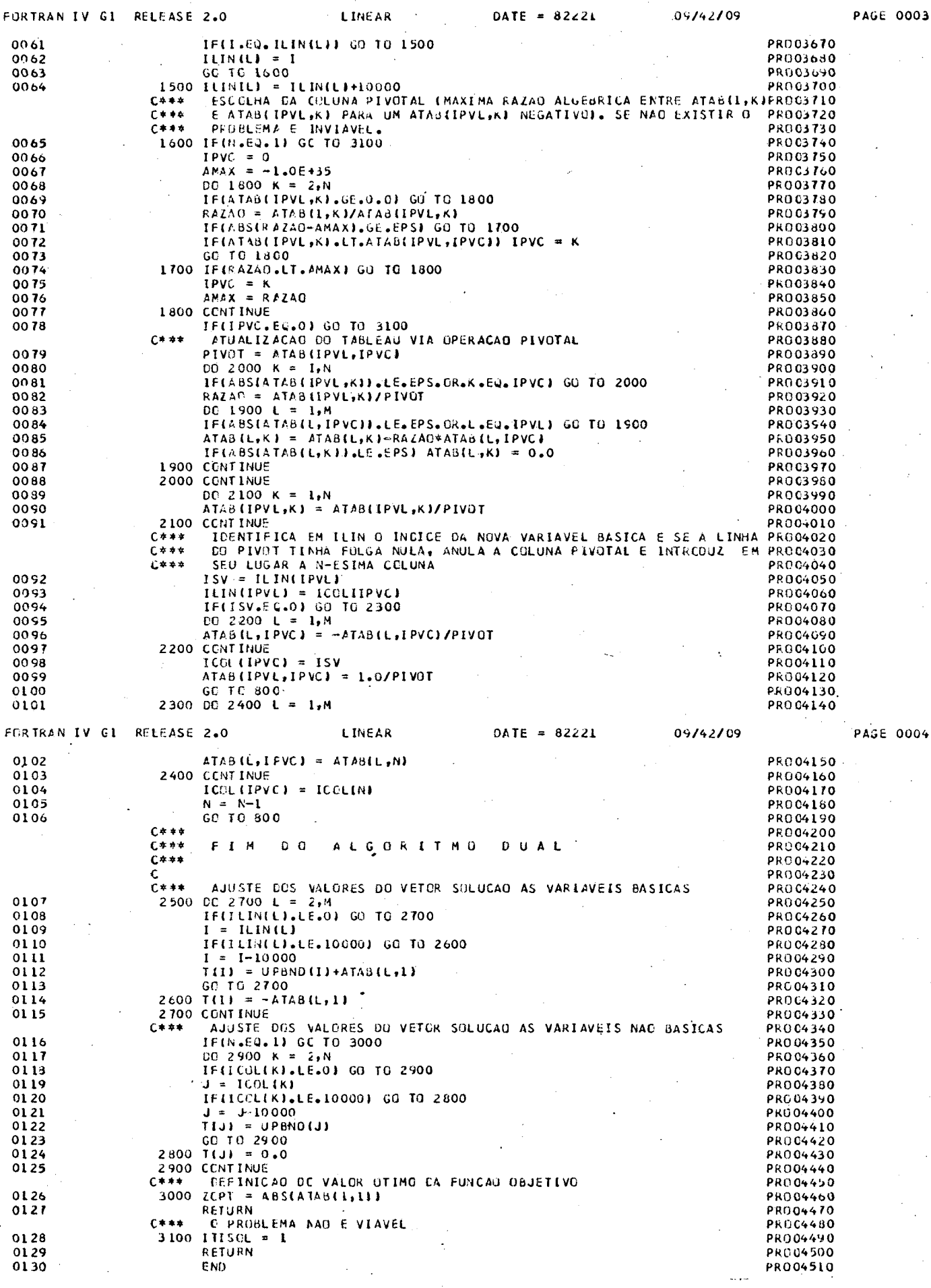

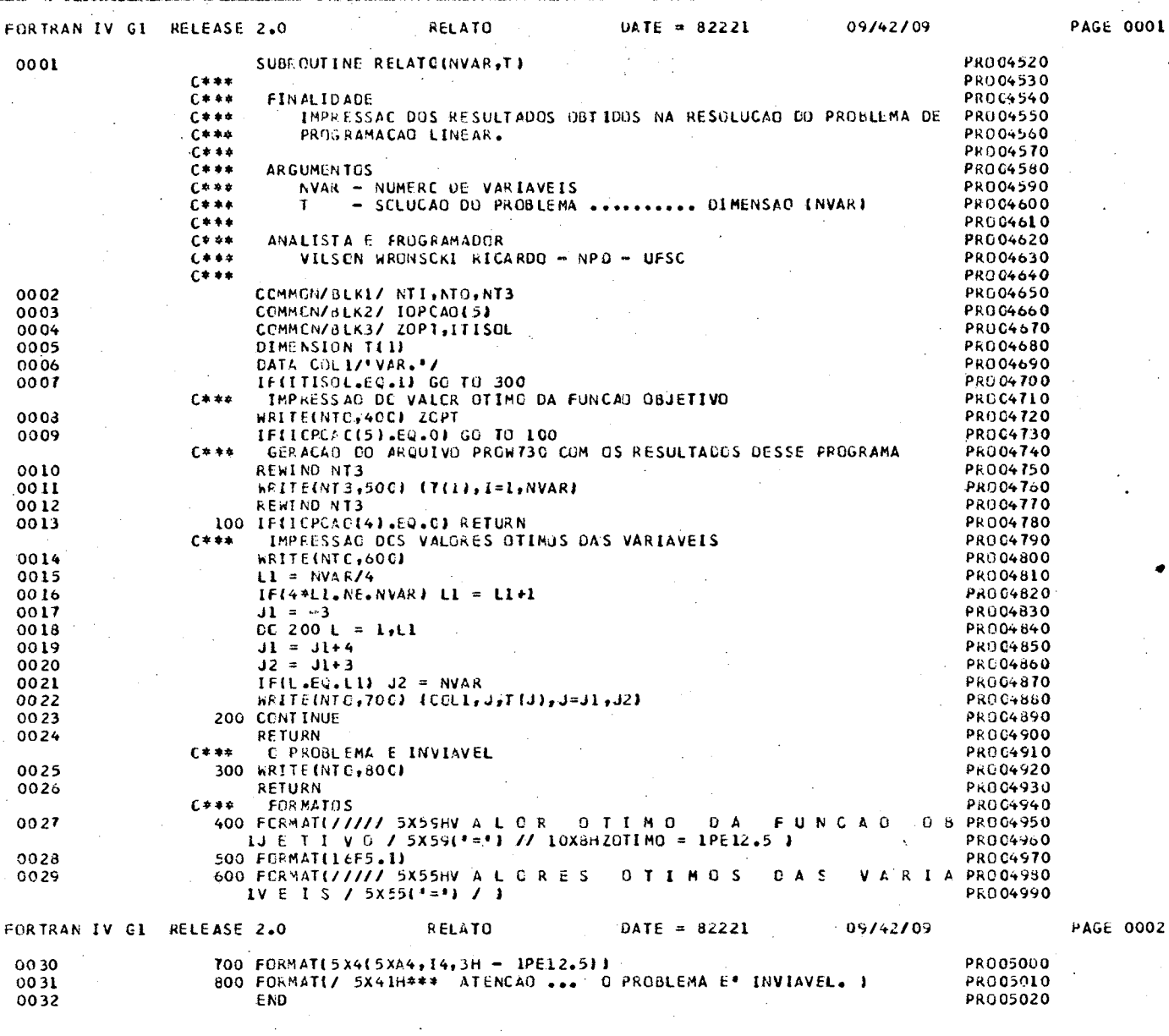

 $\frac{1}{2}$ 

k.

 $\hat{\mathcal{L}}^{(k)}_{\mu\nu}$ 

k)<br>M

 $\frac{1}{2}$ 

 $\ddot{\ddot{\cdot}}$ 

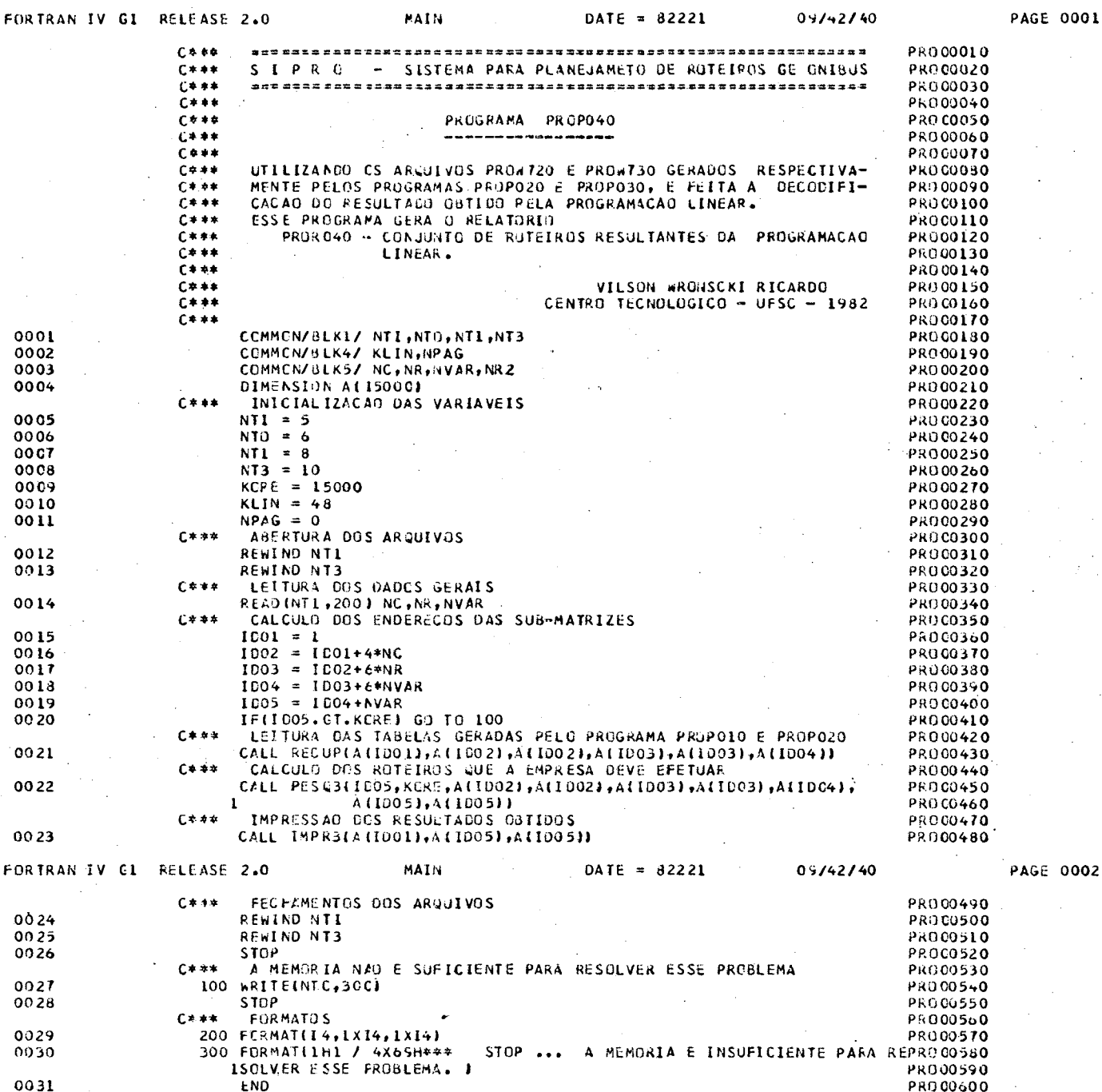

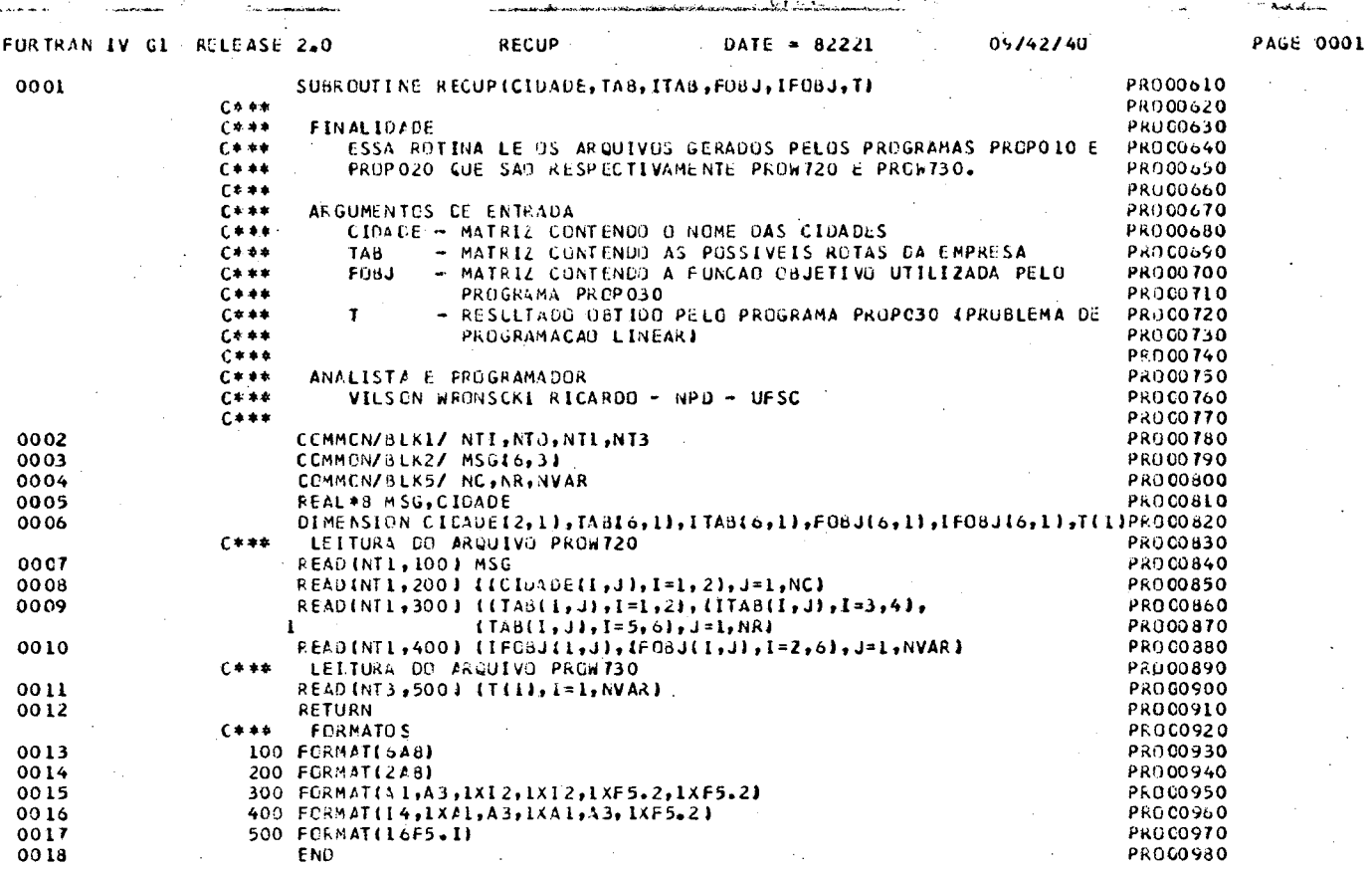

 $\frac{1}{2}$ 

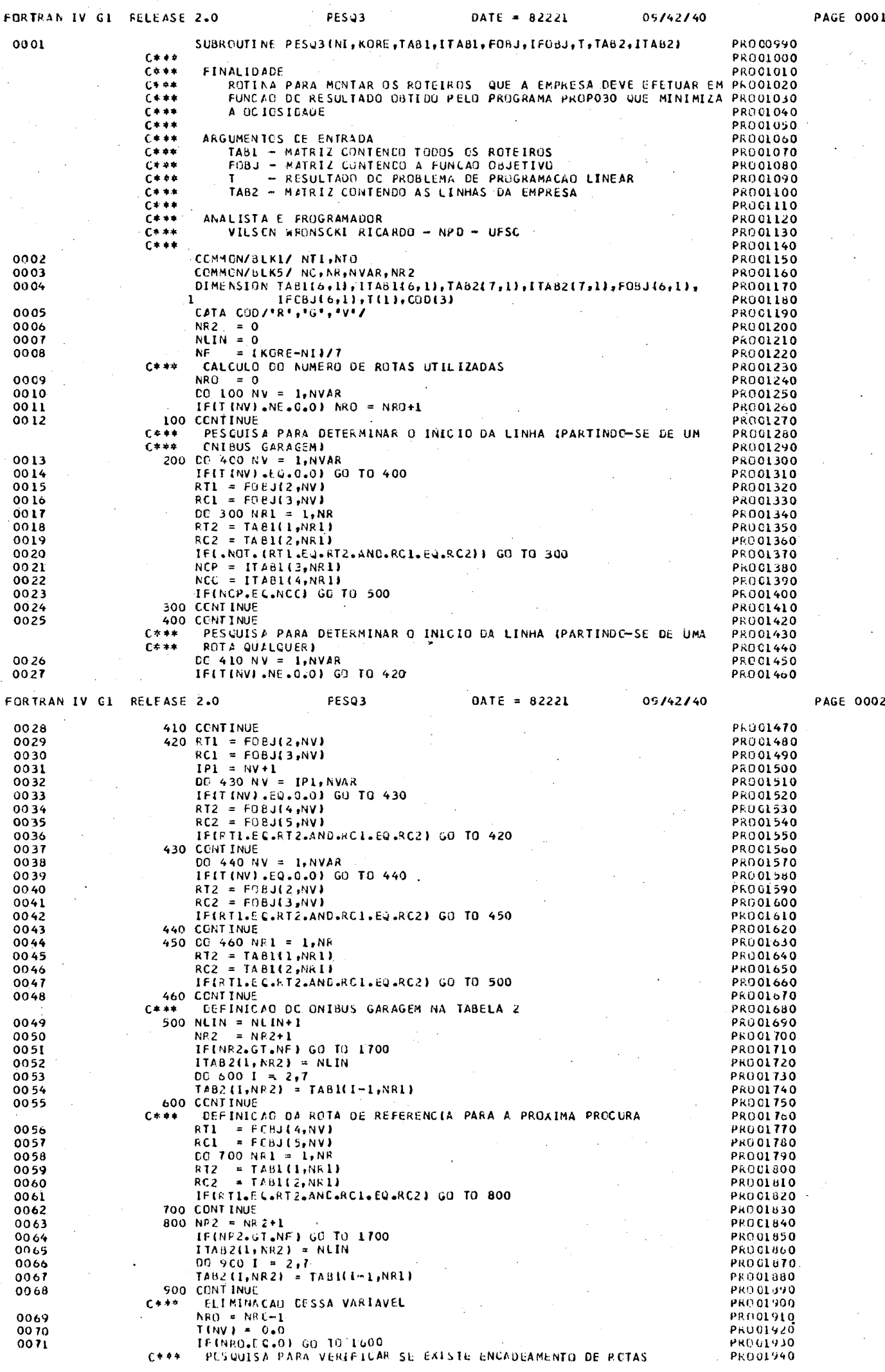

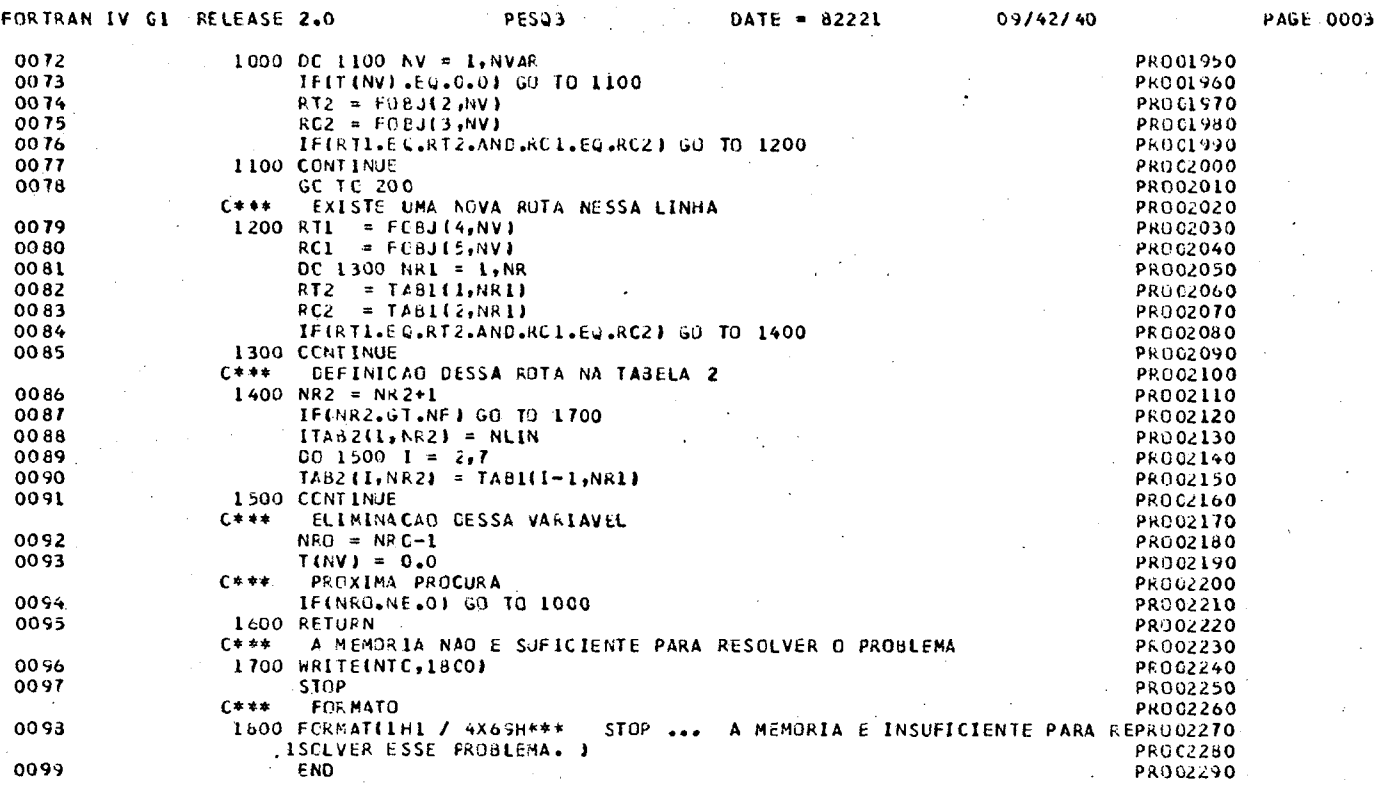

ಎ೧

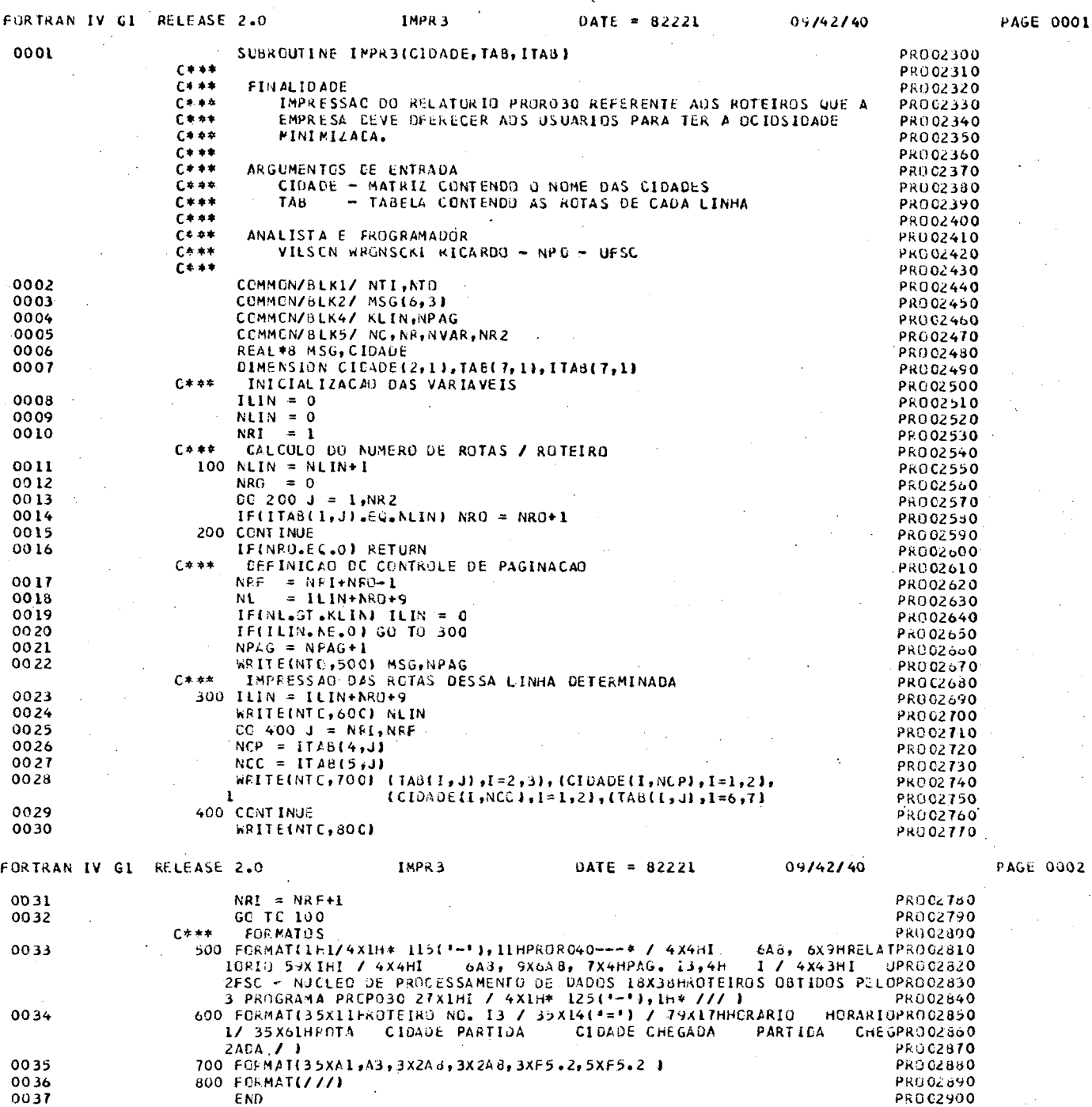

 $\mathcal{A}^{\mathcal{E}}$ 

902